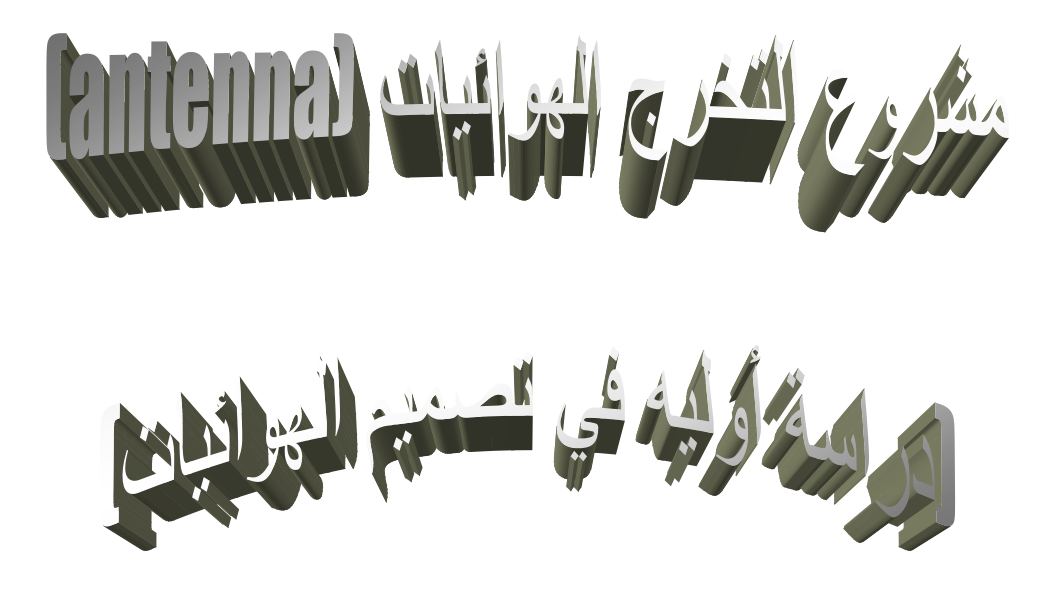

**أعداد -:** م**نير محسن محمد سَمية** 

**تحذير " ال يجوز إعادة صياغة هذا الملف أو نشرة إال بعد اخذ الموافقة الخطية من المؤلفين كما انوه إلى أننا مستعدين لتلقي انتقاداتكم العلمية " تاريخ النشر 2007 للمراسلة توصلوا معنا عبر muneerm2011@gmail.com -: االلكتروني البريد صندوق بريد -: )37561( الجمهورية اليمنية – صنعاء** 

# **بسم هللا الرحمن الرحيم**

# **شكر وتقدير**

**في البداية أتقدم بالشكر والتقدير لألستاذ القدير الدكتور محمد شكري والذي قدم لنا مساعدة عظيمه في مجال بحثنا هذا والى كل من المهندس انس الطويلة والدكتور نادر عبد الحميد** 

**والى كل من كتب مقالة وترجم بحث أو مقال أو كتب كتاب ونشرة في االنترنت**

**. المقدمة /**

 **يعتبر هذا البحث رسالة تخرجي لنيل درجة البكالوريوس في الفيزياء . وقد قدم كاألتي** 

- **هذا البحث دراسة أولية لتصميم الهوائيات ودارسة كال من الكسب والتوجيه والسريان وتشكل الموجة الكهرومغناطيسية حول الهوائي . والذي نأمل تطويره في المستقبل ليتسنى للجميع االستفادة منه في مجال استقبال وبث الموجات الكهرومغناطيسية .**
- **في هذا البحث سوف نقسمه إلى عدة مواضيع أولها سوف نستعرض أنواع الهوائيات واهم النقاط التي سوف نتبعها في هذا البحث .**
	- **سوف نشرح في هذا البحث طريقة تركيب الهوائيات وتشكل الموجات الكهرومغناطيسية حولها .**
		- **سوف نحل ونكامل معادالت الهوائي االفتراضي .**

**مالحظة / الجزء األول من البحث تم اعتمداه من منشورة مترجمة للمهندس انس الطويل والتي نشرت في االنترنت وأيضا من كتب الدكتور نادر المنشورة أيضا باالنترنت والتي اعتبرناها إحدى المراجع عبر الويب والتي سوف يذكر اسماها في نهاية هذا البحث وقد تركناها كما هي ألننا لم نجد افضل مما قدموه . بينما الجزء الثاني يهتم بدراسة الهوائي االفتراض رياضيا وقد استخدمنا برنامج المتالب للمحاكاة لذلك نتمنى من الجميع ان وجدوا خطاء ان يبلغونا لكي نصححه ويستفيد من هذا البحث الجميع ولكم جزي الشكر** 

# **الجزء األول**

**\* أهم الموصفات التي يجب أخذها في االعتبار عند تصميم هوائي-: -1 التردد الذي يعمل عنده الهوائي -2 النموذج اإلشعاعي -1 معامل الكسب والكفاءة -2 معاوقة الدخل للهوائي -3 المدى الترددي والتشغيل -4 االستقطاب -5 درجة الحرارة \*- أهم النقاط التي يجب أتباعها عند تصميم الهوائي -1 األبعاد الميكانيكية للهوائي -2 وزن الهوائي -4 الخامات التي تستخدم في صناعة الهوائي -5 التكلفة -6 العوامل المحيطة بالهوائي**

**.**-1 **ما هو الهوائي؟**

الـهوائي بالتعريف هو جهازٌ خاملٌ Passive يستخدم لتحويل الإشارات الراديويّة RF التي تعبر النواقل إلى أمواجٍ كهرطيسية Electromagnetic Wave تنتقل في الفضاء الطلق. تعمل الهوائيّات أيضاً بالإتجاه المعاكس عبر تجميع الأمواج الكهرطيسية من الفضاء الطلق وتحويلها إلى إشارات راديويّة RF ضمن ناقلٍ ما .اي ان المهوائي لا يقوم تضخيم القدرة وانما يحول الاشارة **الكهربية الى كهرومغناطيسية ويعمل على توجيها فقط ولذلك يعتبر عنصرا خامل .**

# **ّ 2 ة الوصلة الالسلكية . مي ازني**

تتكون ميزانية الوصلة من حساب القدرات المفقودة والمكتسبة مبتدائين من جهاز الارسال ثم باسلاك التوصيل ثم اثناء الانتقال في **الفضاء حتي وصوله جهاز االستقبال** 

من المكونات التي تستحق عناية خاصّة في ميزانيّة الوصلة اللاسلكية "قدرة الإشعاع الأعظميّة Maximum Radiated Power" **ة اإلستقبال ّ ّ و "حساسي Sensitivity Receiver ارت حدود الوصلة القصوى والدنيا. ّد هذه المتغي ". تحد**

يعرف المتغيّر الأول باسم "قدرة الإشعاع الأعظميّة Maximum Radiated Power" ويحدّد القدرة القصوى التي يسمح قانونياً <u>إر</u>سالها إلى الهواء الطلق في دولةٍ أو منطقةٍ محدّدةٍ. يتم ننظيم قدرة الإشعاع الأعظميّة أو القدرة الفعّالة المستقلة عن الإتجاه **Power Radiated-Isotropically Effective. والتي تعادل الحد األقصى المسموح في أوروبا 100 ميللي وات. قد تصل هذه** القيمة في بعض الحالات الخاصّة جدّاً (الوصلات بين نقطتين) في بعض الدول إلى 1 – 4 وات.

يثنير المتغيّر الثاني "حساسيّة الإستقبال Receiver Sensitivity" إلى قيمة القدرة الدنيا المطلوبة عند جهاز الإستقبال ليكون قادراً على تمييز "المعلومات المنطقيّة" من الإشارة اللاسلكية.<br>-

#### **.3 قدرة اإلشعاع في الهوائيّات**

 **يمكن حساب قدرة اإلشعاع بطرح فقد القدرة في األسالك والتوصيالت من قدرة اإلرسال Power Transmitting ضافة ربح الهوائي وا المستخدم.**

**قدرة اإلشعاع )dBm = )قدرة اإلرسال )dBm – )خسارة األسالك والتوصيالت )dB )+ ربح الهوائي )dBi)**

نعبر عن الفقد والكسب بوحدة تسمي ديسبل وهي علاقة لوغرتتمية على سبيل المثال: يتم التعبير عن قدرة الإرسال عادة بالديسيبل في الميللي وات dBm، وهي وحدة ديسيبل نسبيّة مقارنة بـ 1 ميللي وات (0.001 وات). تحسب وحدة dBm كما يلي:

$$
dBm = 10 * log(P/0.001) = 10 * log(P(W)/1mW)
$$

**ّر التوجيهات التالية عند استخدام الديسيبل من المفيد تذك dB كوحدٍة لحساب القدرة:**

#### **تعادل مضاعفة القدرة إضافة 3 ديسيبل**

 **يعادل إنقاص القدرة إلى النصف طرح 3 ديسيبل** لاحظ بأنّه وبغضّ النظر عن قيمة القدرة فإنّ ضرب قيمة القدرة بـ 2 يعادل *دائماً* "إضافة" 3 ديسيبل في حين يعادل تقسيم قيمة القدرة **ً طرح 3 ديسيبل. على 2 دائما**

**تتساوى القيم التالية فيما بينها: dBm 20 = W 0.1 = mW 100**

**إذا ما ضاعفنا قدرة جهاز اإلرسال إلى 200 ميللي وات فإننا نضيف 3 ديسيبل للقيمة 20 ديسيبل في الميللي وات dBm لنحصل**  على 23 ديسيبل في الميللي وات dBm. وينفس الطريقة تعطي 400 ميللي وات قدرةً تعادل 26 dBm و 800 ميللي وات قدرةً **تعادل 29 dBm.**

**ّن قيمة وباستخدام نفس األسلوب نجد أ 50 ميللي وات تعادل 17 ديسيبل في الميللي وات dBm( dBm 3 – dBm 20).**

يمكنك اعتبار القيمة العاديّة لبطاقة شبكةٍ لاسلكيةٍ من نوع PCMCIA تعمل بمعيار IEEE 802.11b مساوية لـ 30 ميللي وات أو 14.77 ديسيبل في الميللي وات dBm. تتيح نقاط الولوج الجيّدة إمكانية إعداد القدرة من 10 وحتى 200 ميللي وات مما يؤدّي **ّم بأحجام الخاليا التي تغطيها. بالتالي إلى التحك**

#### **.4 الفقد في األسالك والتوصيالت**

**يحصل الفقد للقدر عند االنتقل االشارة في االسالك والتوصيالت على هيئة طاقة او تداخالت الطاقة ونستطيع الحصول على اداء افضل باستخدام موصالت معزولة وذات ممانعة منخفضة . للموصالت هنا دور في الحفاظ على القدرة المرسلة والمستقبلة حيث تعتمد على التردد والممانعة .**

**شكل احد الموصالت الجيدة والذي يسمي السلك المحوري**

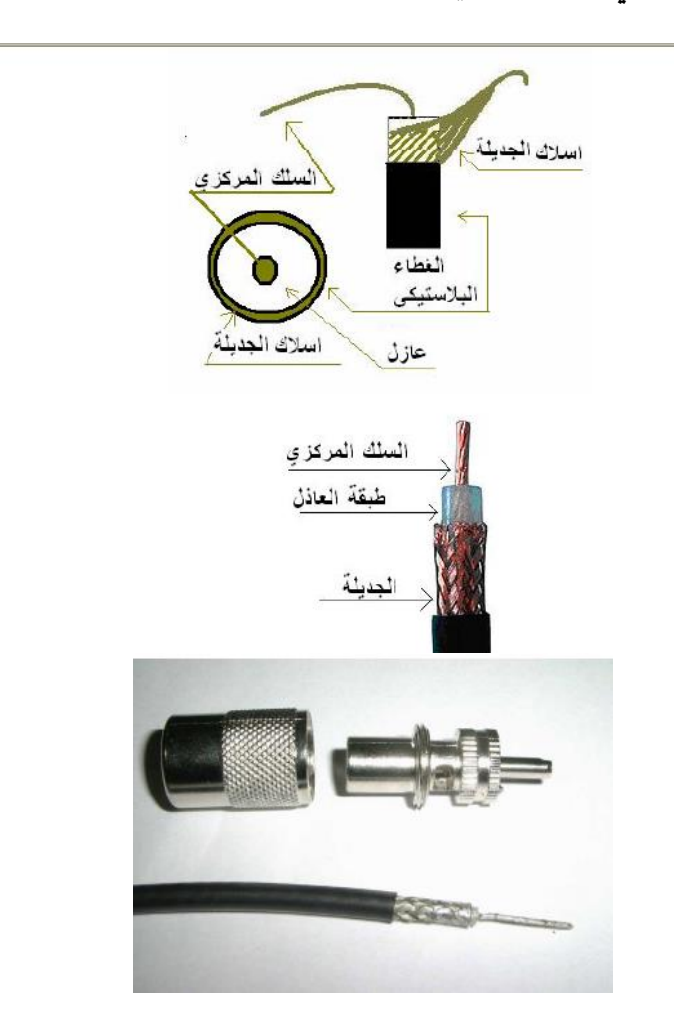

### **.5 ربح الهوائي**

**ّ يعطى ربح الهوائي بوحدة الديسيبل اآليزتروبي dBi Decibel Isotropic ٌة تقارن القدرة المنبعثة من الهوائي باتجاٍه وهي وحدٌة نسبي** معينٍ بالقدرة المنبعثة من هوائي معياري (الهوائي الآيزوتروبي). الهوائي الآيزوتروبي هو هوائيٌ إفتراضيٌ يشعّ أو يستقبل الإشارة بثكلٍ متساوٍ في جميع الإتجاهات، هذا الهوائي نظريٌّ ولا يمكن إيجاده فيزيائيّاً ويستخدم للتعبير عن الخصائص الإتجاهيّة للهوائيّات **ة. ّ الفيزيائي**

نعتبر الـهوائيّات (على الرغم من أنّها عناصرٌ خاملة لا تقوم بأيّ تضخيمٍ للإشارة) من ناحية حساب ميزانيّة الوصلة اللاسلكية (ربحا) **لإلشارة الالسلكية في بعض المناطق الفيزيائية.**

إذا امتلك هوائيٍّ ما ربحاً قدره 3 ديسيبل آيزوتروبي dBi في إتجاهٍ معيّنٍ هذا يعني بأنّ القدرة المرسلة أو المستقبلة في هذا الإتجاه نعادل القدرة التي سيتم إرسالها أو استقبالها بهوائيٍّ أيزوتوبيٍّ مثاليٍّ باستخدام جهاز إرسال يملك ضعف هذه القدرة.<br>.

بتم التعبير عن ربح الهوائي أحياناً بالديسيبل الدايبولي dBd. تستخدم هذه الحالة هوائيّاً دايبولياً (ثنائي القطب Dipole) كهوائيٍّ مرجعيِّ. يملك الـهوائي الدايبولي ربِحاً قدره 2.14 dBi مقارنة مع هوائيٍّ آيزوتروبيٍّ.

#### **dBd = dBi + 2.14**

**.6 خسارة مسار الفضاء الطلق Loss Path Space Free يضيع القسم األكبر من قدرة اإلشارة الالسلكية في الفضاء. تستخدم خسارة مسار الفضاء الطلق FSPL لقياس خسارة القدرة في**  الفضاء الطلق دون وجود أيّ نوعٍ من العوائق. تضعف الإشارة اللاسلكية في الفضاء الطلق بسبب انتشارها بشكلٍ كروي. تعتمد **خسارة الفضاء الطلق على تردد اإلشارة الالسلكية وتتبع المعادلة التالية:**

**FSPL (2.4 GHz) = 100 + 20Log(R)**

**حيث R = المسافة بالكيلومتر**

**كقاعدٍة عام ٍة في الشبكات الالسلكية العاملة بتردد 2.4 غيغاهرتز: تخسر اإلشارة 100 ديسيبل في الكيلومتر األول من المسافة**  المقطوعة ومن ثم تنخفض الإشارة بمقدار 6 ديسيبل كلما تضاعفت المسافة. أي أنّ وصلة بطول 2 كيلومتر تملك خسارة مقدارها **106 ديسيبل في حين تملك وصل ٌة بطول 4 كيلومتر خسارًة قدرها 112 ديسيبل وهكذا.**

نعتبر حساسيّة الاستقبال Receiver Sensitivity كما نكرنا في بداية الوحدة عاملاً مهمّاً في تحديد القدرة الدنيا اللازمة للحصول **على سرع ٍة معين ٍة لنقل البيانات.**

كلما انخفضت قيمة حساسيّة الاستقبال كلما كان جهاز الاستقبال اللاسلكي أفضل. من القيم الشائعة لحساسيّة الاستقبال -82ديسيبل في الميللي وات dBm لوصلةٍ تعمل بسرعة 11 ميغابت في الثانية و 94- dBm للسرعة 1 ميغابت في الثانية (6 ميللي **وات mW).** مع أنّ الإشارة المستقبلة في جهاز الاستقبال قد تتجاوز حساسيّة الاستقبال، ينبغي أن تحتوي على هامشٍ معينٍ بين الضجيج **ة لتحقيق سرعة نقل البيانات المطلوبة. ّ واإلشارة الفعلي**

بتم قياس العلاقة بين الضجيج والإشارة الفعليّة باستخدام نسبة الإشارة للضجيج Signal to Noise Ratio (SNR). يطلب عادةً **الحصول على قيمة SNR تعادل 16 ديسيبل لوصل ٍة تعمل بسرعة 11 ميغابت في الثانية و4 ديسيبل للسرعة األقل 1 ميغابت في الثانية.**

**ّ 5 ات . أنواع الهوائي**

يمكننا تصنيف الهوائيّات ضمن ثلاثة مجموعاتٍ مختلفةٍ تبعاً لطبيعة الإستخدام. تستخدم جميع الهوائيات المذكورة أدناه في الشبكات **ً بإسم شبكات المناطق الحضرية ة والتي تعرف أحيانا ّ :Metropolitan Area Networks (MAN) الخارجي الالسلكية**

- **ّ ات متعددة اإلتجاهات** :**Omni-directional Antennas الهوائي** نوصل أحياناً بنقاط الولوج اللاسلكية، وتملك نمط إشعاعٍ يغطِّي 360 درجة, تعمل عادةً كمجمّعٍ مركِزيٍّ أو كبوابةٍ للشبكة.
	- **ّ <sup>ة</sup> ات الق ّطاعي ّ :Sectoral Antennas الهوائي** نوصل أحيانا بنقاط الولوج اللاسلكية إلا أنّها مصممة للعمل بربحٍ أكبر من ربح الهوائيّات متعددة الاتجاهات. تغطي الهوائيّات القطاعية (على نقيض نظيراتها متعددة الإتجاهات) قطاعاتٍ تتراوح بين 60 – 120 درجة فقط.
- :**High Directional Antennas االتجاهية الهوائيات** نستخدم عادةً في جهة الزبون وتوصل بالتجهيزات المركِّبة في موقع الزبون أيضاً Customer Premises Equipment (CPE). تملك هذه االهوائيّات ربحاً عالياً ويتم توجيهها عادةً نحو نقطة الولوج. تستخدم الهوائيّات الإتجاهيّة أيضاً لبناء **الوصالت بين نقطتين.**

#### **.1.5 الهوائيّات متعددة اإلتجاهات Antennas directional-Omni**

نملك الهوائيّات متعددة الإتجاهات نمطاً إشعاعيّاً قدره 360 درجة محيطة بالهوائي، بالإضافة إلى حقلٍ كهربائيِ E-field مستقطبٍ شاقولياً. يكون ربح الهوائيّات متعددة الإتجاهات منخفضاً على الأغلب ويتراوح بين 3 – 12 ديسيبل. تستخدم هذه الهوائيّات لبناء الوصلات بين نقطةٍ إلى عدّة نقاط Point-to-Multi-Point (PtMP) وتعمل بشكلٍ جيّدٍ لمسافاتٍ تصل حتى 1.5 كيلومتراً، خاصّة **ية عالية الربح في جهة الزبون. ّ ات اإلتجاه ّ عند استخدامها مع الهوائي**

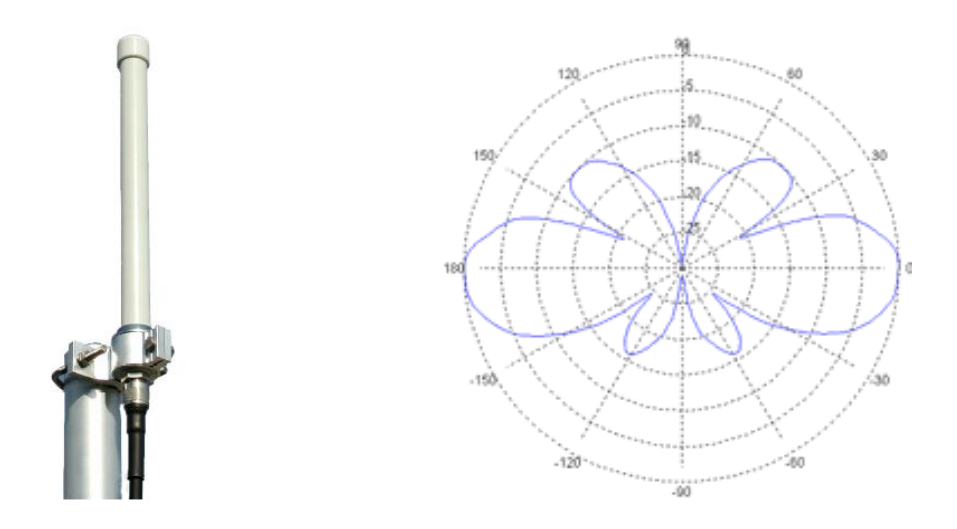

**ٍ شكل :2 هوائي متعدد اال تجاهات directional-Omni قدره ذو ربح 6 ديسيبل ونمط اإلشعاع الموافق**

**يظهر الشكل 2 ات متعددة ّ أحد األشكال الشائعة للهوائي االتجاهات )طراز 06/24V Antennspecialisten Svenska). من ميزات**  هذا الشكل من الهوائيّات أنّ مقدار تغطيتها لا يبلغ 360 درجة لكنّها توفر تغطية جيّدةً للزبائن الواقعة ضمن مجالها الأفقي + / – 20 درجة. مما يعني أنّ هذا الهوائي في حال تركيبه على قمّة برجٍ ما قد لا يتمكّن من تغطية الزبائن المتوضّعة في أعلى أو أسفل **.ً البرج مباشرة**

يمكننا باستخدام نمط الإشعاع الموضّح في الشكل 2 حساب المجال الأمثل لزوايا القطّاع الأفقى الذي يعمل هذه الهوائي ضمنه. يعرف هذا المجال بعرض الإشعاع Beamwidth ويشير إلى الفتحة الزاويّة التي يتم ضمنها إشعاع القسط الأكبر من القدرة. من أكثر القيم شيوعاً لهذه الفتحة 3 ديسيبل والتي تمثل الفتحة الزاويّة (بالدرجات) التي يتم ضمنها إشعاع ما يزيد عن 90 % من **القدرة.**

**ة الموافقة للقيمة ّ تبلغ الفتحة ال ازوي 3 ديسيبل في مثالنا هذا حوالي 22 درجة، من – 10 درجات إلى + 22 درجة.**

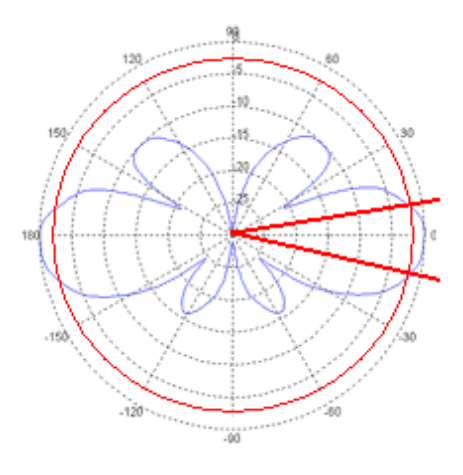

**شكل :3 حساب عرض اإلشعاع الموافق للقيمة 3 ديسيبل ) ،10+ 12- درجة(**

**ا ازداد ربح الهوائي متعدد اإلتج ّ ٍة: كلم ّ كقاعدٍة عام اهات كّلما صغر عرض اإلشعاع الموافق.**

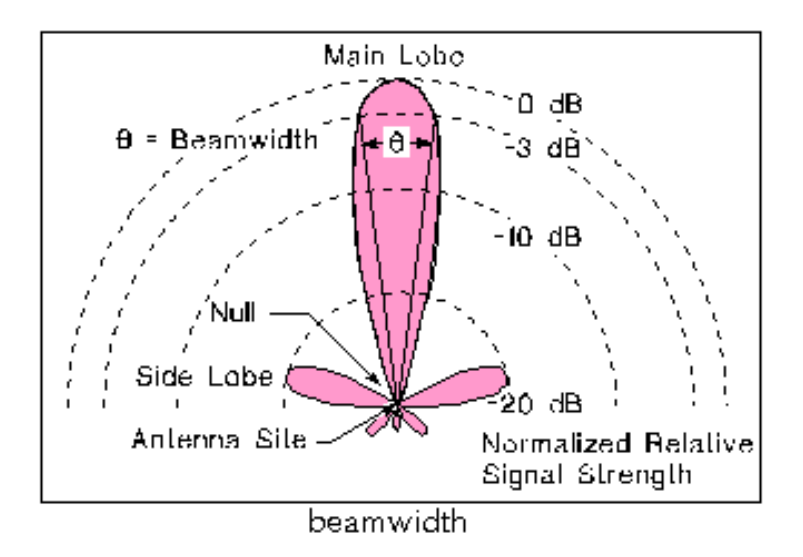

ثنكل 4: تظهر الصورة عرض الإشعاع لهوائيٍّ مقارنة مع ربح هذا الهوائي. كلما ازداد ربح الهوائي كلما صغر عرض الإشعاع **الموافق**

**)<http://its.bldrdoc.gov/projects/devglossary/images/beamwi4c.gif> :المصدر)**

### **.2.5 الهوائيّات الق ّطاعيّة Antennas Sectoral**

ستخدم الهوائيّات القطاعيّة (تماماً كما هي الحال في الهوائيّات متعددة الإتجاهات) مع نقاط الولوج اللاسلكية لتخديم الوصلات من نقطةٍ إلى عدّة نقاط Point-to-Multi-Point (PtMP). توجد الهوائيّات القطاعيّة باستقطابٍ أفقيٍّ أو شاقوليٍّ تبعأ للتقنيّة **المستخدمة في التصنيع.**

نملك الهوائيات القطاعيّة عادةَ ربحاً أكبر من نظيراتها متعددة الإتجاهات (في المجال 10−19 ديسيل آيزوتروبّي dBi) في قطاعٍ **ل ً أصغر، وتستخدم عادة تخديم مناطق تصل حتى 8-6 كيلومتر.**

من القيم الشائعة للهوائيّات القطّاعيّة ربحٌ قدره 14 ديسيبل آيزوتروبّي dBi لعرض إشعاعٍ أفقيٍ يعادل 90

**ٍ شاقولي يعادل درج ًة وعرض إشعاع 20 درج ًة.**

يمكن الحصول على قيمٍ أعلى للربح في الهوائيّات عبر تضييق عرض الإشعاع الأفقي Horizontal Beamwidth.

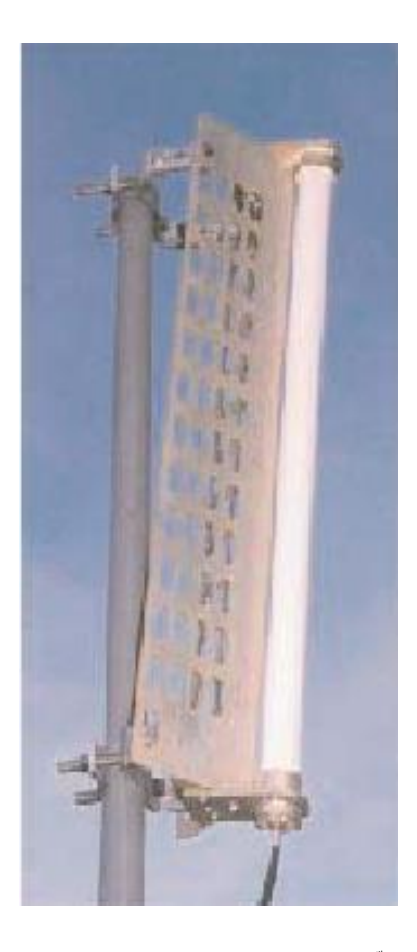

**شكل :5 هوائي ق ّطاعي Antenna Sectoral˚( 180 14LP2.45A)**

يمكن كما هو موضَحٌ في الشكل 5 بناء الهوائيّات القطاعيّة باستخدام هوائي متعدد الإتجاهات ذو استقطابٍ شاقوليٍّ بالإضافة إلى **عاك ٍس على شكل حرف V.**

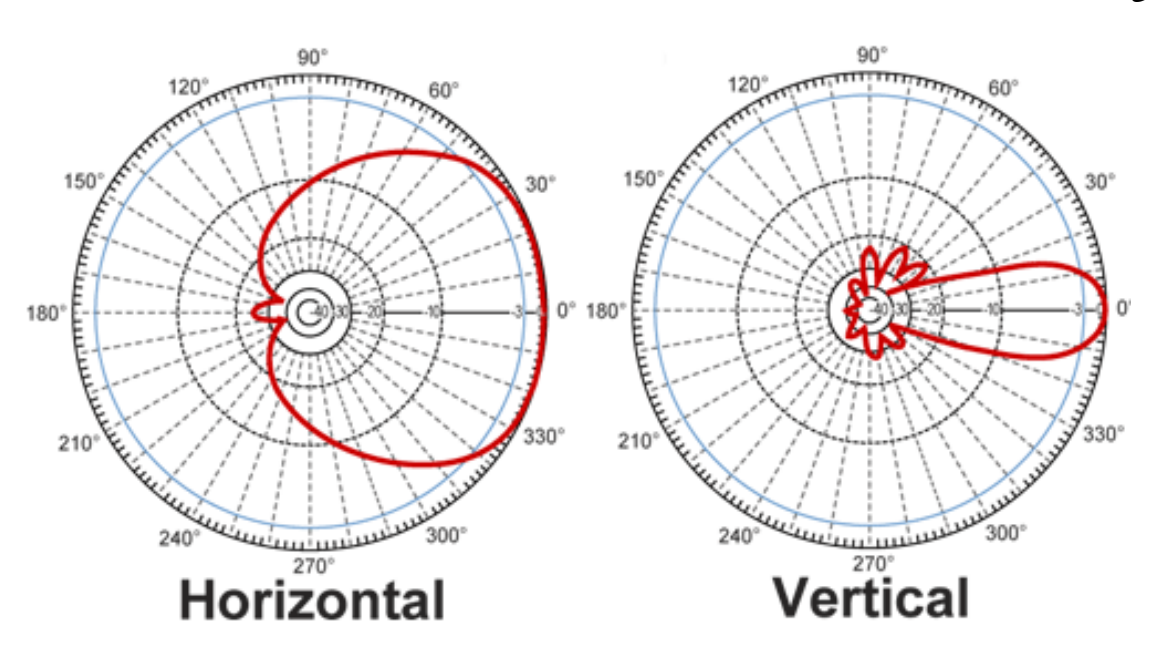

**ٍ شكل 6 ّ : نمط اإلشعاع النموذجي لهوائي )المصدر: ٍ ّ ق ّطاعي Hyperlink)**

يظهر الشكل 6 نمط الإشعاع النموذجي لهوائيٍّ قطاعي. يتضح من نمط الإشعاع الأفقي أنّ مقدّمة الهوائي تقوم بإشعاع القسط الأكبر من القدرة. يتوقع إشعاع جزءٍ صغيرٍ جدّا من القدرة خلف الهوائي القطاعي. يشبه نمط الإشعاع الشاقولي إلى حدٍّ كبيرٍ الهوائي متعدد **ً وال تتجاوز منطقة التخديم ا ّ ً جد قا ّ اإلتجاهات حيث يكون عرض اإلشعاع ضي 20 درجة.**

بتم تثبيت الهوائيّات القطاعيّة عادةً في أعلى برجٍ مرتفع يميل قليلاً للتمكّن من تخديم المنطقة الواقعة تحت البرج.

#### **.3.5 الهوائيّات االتجاهية Antennas Directional**

نستخدم الهوائيّات الاتجاهية على الأغلب في مواقع الزبائن أو كجزءٍ من شبكةٍ بعيدة المدى تصل بين عدّة نقاط Backhaul. يتم توجيه الهوائيّات الاتجاهية في موقع الزبون باتجاه نقطة الولوج المركزيّة (المجمّع).<br>-

**ـِعت**بر النوعين التاليين أكثر أشكال الهوائيّات الاتجاهية شيوعاً <del>.</del><br>.

- **Yagi ياغي**
- **الهوائي القطعي Parabolic**

#### **.1.3.5 هوائي ياغي اإلتجاهي Antenna Directional Yagi**

بتألف هوائي ياغي من هوائيٍّ دايبولي (ثنائي القطب Dipole) بالإضافة إلى مجموعةٍ من عناصر التوجيه المركّبة أمامه و(إختياريّاً) **ً ّ عاكس. تتم إحاطة الهوائي عادة ٍة لحمايته. بأسطوان ٍة بالستيكي**

نعرف أسطوانـة حمايـة الـهوائـي عادةً باسم radar dome) radom) وهي عبارةً عن علبةٍ مقاومةٍ للعوامل الجويّة تستخدم لحمايـة **الهوائي من األمطار، الجليد، الثلج أو العواصف الرملية.**

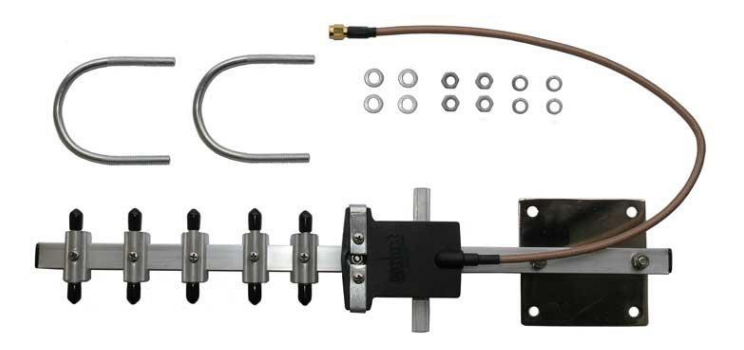

**شكل :7 هوائي ياغي اإلتجاهي من طراز Wireless Terabeam 2412P( يرّكب ضمن أسطوانة حماي ٍة بالستيكية(**

كلمّا ازداد عدد عناصر التوجيه أمام المشع كلّما ازداد ربح الهوائي. يمتلك هوائي ياغي الإتجاهيّ عادةً ربحاً يتراوح بين 7 إلى 19<br>-ديسيب آيزوتروبّي dBi. يظهر الشكل 7 هوائياً إتجاهيّاً من نوع ياغي طراز P-2412 2.4 GHz ذو ربحٍ قدره dBi 12.

ببيّن الشكل 8 نمط الإشعاع النموذجي لهوائي ياغي الإتجاهي. تتميز هذه الهوائيّات بتشابه أنماط الإشعاع الأفقي والشاقولي. يتجّه كلِّ من نمط الإشعاع الأفقي والشاقولي باتجاه عناصر التوجيه، ولا يتم إشعاع أيّ قدرةٍ بالإتجاه الذي يقع خلف الهوائي. كما هو الحال في جميع الهوائيّات، كلما ازدادت زاوية الإشعاع كلما انخفض ربح الهوائي. في حالة هوائيّات ياغي الإتجاهيّة، كلما قصر **الهوائي )أي احتوى على عدٍد أقل من عناصر التوجيه( كّلما ازداد عرض منطقة التخديم.**

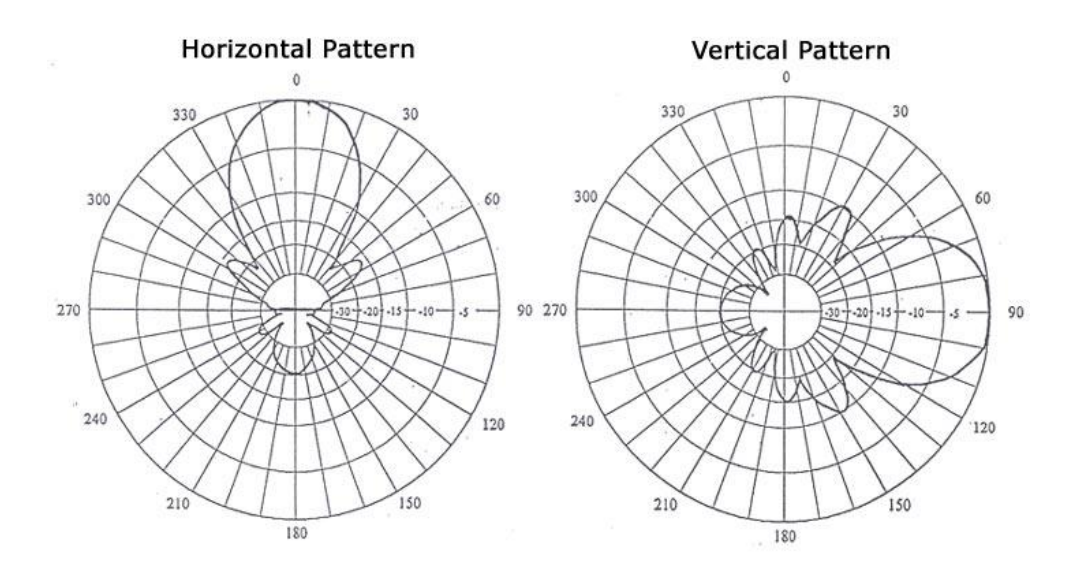

**شكل :8 نمط اإلشعاع المعياري لهوائي ياغي اإلتجاهي**

**.2.3.5 الهوائيّات اإلتجاهيّة القطعية Antenna Directional Parabolic** يصعب الحصول على أرباح عاليةٍ (تفوق 14 dBi) بالتوافق مع أنماط إشعاعٍ جيّدةٍ باستخدام هوائيات ياغي الإتجاهيّة.لذلك يشيع استخدام عاكسٍ للأمواج اللاسلكية على شكل قطعٍ مكافئ خلف مشعٍّ دايبوليٍ (ثنائي القطب Dipole).

**ً يت اروح بين يملك الهوائي القطعيا 28-16 ي ً ربحا ّ ديسيبل آيزوتروب dBi.**

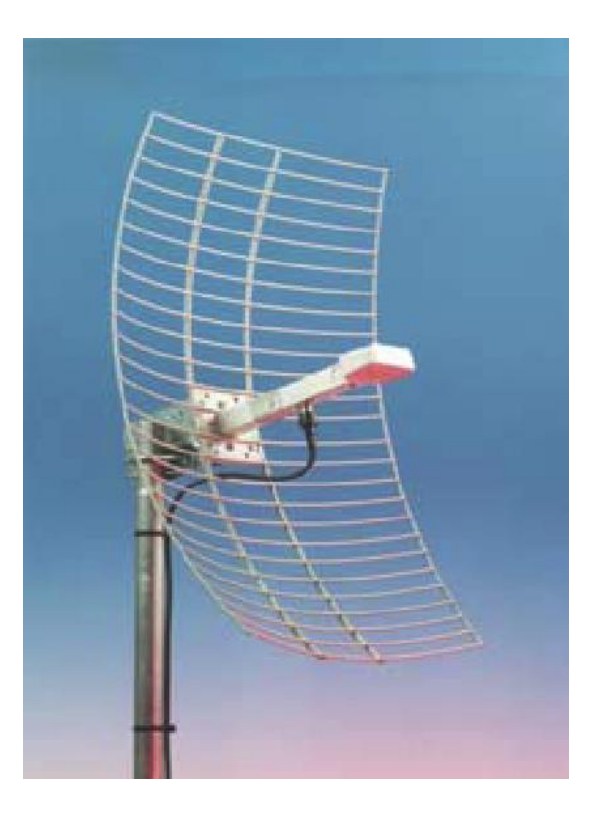

**ٍ شكل :9 هوائي قطعي من طراز MANT-RFL قدره ذو ربح 19 dBi**

يشابه نمط إشعاع الهوائي القطعي نظيره في هوائيات ياغي الإتجاهيّة إلا أنّه يغطي منطقة تخديمٍ أضيق بكثير . من الصعب جدا توجيه الـهوائيّات القطعيّة نظراً لتوجّه الإشارات اللاسلكية التي ترسلها إلى منطقة تخديمٍ ضيقة للغاية، وبالتالي تعتبر هذه الـهوائيّات أكثر حساسيّة للإضطرابات الفيزيائيّة والميكانيكيّة، خصوصاً الرياح الشديدة، من هوائيّات ياغي الإتجاهيّة.

لا تعتبر الـهوائيّات القطعيّة خياراً جيّداً للوصلات قصيرة المدى (أقل من 2 كيلومتر) بسبب ربحها العالي والذي قد يتسبّب في زيادةٍ **كبيرٍة غير مبررٍة في قدرة الوصلة الالسلكية.**

يظهر الشكل التالي (10) أسلوباً آخر لتمثيل أنماط إشعاع الهوائيّات. يوضّح الشكل أنماط الإشعاع لهوائيين من نفس الطراز ولكن يملكان ربحين مختلفين (19 dBi و 24 dBi). نلاخظ أنّه وعلى الرغم من التشابه الشديد بين الأنماط الأفقيّة والشاقوليّ إلا أنّ **الهوائي ذو الربح 19 dBi يملك ازوي ًة أوسع لعرض اإلشعاع Beamwidth المكافئ للقيمة 3 ديسيبل )17 درجة( في مقابل )8 درجات( للهوائي ذو الربح 24 dBi.**

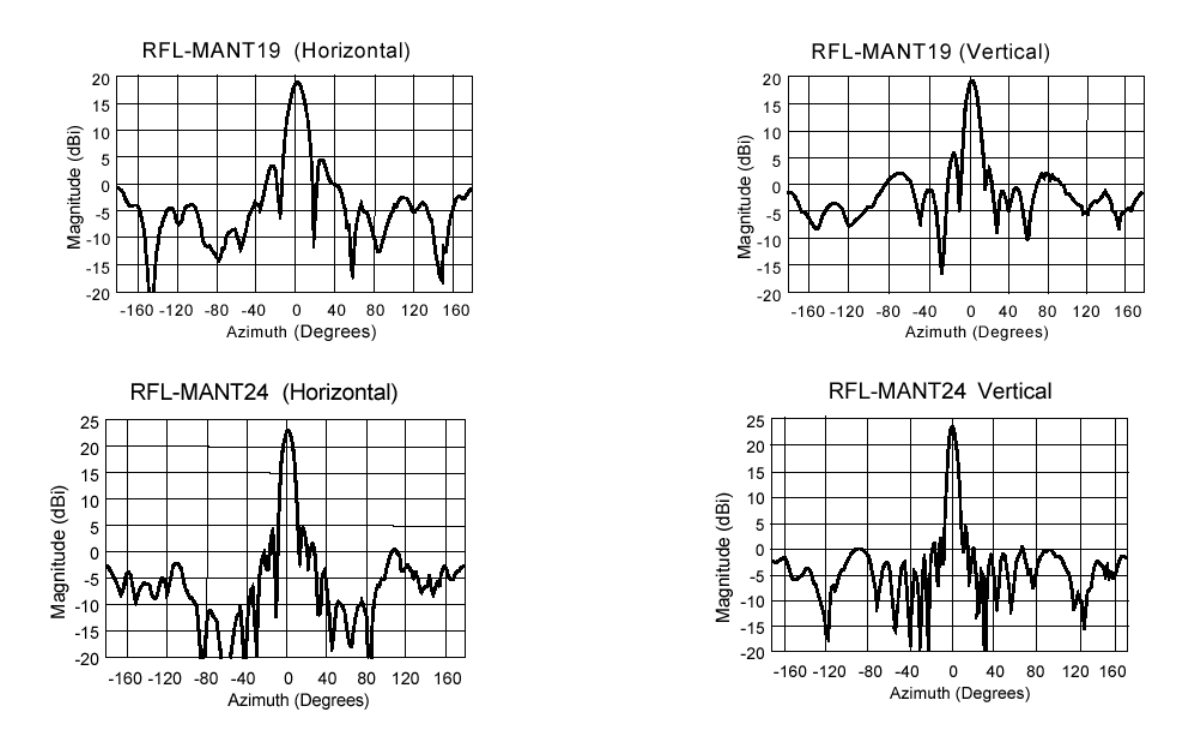

**ٍ شكل :10 أنماط اإلشعاع لهوائيين من طراز MANT-RFL قدره ذوي ربح 19 dBi و 24 dBi**

## **. إستقطاب الهوائي Polarization Antenna ّ 6 ات**

تتعامد الحقول الكهربائيّة والمغناطيسيّة مع بعضها البعض عند إنتقال الإشارة اللاسلكية في الفضاء الطلق.

يقال عن الـهوائي بأنّه خطيٍ وذو استقطابٍ شاقوليٍّ عندما يتعامد حقله الكهربائي مع سطح الأرض. يشعّ الـهوائيّ الخطيّ المستقطب بالكامل ضمن مستوٍ واحدٍ يحتوي إتجاه الإرسال. ينتشر الحقل الكهربائي في حالة الهوائي المستقطب شاقوليّاً ضمن مستويات **متعامدة مع سطح األرض.**

كذلك يدعى الهوائي الذي يتوازى حقله الكهربائي E-Field مع سطح الأرض (أي أنَ حقله المغناطيسي H-Field يتعامد مع سطح **َ** الأرض) بالهوائ*ي* المستقطب أفقيّاً.

بنبغي أن تملك جميع الهوائيّات المستخدمة في شبكتك اللاسلكيّة نفس الإستقطاب مهما كان الإستقطاب الذي ستختاره وبغض النظر **عن نوع الهوائي المستخدم. عند استخدام هوائيين يعمالن ضمن نفس التردد ولكن باستقطابين مختلفين يحدث ما يسمى بتقاطع**  الإستقطاب Cross Polarization. يؤدّي تقاطع الإستقطاب إلى خسارةٍ في قدرة الإشارة تزيد عن 20 ديسيبل dB.

**ٍ يمكننا باستخدام الهوائي ا : لمستقطب بشكٍل صحيح**

**زيادة عزل مصادر اإلشارات غير المرغوبة وبالتالي تخفيض التشويش.**

**ّ ٍة مختلفٍة عبر إعادة إستخدام الترددات. تحديد مناطق تغطي :ً ا ّ ات المستقطبة شاقولي ّ إليك فيما يلي بعض أمثلة الهوائي**

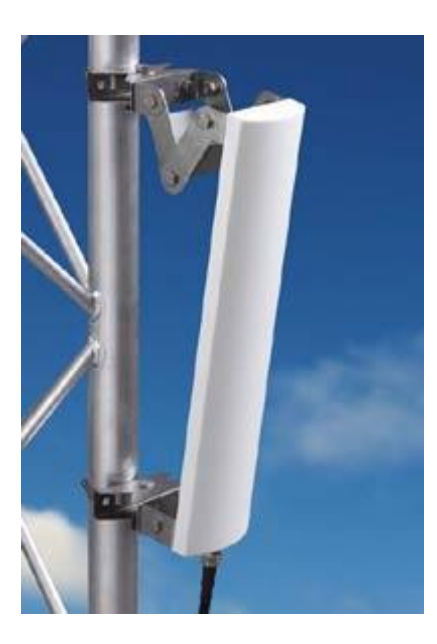

**ٍ شكل :11 هوائي قطعي من طراز 470/21V AntennSpecialisten ذو ر قدره بح 14 dBi**

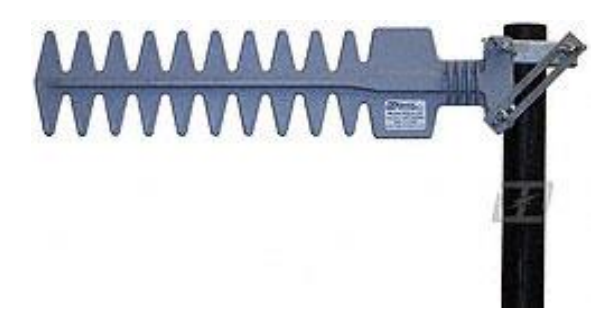

**ٍ شكل :12 هوائي من طراز Y2412HG HyperGain قدره ذو ربح 12 dBi ٍ وعرض إشعاع 45 درجة**

**: ٍ ّ ٍب أفقي ً ذو استقطا ا ّ والشكل التالي يظهر هوائي**

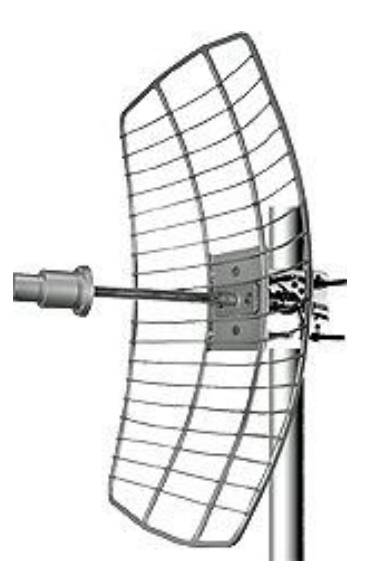

ثنكل 13: هوائي قطعي مستقطب أفقيّاً من طراز Ovislink WAE-5822GR ذو ربح قدره 22 dBi يعمل بتردد 5.8 GHz

**للمز يد من المعلومات عن أشكال نماذج الحقول الكهربائية )Field-E ة األبعاد ارجع الموقع التالي: ّ ( ثالثي**

**[http://www.odessaoffice.com/wireless/antenna/how\\_to\\_pick\\_the\\_right\\_antenna.htm](http://www.odessaoffice.com/wireless/antenna/how_to_pick_the_right_antenna.htm)**

# **ّ 7 <sup>ع</sup> القدرة . مجّزء / مجم Combiner / Divider Power**

يستخدم مجزّءِ القدرة (والذي يدعى أحياناً الفاصل Splitter أو المجمّع Combiner) لتوصيل عدّة هوائيّاتٍ معاً بجهاز إرسالٍ واحد. يمكننا عبر تجميع الهوائيّات تشكيل أنماط إشعاعٍ جديدةٍ وتعديل منطقة التخديم التي توفرها نقطة ولوجٍ واحدةٍ (جهاز إرسال). تتواجد مجزَّبَات القدرة في الحالات التي تتطلَّب تعديل منطقة التخديم (مثلاً في حالات التكرار Repeater التي ينبغي توصيلها بمناطق لا نقع ضمن خط النظر ). تخيّل مثلاً شبكة تصل بين قريتين تقع كلٍّ منهما في وادٍ منفصلٍ باستخدام مكررٍ يتوضّع على قمة جبلٍ أو **هضب ٍة.**

يقوم مجزّءِ القدرة بتوزيع القدرة بشكلٍ متساوٍ لكلّ هوائيٍّ ضمن مجموعة الـهوائيّات. يتطلب هذا الإعداد توفر خبرةٍ جيّدة في تصميم الهوائيّات وذلك لتجنّب التصادم الذي قد ينتج عن النقاط الخفية. إنّ استخدام مجزّئات القدرة يتطلب عادةً استخدام نقاط ولوجٍ لاسلكيةٍ **تتضمن بعض الملحقات لمعيار 802.11 IEEE األساسي يعرف بـ "ملحقات التصويت".**

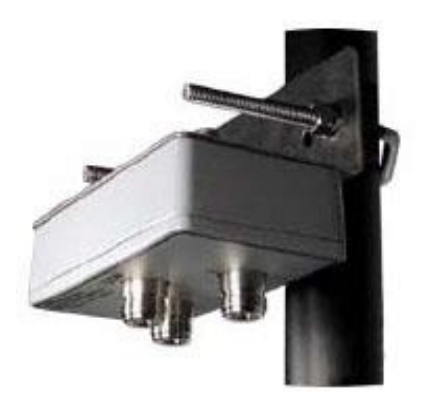

**ٍ شكل :14 مجّزء القدرة N2402SC HyperGain واحدٍة. المصدر: والذي يمكن استخدامه لتوصيل هوائيين بنقطة ولوج -ELIX Comet**

# **. عزل الهوائي Isolation Antenna ّ 8 ات**

بتوجّب علينا عند تركيب هوائيين على نفس البرج ضكان عدم تشويش الإشارات المنبعثة من كلٍّ منهما على بعضهما البعض. يتم **ً ا ّ ً أو شاقولي ات أفقيا ّ ذلك بعزل الهوائي .**

### **.1.8 العزل الشاقولي Isolation Vertical**

**ينبغي علينا اإلنتباه إلى نقطتين أساسيتين عند القيام بتركيب الهوائيات ضمن نفس المستوي الشاقولي:**

- **خسارة الفضاء الطلق Loss Space Free: يعتمد بشكٍل مباشٍر على المسافة بين الهوائيات في البرج، وهو يساوي ضياع** القدرة في الفضاء الطلق والناجم عن تجاور الهوائيّات. تعتبر القاعدة العامّة بأنّ مسافة قدرها 3 أمتار ضمن نطاق **ٍق الترددات 2.4 تعادل غيغاهرتز ستتسبب بخسارة فضاٍء طل -49 ديسيبل dB.**
- خسارة عزل النمط Pattern Isolation Loss: ويعتمد على شكل نمط الإشعاع لكلٍّ من الهوائيّات (Beamwidth). إذا كان عرض إشعاع الـهوائيّات ضيقاً للـغايـة (أقل من 16 ديسيبل)، لن تكون هذه الــفسارة ذات تأثيرٍ يذكر .

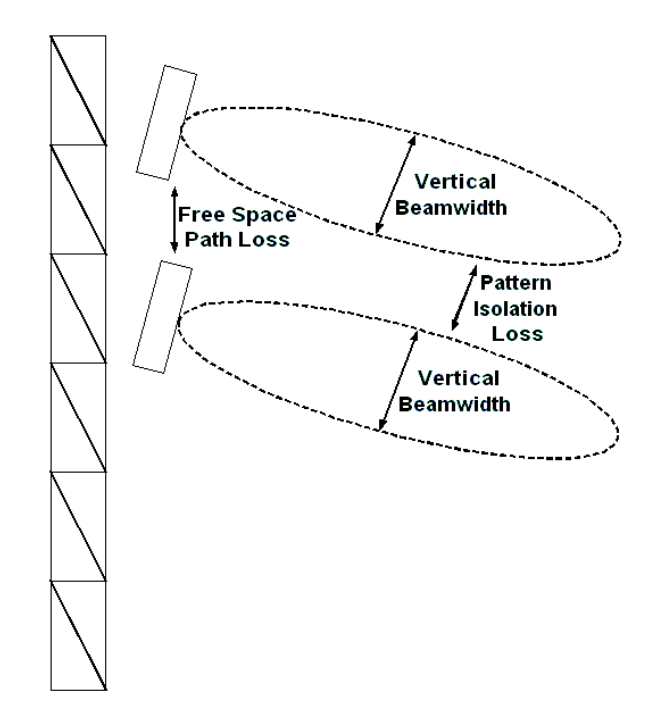

**شكل :15 العزل الشاقولي**

#### **.2.8 العزل األفقي Isolation Horizontal**

**كذلك ينبغي علينا اإلنتباه إلى نقطتين أساسيتين عند القيام بتركيب الهوائيات ضمن نفس المستوي األفقي:**

- **خسارة الفضاء الطلق Loss Space Free: تشابه حالة العزل الشاقولي 3 أمتار من المسافة تتسبب بخسارٍة قدرها -49 ديسيبل(.**
- خسارة عزل النمط Pattern Isolation Loss: علينا في هذه الحالة معرفة كميّة القدرة التي يرسلها الهوائي في الإتجاه **ّ الخلفي Backlobe ة هذه القدرة باستخدام نسبة المقدمة للمؤخرة . يتم قياس كمي (B/F (Back-to-Front. تحسب هذه**  النسبة بتقسيم كميّة الإشارة المرسلة في الإتجاه الأساسي (الأمامي) للهوائي على كميّة الإشارة المرسلة بالإتجاه الخلفي.

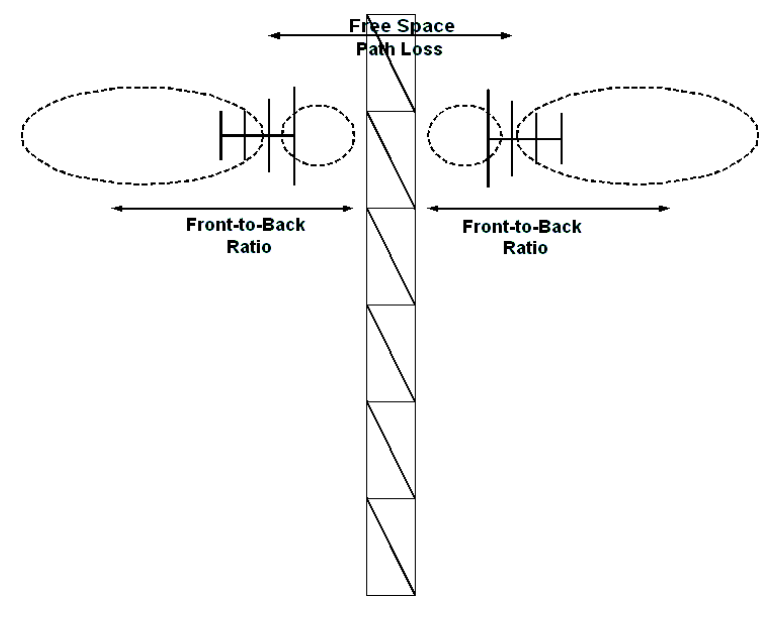

**شكل :16 العزل األفقي**

نأكد من شراء هوائيّات ذات نسبة F/B عاليّة إذا ما أردت تركيبها ضمن نفس المستوي الأفقي.

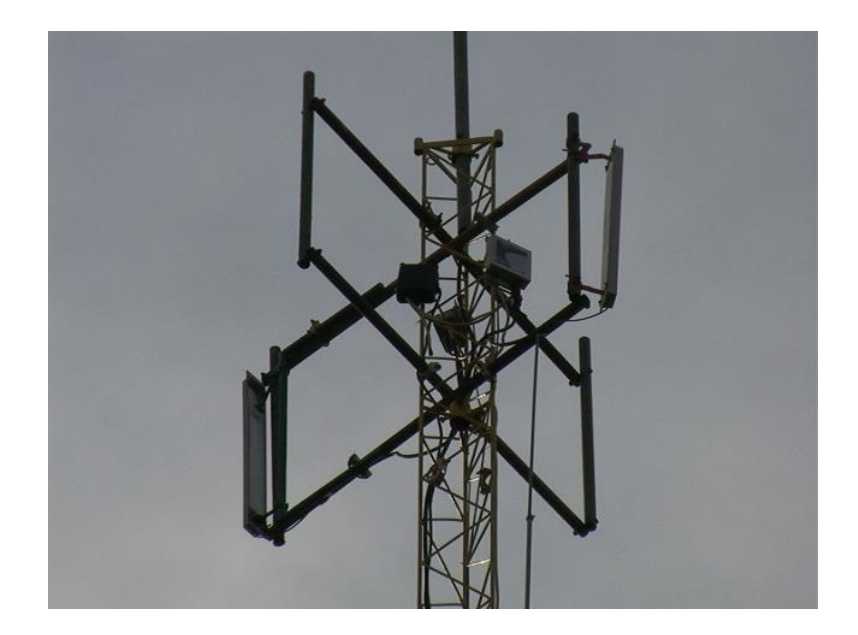

**شكل :17 العزل األفقي على برج**

نعادل نسبة المقدمة للمؤخرة F/B لهوائيٍّ إتجاهيٍّ جيّدٍ حوالي 25 ديسيبل. للحصول على عزلٍ كليٍّ يساوي 60 ديسيبل يتوجّب عليك نركيب الهوائيّات بتباعدٍ لا يقل عن 50 سنتيمتراً. يعتبر تحقيق ذلك تحديّاً كبيراً في حال تركيب الهوائيّات على أعلى برج، في حين **يسهل تحقيقها عند التركيب على أسطح المباني.**

# **. األسالك المحوري Cable Coaxial ّ 9 ة**

**تستخدم األسالك المحورية ذات الخسارة المنخفضة لتوصيل مرسل الشبكة الالسلكية بالهوائي. ال يتصرف السلك المحوري عند** استخدامه كناقلٍ للإشارة الراديويّة RF كسلكٍ عاديٍّ. يحتوي السلك المحوري على ممانعةٍ Impedance (وهي مقياسٌ لمقاومة التيّار في ناقلٍ معين) ثابتةٍ بغض النظر عن طول السلك. يتصرف السلك المحوري عند وجود الإشارة الراديويّة RF كخطٍ للإرسال، وفي هذه الحال ينبغي أن تمتلك جميع عناصر الدارة نفس قيمة الممانعة بغية الحصول على أقصى إنتقال للطاقة بين جهاز الإرسال والهوائي. **تبلغ قيمة هذه الممانعة على الدوام في تجهيزات نقل البيانات بما فيها الشبكات الالسلكية WiFi 50 أوم Ohm.**

إذا قمنا بتركيب سلك ذو ممانعة لا تساوي 50 أوم فإنّ الإشارة الراديويّة (القدرة) ستنعكس ثانية إلى جهاز الإرسال عوضاً عن **انتقالها للهوائي.**

#### **.1.9 خسارة األسالك Loss Cable**

ـِؤدي استخدام السلك المحوري بين جهاز الإرسال أو الإستقبال والهوائي إلى ضياعٍ في قدرة الإشارة. عند الإرسال تضعف الإشارة المرسلة باتجاه الهوائي، كما تضعف أيضاً عند انتقالها من هوائي الإستقبال إلى جهاز الإستقبال. لاحظ بأننا نستخدم سلكا واحدآ فقط للإرسال والإستقبال نتيجة استخدام معايير IEEE 802.11 لتقنيّة ترميز. تقسيم الزمن TDM. لا يمكن مثلاً إستقبال الإشارة عندما **يقوم جهاز اإلرسال بإرسال إشارٍة ما والعكس صحيح.**

| الخسارة في كل 10 أمتار (2.4 GHz) | نوع السلك      |
|----------------------------------|----------------|
| $3.3 \text{ dB}$                 | RG8            |
| $2.2 \text{ dB}$                 | <b>LMR 400</b> |
| $1.76$ dB                        | Heliax 3/8"    |
| $1.7 \text{ dB}$                 | <b>LMR 600</b> |
| $1.2 \text{ dB}$                 | Heliax $1/2$ " |
| $0.71$ dB                        | Heliax 5/8"    |

جدول 1: الخسارة في الأسلاك المحوريّة

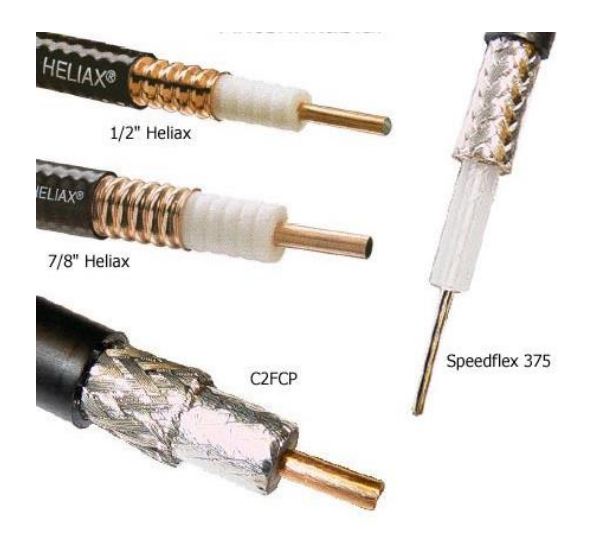

**شكل :18 أنواع األسالك )المصدر: Nowire)**

**عليك اإلنتباه إلى العوامل التالية أثناء اختيار األسالك:**

- **ما هو طول السلك الذي ستحتاجه؟**
- **ّدة؟ هل ستحتاج إلى ثني السلك بزوايا حا**
- **هل ستحتاج إلى نقل / شحن األسالك من خارج البالد؟**

لا يعتمد اختيار الأسلاك على المواصفات الفنيّة وحسب، بل لا بدّ من اعتبار عوامل الكلفة والتوفر . ننصحك باستخدام الأسلاك من **نوع 400LMR أو أفضل للتوصيالت التي تحتاج إلى أكثر من 10 أمتار من األسالك, يمكنك استخدام األسالك من نوع Speedflex 375 أو 400LRM للوصالت التي تقل عن 10 أمتار.**

# **موصالت الهوائي Connectors Antenna ّ .10 ات**

ينبغي عليك القيام باختيار الموصلات الملائمة لتوصيل تجهيزات الشبكة اللاسلكية بالسلك المحوري ولربط السلك المحوري بالهوائي. يحتوي عالم الموصلات على خياراتٍ هائلةٍ لذلك يتوجّب عليك التأكّد من معرفة أنواع الموصلات التي ستحتاجها لكي لا ينتهي بك **المطاف باستخدام موصال ٍت خاطئ ٍة.**

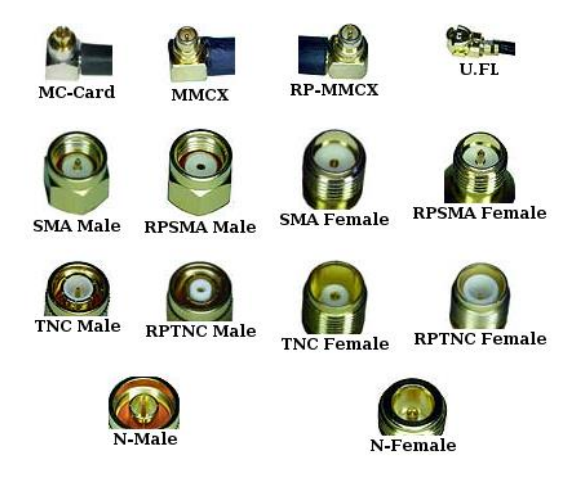

**ّ شكل 19 ة )المصدر: : مجموعة من الموصالت لألسالك المحوري Connexwireless)**

للاثة قواعد أساسيّة تتعلق بالموصلات:<br>ّ

- تمتلك الهوائيّات عادةً، بالإضافة إلى جميع العناصر الفعّالة مثل أجهزة الإرسال، موصلاتٍ سلبيّة Female Connectors.
	- **ّ ًة ً موصال ٍت إيجابي تمتلك األسالك عادة Connectors Male.**
	- **ً في األسالك الطويلة. يعتبر الموصل male type-N أو Navy األكثر استخداما**

#### **.1.10 الضفائر Pigtails**

قد يتعذر في كثيرٍ من الحالات ربط جهازٍ. لاسلكيٍّ بسلكٍ من نوع Heliax أو LRM400. تنتهي معظم الأسلاك الطويلة (أكثر من 10 أمتار) بموصلٍ من النمط N-type في حين تستخدم غالبيّة تجهيزات الشبكة اللاسلكيّة موصلاتٍ أصغر بكثيرٍ من نمط RPSMA أو **.RPTNC-type**

الضفيرة Pigtail هي قطعة قصيرةً من سلكٍ محوريٍّ تحتوي على موصلٍ في كل نهايةٍ لتسهيل توصيل التجهيزات اللاسلكية بالأسلاك **الطويلة.**

ببيّن الشكل 20 بطاقة شبكةٍ لاسلكيةٍ من طراز D-Link PCI مع موصلٍ من نمط RP-SMA Female. سنحتاج لتوصيل هذه البطاقة بموصلٍ من نمط Heliax N-type Male إلى ضفيرةٍ أو محوّلٍ. ينبغي أن تكون هذه الضفيرة أو المحوّل من نوع RPSMA **.Male-N Female**

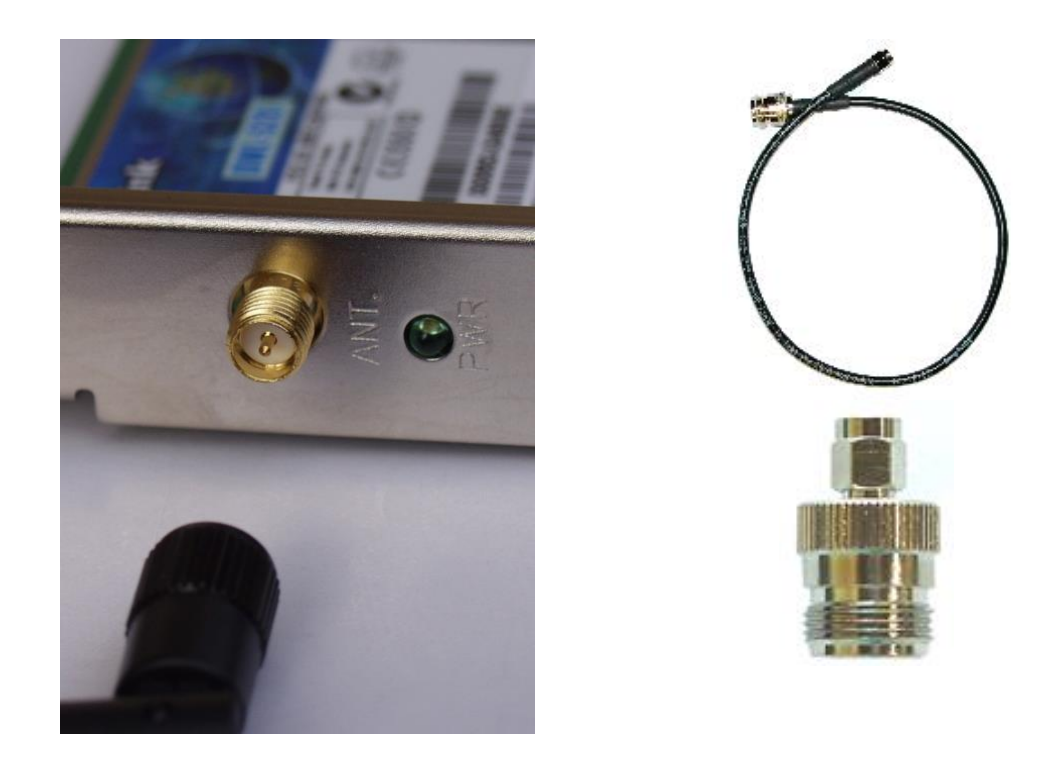

ثنكل 20: بطاقة شبكة لاسلكية من طراز D-Link PCl مع موصلٍ من نمط RP-SMA Female تحتاج إلى ضفيرةٍ أو محوّلٍ لتوصيلها بسلكٍ محوريٍّ ذو **موصٍل من نمط Male Type-N Heliax**

نستخدم الضفائر عادةَ أسلاك 1MR195 وتتسبّب بخسارة مقدارها 0.2 – 0.4 ديسيبل. يتسبّب محوّل التوصيلات الجيّد بخسارةٍ تقل **عن 0.1 ديسيبل.**

في النهاية نوصيك بالعناية بالأسلاك، الموصلات والضفائر. لأنّها تشكّل على الدوام مصدراً محتملاً للمشاكل. تعتبر أسلاك نقل الإشارات اللاسلكية والموصلات بشكلٍ خاص عناصر فائقة الدقة والحساسيّة، لذلك تأكّد من معرفة إلى مدىً يمكنك ثني الأسلاك التي **موصل! ّ تختارها وحاذر أن تدوس على أي**

**ٍ .11 مثال عملي: ت في إندونيسيا ّ ركيب هوائي**

نظهر الأشكال التالية بعض المبادئ التي ذكرناها حتى الآن. سنقدّم في هذه الفقرة بعض الملاحظات الإضافيّة عن هذا المشروع **بالتحديد.**

بيّن الشكل 21 إعداد شبكةٍ لاسلكيةٍ WiFi من جهة الزبون<sup>1</sup>. تظهر تجهيزات الشبكة في موقع الزبون Client Premises<br>. Equipment (CPE) وقد غلفت بعلبةٍ بلاستيكيّةٍ مقاومةٍ للماء . نلاحظ وجود وحدة تجسيرٍ لاسلكيةٍ داخليّةٍ من طراز SmartBridge مركّبة في الخارج ضمن علبةٍ مقاومةٍ للماء . يعتبر استخدام الوحدات الداخليّة لتجهيزات خارجيّة أسلوبأ لتوفير التكاليف بسبب إرتفاع أسعار الوحدات الخارجيّة. ترتبط وحدة الزبون عبر سلكٍ قصيرٍ (ذو موصلٍ من نمط SMA) بهوائيٍّ قطعيٍّ ذو **ٍ مقداره ربح 24 dBi وموصٍل من نمط type-N.**

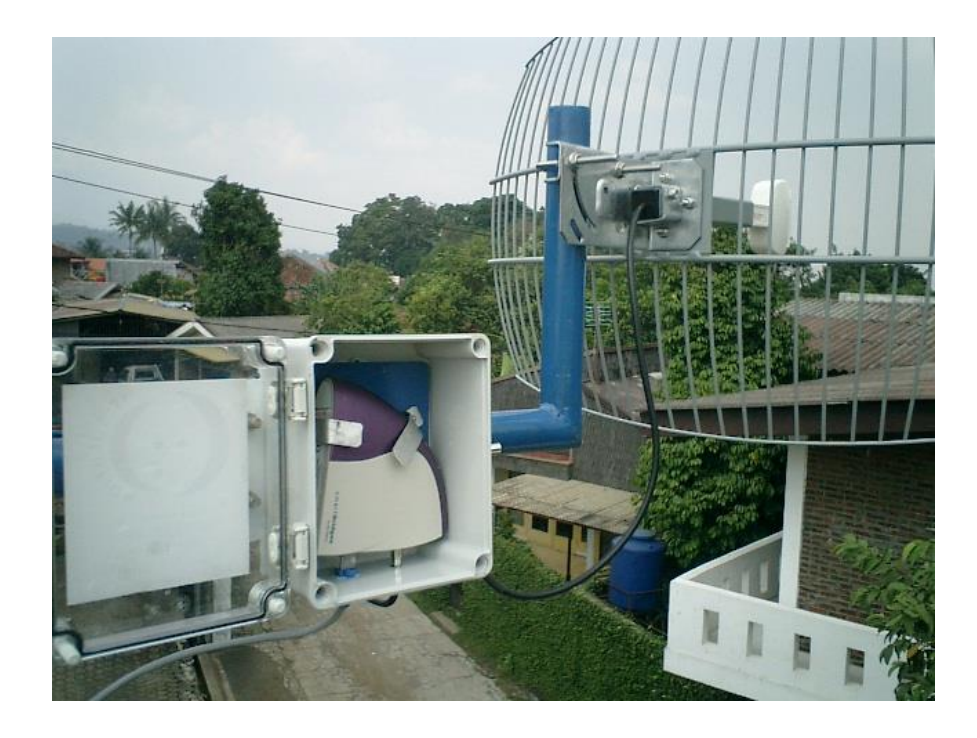

**شكل :21 شبكة السلكية WiFi في موقع الزبون**

 1 ملكيّة الصور: هنري سياريفودين id.co.cgd@henry

**2 في مثالنا هذا، تمتلك وحدة ٍ SmartBridge ذو قدرة ّ جهاز استقبا 100 ميللي وات وحساسية -94 ديسيبل في الميللي ٍل السلكي** رات dBm لسرعة نقل البيانات 1 ميغابت في الثانية. يمكن حساب القدرة المرسلة في هذه الشبكة تبعاً لقواعد حساب ميزانيّة **:ً الوصلة المشروحة آنفا**

**القدرة المرسلة = 20 dBm + 24 dBi – خسائر األسالك والموصالت**

 **= 44 dBm - خسائر األسالك والموصالت**

إذا اعتبرنا أنّ الخسارة القصوى في الأسلاك تعادل 4 ديسيبل فإنّ هذه الوصلة ترسل 40 ديسيبل في الميللي وات dBm (10 وات). **.ً ا ّ ّن الطاقة المرسلة تبدو عالي ًة جد نالحظ للوهلة األولى بأ**

**لقد تم تثبيت جميع التجهيزات على سطح بناء باستخدام قاعدة Braket-L. تتصل هذه التجهيزات بالحواسب الموجودة في الطابق**  الأرضي عبر سلك شبكةٍ مجدولٍ (Unshielded Twisted Pair (UTP. تتم تغذية التجهيزات بالقدرة الكهربائيّة باستخدام تقنية نقل القدرة عبر أسلاك الإيثرنت Power Over Ethernet (PoE). يستخدم سلكٌ مجدولٌ خاص UTP بالتركيب خارج الأبنية أو سلكٌ **ٌّي محم ٌ مجدول (STP (Pair Twisted Shielded لتوصيل هذه الوحدة.**

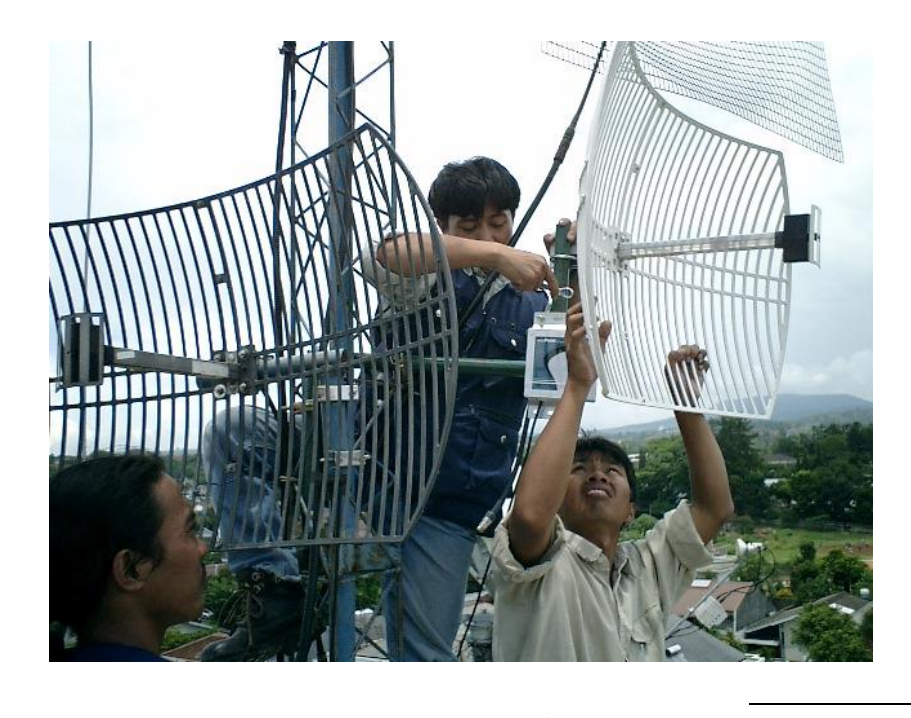

نعمل هذه الوحدة كجسر إيثرنت للشبكة اللاسلكية، إلا أنّ إنتاجها قد توقّف.

**ّ شكل <sup>22</sup> <sup>ع</sup> الشبكة الالسلكية : تركيب نقطة الولوج في مجم**

يقوم المهندسون بتركيب نقطة ولوجِ (SmartBridge Airpoint Pro) مصممة خصيصاً للوصلات بين نقطتين Point to Point خارج المباني في الجهة الأخرى من الوصلة. يتم تركيب نقطة الولوج (كما في حالة موقع الزبون) على سطح المبنى في أعلى برجِ **ّة وصال ٍت مخصصٍة تعمل باستخدام ترددات غير مت اركب ٍة. ٍر. نالحظ على نفس البرج وجود عد صغي**

**مالحظة / هذه مقالة مترجمة بواسطة المهندس انس الطويل والمنشورة في االنترنت مع االخذ في االعتبار التعديل الذي قمنا به في بعض األجزاء إال ا ن كالمه كان وافي وشافي لكي يعرض في هذا الجزء من البحث .**

**سوف نسرد صورا لبعض هوائي الديبول والذي قمنا بانزلها من االنترنت والتي اغلبها ماخوذه من كتاب الدكتور نادر عبد الحميد عمر.**

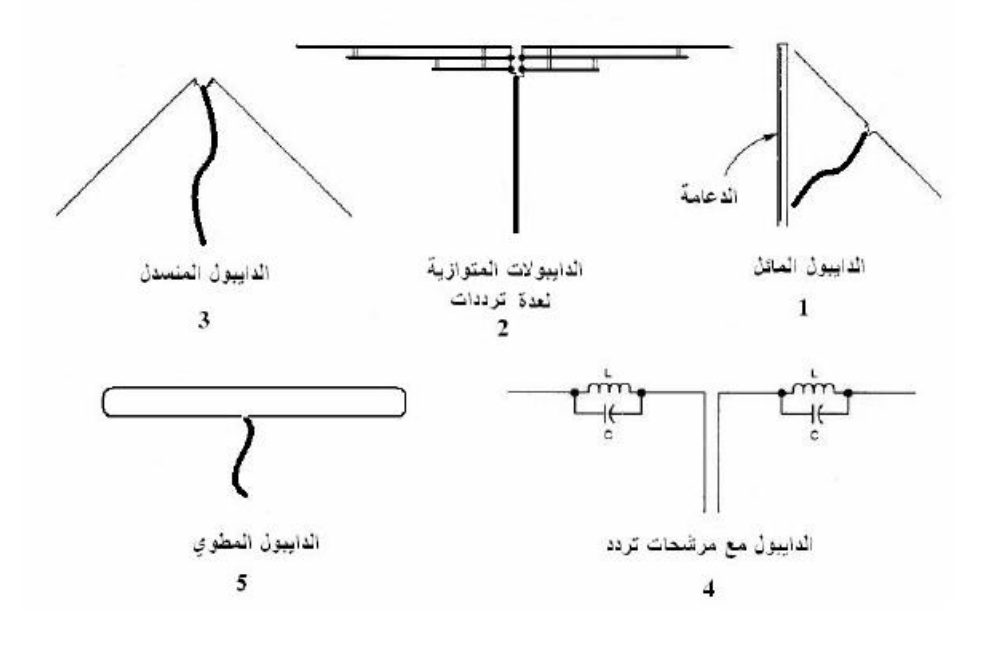

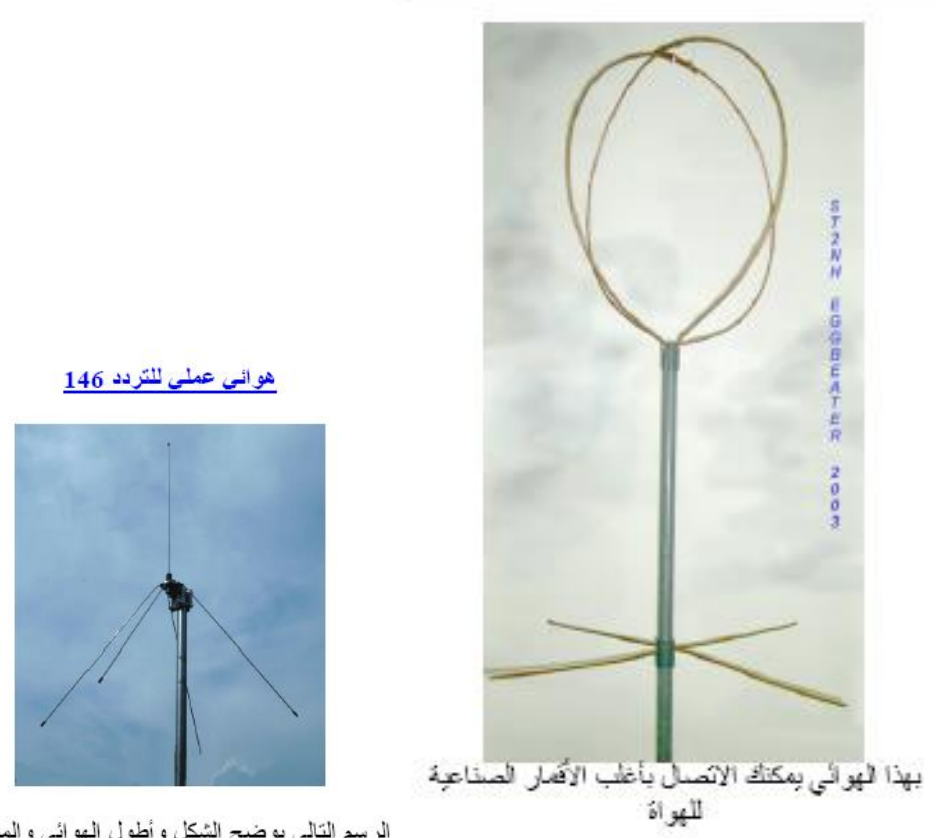

الرسم التالي يوضح الشكل وأطول الهوائي والمشعات

الهواني التوجيهي الدائري المنغير الاستقطاب

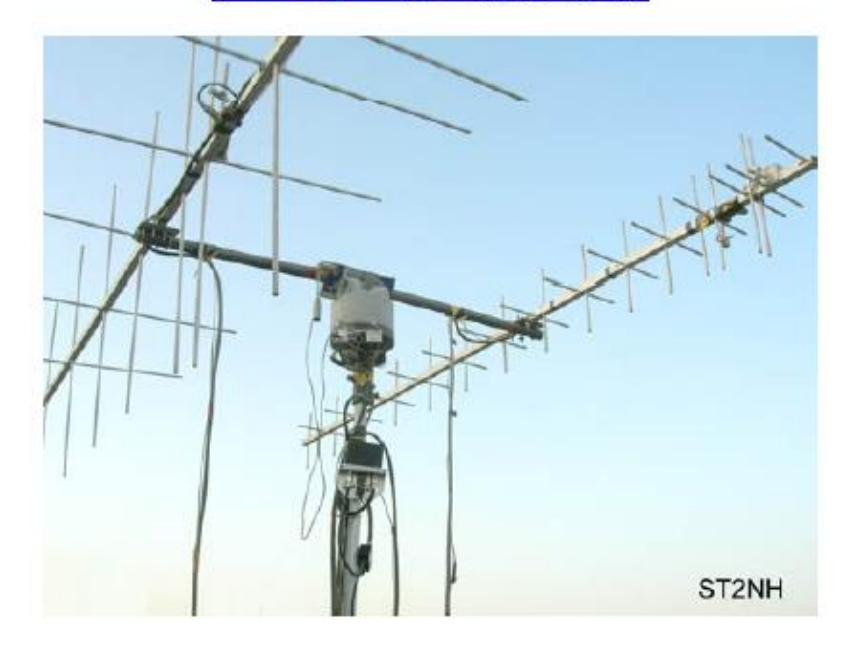

هوائي عملي مطور ذو استقطاب دائر ي منخير للانتصال بالأقمار الصناعية ورواد الفضاء. قد<br>نظن أن هذه المنظومة جاهزة الصنع وفي الحقيقة بنينها من الإلف إلى الياء من المواد المحلية.

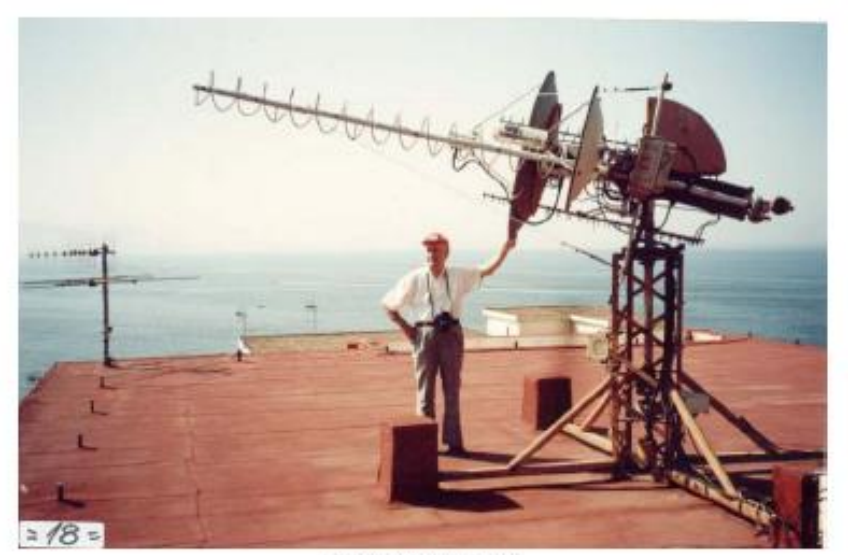

DOM-I8CVS احد الأصدقاء من ايطاليا ومجموعة هوائياته المصنعة منزليا للعمل على الأقمار الصناعية للهواة جمعتنا سداقة حميمة نشأت من خلال الإتسال بواسطة الأقمار المساعية

المشروع الثالي لبناء هوائي حلزوني دائري كالمبين في الصورة أعلاه

### **الجزء الثاني**

**دراسة الهوائي االفتراضي )تشكل الموجة(**

- **-1 التردد الذي يعمل عنده الهوائي من خالل معرفة طول الهوائي والمشتق من طول الموجة في الهوائي حيث كانت تعتمد العالقة اآلتية ألي ديبل نصف طول الموجة = 143 مقسوما على تردد الموجه بالميجا هرتز**
	- **-2 النموذج اإلشعاعي -:**

**النمط اإلشعاعي األساسي للهوائي يعتمد على اربع مجموعات هي -:**

- **-1 الهوائيات ذات العناصر البسيطة )antennas simple)**
- **-2 الهوائيات ذات الموجة الراحلة)antennas wave traveling)**
	- **-3 هوائيات المصفوفات )antennas array)**
	- **-4 الهوائيات ذات الفتحة)antennas aperture)**

**وسوف نتطرق لجزء من هذه العناصر في هذا البحث حيث سندرس االتي** 

**Some examples of current distributions I(z) are as follows: I(z)= IIδ(z)** Hertzian dipole **I(z)= I Uniform line element I(z)= I(1 − 2|z|/l) Small linear dipole I(z)= I sin**\_**k(l/2 − |z|)**\_ **Standing-wave antenna**  $I(z) = I \cos(kz)$  Half-wave antenna ( $I = \lambda/2$ )  $I(z) = Ie^{-jkz}$  **Traveling-wave antenna باستخدام المعادالت اآلتية سوف نوجد األتي**

$$
I(Z) = II \delta(Z)
$$
  
\n
$$
I(Z) = I
$$
  
\n
$$
I(Z) = I \left(1 - \frac{2|Z|}{I}\right)
$$
  
\n
$$
I(z) = I \sin\left(k\left(\frac{I}{2} - |z|\right)\right)
$$
  
\n
$$
I(z) = I \cos(kz)
$$
  
\n
$$
I(z) = I e^{-jkz}
$$

**We will find radiation vector F on z only** 

**31**

$$
\begin{aligned}\n\mathbf{F} = \hat{\mathbf{z}} \mathbf{F}_Z &= \hat{\mathbf{z}} \int_0^{\frac{L}{2}} I(z) e^{jk_z z} dz = \hat{\mathbf{z}} \int_0^{\frac{L}{2}} I(z) e^{jkz \cos \theta} dz \\
&\quad -\frac{L}{2} \\
\mathbf{Because} \quad \mathbf{k} = \hat{\mathbf{k}} \hat{\mathbf{r}} = \hat{\mathbf{x}} \cos \phi \sin \theta + \hat{\mathbf{y}} k \sin \phi \sin \theta + zk \cos \theta = \hat{\mathbf{x}} k_{zx} + \hat{\mathbf{y}} k_y + zk_z\n\end{aligned}
$$

-1 **نحن أالن سوف نوجد موجة اإلشعاع لديبل األفقي**

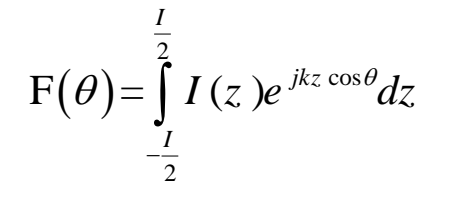

عندما  $I\left( Z\right) =H\,\delta (Z)$  أي في الحالة الأفقية

$$
F(\theta) = \int_{-\frac{I}{2}}^{\frac{I}{2}} II \, \delta(Z) e^{jkz \cos \theta} dz = II \int_{-\frac{I}{2}}^{\frac{I}{2}} \delta(Z) e^{jkz \cos \theta} dz
$$

**يوجد هذا التكامل باستخدام دالة دلتا ديراك حيث يصبح التكامل مساويا ل** 

$$
=II\int_{-\frac{I}{2}}^{\frac{I}{2}} \delta(Z+0)e^{jkz\cos\theta}dz = IIe^{0} = II
$$

 $\therefore$  F( $\theta$ ) = II

L<sub>2</sub> نوجد حقول المجالت الکهربية والمغناطيسية حول الهواني E,H نستنده علاقات المجال المستنتجة كالاتي  
E=
$$
\hat{\theta}
$$
E<sub>θ</sub> =  $\hat{\theta}$ jk  $\eta \frac{e^{-jkr}}{4\pi r}$  F<sub>z</sub> ( $\theta$ ) sin  $\theta$  =  $\hat{\theta}$ jk  $\eta \frac{e^{-jkr}}{4\pi r} \Pi$  sin  $\theta$ 

$$
H = \hat{\phi}H_{\phi} = \hat{\phi}jk\eta \frac{e^{-jkr}}{4\pi r} F_{z}(\theta) \sin \theta = \hat{\phi}jk\eta \frac{e^{-jkr}}{4\pi r} II \sin \theta
$$

**بموجة اإلشعاع F كما يلي**  *U* ( ) **أالن سوف نجد شدة اإلشعاع من عالقة شدة اإلشعاع**

$$
U(\theta) = \frac{\eta k^2}{32\pi^2} \left| F_z(\theta) \right|^2 \sin^2 \theta = \frac{\eta k^2}{32\pi^2} |H|^2 \sin^2 \theta
$$

**وإليجاد أقصى قيمة من شدة اإلشعاع نجد أن ذلك يتحقق عندما**  2 أي ان  $\theta=\frac{\pi}{\pi}$ 

$$
U_{\text{max}}(\theta = \frac{\pi}{2}) = \frac{\eta k^2}{32\pi^2} |H|^2 \sin^2 90 = \frac{\eta k^2}{32\pi^2} |H|^2
$$

**بعد ان حصلنا على عالقة شدة اإلشعاع نستطع أن نحصل على الربح بواسطة المعادلة المستنتجة اآلتية**

$$
g(\theta) = \frac{U(\theta)}{U_{MAX}} = \frac{\frac{\eta k^2}{32\pi^2}|\mu|^2 \sin^2 \theta}{\frac{\eta k^2}{32\pi^2}|\mu|^2} = \sin^2 \theta
$$

$$
\frac{W}{\mu} = \frac{W}{\sqrt{2\pi^2}} \mu
$$
  

$$
\Delta \Omega = \int_{0}^{\pi} \int_{0}^{2\pi} g(\theta) \sin \theta d\theta d\phi = 2\pi \int_{0}^{\pi} \sin^3 \theta d\theta = 2\pi \int_{0}^{\pi} \sin \theta (1 - \cos^2 \theta) d\theta
$$

$$
\Delta\Omega = \int_{0}^{\pi} \int_{0}^{R} g(\theta) \sin \theta d\theta \, d\theta = 2\pi \int_{0}^{\pi} \sin \theta d\theta = 2\pi \int_{0}^{\pi} \sin \theta (1 - \cos \theta) d\theta
$$

$$
= 2\pi \int_{0}^{\pi} \sin \theta d\theta - 2\pi \int_{0}^{\pi} \sin \theta \cos^{2} \theta d\theta = 4\pi - \frac{4\pi}{3} = \frac{12\pi - 4\pi}{3}
$$

$$
=\frac{8\pi}{3}
$$

$$
D_{\text{max}} = \frac{4\pi}{\Delta \Omega} = \frac{4\pi}{\frac{8\pi}{3}} = \frac{3}{2} = 1.5 dB
$$

$$
P_{\text{rad}} = U_{\text{max}} \Delta \Omega = \frac{8\pi}{3} \frac{\eta k^2}{32\pi^2} |H|^2
$$

**وهو المطلوب** 

**للحصول على شكل الموجه سوف نستعمل برنامج بلغة متالب هو كاألتي**

% abp.m - polar gain plot in absolute units % % Usage: h = abp(th, g, rays, width) % h = abp(th, g) (equivalent to rays=30, width=1) %  $h = abp(th, g, rays)$  (equivalent to width=1) % % th = polar angles over  $[0,pi]$ %  $g = g$ ain at th ( $g$  is in absolute units) % rays = ray grid at 30 degree (default) or at 45 degree angles % width = linewidth of gain curve (width=1 by default) % h = handle to use for adding more gains and legends (see DBADD) % examples: abp(th, g); default (30-degree lines and 40-dB scale) % abp(th, g, 45); use 45-degree grid lines % abp(th, g, 30, 1.5); use thicker line for gain

```
% notes: makes polar plot of g versus th,
% omnidirectionality in azimuthal angle phi is assumed,
% gain plot at left side over [-pi,0] is added symmetrically, 
% max-g is assumed to be unity (e.g., as in the output of ARRAY),
% half-power grid circle at g=1/2 is added,
% for EPS output, use width=1.50 for thicker gain line, 
% use width=0.75 for thinnest line
%
% see also, DBP, ABZ, DBZ, ARRAY
% S. J. Orfanidis - 1997 - www.ece.rutgers.edu/~orfanidi/ewa
function h = abp(th, g, rays, width)
if nargin==0, help abp; return; end
if nargin<3, rays = 30; end
if nargin<4, width = 1; end 
sty = ':'; % grid line style 
x = g .* sin(th); % x-axis plotted vertically
y = g .* cos(th); 
N0 = 400;
th0 = (0:N0) * 2*pi / N0; 
x0 = sin(th0); % gain circles
y0 = cos(th0); 
h = plot(x, y, 'LineWidth', width);
hold on;
plot(-x, y, 'LineWidth', width);
hold on;
plot(x0, y0, '-', x0/2, y0/2, sty);
axis square;
R = 1.1; 
axis([-R, R, -R, R]);
axis off;
Nf = 15; % fontsize of labels 
line([0,0],[-1,1]);
line([-1,1],[0,0]);
text(0, 1.02, ' 0^o', 'fontsize', Nf, 'horiz', 'center', 'vert', 'bottom');
text(0, -0.99, ' 180^o', 'fontsize', Nf, 'horiz', 'center', 'vert', 'top');
text(1, 0.01, ' 90^o', 'fontsize', Nf, 'horiz', 'left', 'vert', 'middle');
text(-1.02, 0.01, '90^o', 'fontsize', Nf, 'horiz', 'right', 'vert', 'middle');
text(1.07*cos(5*pi/12), 1.07*sin(5*pi/12), '\theta', 'fontsize', Nf+2, 'horiz', 'left');
text(-1.07*cos(5*pi/12), 1.07*sin(5*pi/12), '\theta', 'fontsize', Nf+2, 'horiz', 'right');
if rays == 45,
  x1 = 1/sqrt(2); y1 = 1/sqrt(2);
  line([-x1,x1], [-y1,y1], 'linestyle', sty);
  line([-x1,x1], [y1,-y1], 'linestyle', sty);
  text(1.04*x1, y1, '45^o', 'fontsize', Nf, 'horiz', 'left', 'vert', 'bottom');
  text(0.98*x1, -0.98*y1, '135^o', 'fontsize', Nf, 'horiz', 'left', 'vert', 'top');
  text(-0.97*x1, 1.02*y1, '45^o', 'fontsize', Nf, 'horiz', 'right', 'vert', 'bottom');
  text(-1.01*x1, -1.01*y1, '135^o', 'fontsize', Nf, 'horiz', 'right', 'vert', 'top');
else
  x1 = cos(pi/3); y1 = sin(pi/3);
  x2 = cos(pi/6); y2 = sin(pi/6);
  line([-x1,x1], [-y1,y1], 'linestyle', sty);
  line([-x2,x2], [-y2,y2], 'linestyle', sty);
```

```
line([-x2,x2], [y2,-y2], 'linestyle', sty);
  line([-x1,x1], [y1,-y1], 'linestyle', sty);
  text(1.02*x1,1.02*y1, '30^o', 'fontsize', Nf, 'horiz', 'left', 'vert', 'bottom');
  text(0.96*x1,-0.98*y1, '150^o', 'fontsize', Nf, 'horiz', 'left', 'vert', 'top');
  text(1.04*x2,0.97*y2, '60^o', 'fontsize', Nf, 'horiz', 'left', 'vert', 'bottom');
  text(x2,-0.95*y2, '120^o', 'fontsize', Nf, 'horiz', 'left', 'vert', 'top');
  text(-0.91*x1,1.02*y1, '30^o', 'fontsize', Nf, 'horiz', 'right', 'vert', 'bottom');
  text(-0.97*x1,-1.01*y1, '150^o', 'fontsize', Nf, 'horiz', 'right', 'vert', 'top');
  text(-1.02*x2,0.97*y2, '60^o', 'fontsize', Nf, 'horiz', 'right', 'vert', 'bottom');
  text(-1.01*x2,-1.01*y2, '120^o', 'fontsize', Nf, 'horiz', 'right', 'vert', 'top');
end 
text(0.52, 0.125, '0.5', 'fontsize', Nf, 'horiz', 'left', 'vert', 'top');
text(0.9, 0.125, '1', 'fontsize', Nf, 'horiz', 'left', 'vert', 'top');
[g, th, c] = dipole(0,200);
```

```
0^{\circ}180^\circ90^{\circ} \longrightarrow 90^{\circ}\theta \rightarrow \theta45^\circ135^{\circ}45^\circ135^\circ\begin{bmatrix} 0.5 & 1 \end{bmatrix} 90<sup>o</sup>
```
**abp(th, g, 45);**

*I Z I* ( ) **-2 سندرس ما سبق عندما** 

$$
I(Z) = I
$$
  
\n
$$
I(Z) = I
$$
  
\n
$$
\frac{I}{Z}Ie^{jkz\cos\theta}dz = I\int_{-\frac{I}{2}}^{\frac{I}{2}} e^{jkz\cos\theta}dz = I\frac{e^{jk\frac{I}{2}\cos\theta} - e^{-jk\frac{I}{2}\cos\theta}}{jk\cos\theta}
$$
  
\n
$$
= I\frac{e^{jk\frac{I}{2}\cos\theta} - e^{-jk\frac{I}{2}\cos\theta}}{jk\cos\theta} = \frac{2I\sin(k\frac{I\cos\theta}{2})}{k\cos\theta}
$$

$$
jk \cos \theta \qquad k \cos \theta
$$
  
\n
$$
E = \hat{\theta}E_{\theta} = \hat{\theta}jk \eta \frac{e^{-jkr}}{4\pi r} F_z(\theta) \sin \theta = \hat{\theta}jk \eta \frac{e^{-jkr}}{4\pi r} \frac{2I \sin(k \frac{I \cos \theta}{2})}{k \cos \theta} \sin \theta
$$
  
\n
$$
H = \hat{\phi}H_{\phi} = \hat{\phi}jk \eta \frac{e^{-jkr}}{4\pi r} F_z(\theta) \sin \theta = \hat{\phi}jk \eta \frac{e^{-jkr}}{4\pi r} \frac{2I \sin(k \frac{I \cos \theta}{2})}{k \cos \theta} \sin \theta
$$

**أما شدة اإلشعاع فيكون كاألتي**

$$
U(\theta) = \frac{\eta k^2}{32\pi^2} \Big| F_z(\theta) \Big|^2 \sin^2 \theta = \frac{\eta k^2}{32\pi^2} \left| \frac{2I \sin(k \frac{I \cos \theta}{2})}{k \cos \theta} \right|^2 \sin^2 \theta
$$

$$
= \frac{\eta |I|^2}{8\pi^2} \left| \sin(k \frac{I \cos \theta}{2}) \right|^2 \tan^2 \theta \quad \text{...,} \quad k = \frac{2\pi}{\lambda}, \quad \frac{kI}{2} = \pi L
$$

**أما الربح فنحصل عليه من العالقة اآلتية**

$$
g(\theta) = C_n |\sin(\pi L \cos \theta)|^2 \tan^2 \theta
$$
 (normalized gain)

$$
g(\theta) = C_n |\sin(\pi L \cos \theta)| \tan \theta \quad \text{(normalized gan)}
$$
  

$$
\Delta \Omega = \int_0^{\pi 2\pi} \int_0^{\pi} g(\theta) \sin \theta d\theta d\phi = 2\pi C_n \int_0^{\pi} \sin^2(\pi L \cos \theta) \tan^2(\theta) \sin \theta d\theta
$$
but 
$$
\tan^2 x = \frac{\sin^2 x}{\cos^2 x} = \frac{1 - \cos^2 x}{\cos^2 x} = \frac{1}{\cos^2 x} - 1
$$
  
\n
$$
= 2\pi C_n \int_0^{\pi} \sin^2(\pi L \cos\theta) \left(\frac{1}{\cos^2 \theta} - 1\right) \sin \theta d\theta
$$
\n
$$
= 2\pi C_n \int_0^{\pi} \frac{\sin^2(\pi L \cos\theta) \sin \theta d\theta}{\cos^2 \theta} - 2\pi C_n \int_0^{\pi} \sin^2(\pi L \cos\theta) \sin \theta d\theta
$$
\nbut  $\cos(2\theta) = \cos^2(\theta) - \sin^2(\theta) = 1 - 2\sin^2(\theta)$   
\n
$$
\therefore \Delta\Omega = \pi C_n \int_0^{\pi} \frac{(1 - \cos(2\pi L \cos\theta)) \sin \theta d\theta}{\cos^2 \theta} - \pi C_n \int_0^{\pi} ((1 - \cos(2\pi L \cos\theta))) \sin \theta d\theta
$$
\n
$$
= \pi C_n \int_0^{\pi} \frac{\sin \theta - \cos(2\pi L \cos \theta) \sin \theta d\theta}{\cos^2 \theta} - \pi C_n \int_0^{\pi} (\sin \theta - \cos(2\pi L \cos \theta) \sin \theta) d\theta
$$
\n
$$
= C_n \left[ \pi \int_0^{\pi} \frac{\sin \theta}{\cos^2 \theta} d\theta - \pi \int_0^{\pi} \frac{\cos(2\pi L \cos \theta) \sin \theta d\theta}{\cos^2 \theta} - \pi \int_0^{\pi} \frac{\sin \theta d\theta}{\cos^2 \theta} + \pi \int_0^{\pi} \frac{\sin \theta d\theta}{\cos^2 \theta} + \pi \int_0^{\pi} \frac{\cos(2\pi L \cos \theta) \sin \theta d\theta}{\cos^2 \theta} \right]
$$
\n
$$
= C_n \left[ -2\pi - 2\pi - 2\pi \frac{\sin(2\pi L)}{\pi L} - \pi \int_0^{\pi} \frac{\cos(2\pi L \cos \theta) \sin \theta d\theta}{\cos^2 \theta} \right]
$$
\nbut  $\int_0^{\pi} \frac{\cos(2\pi L \cos \theta) \sin \theta d\theta}{\cos^2 \theta} = -2\cos(2\pi$ 

$$
\begin{split}\n&\therefore \int_{0}^{\pi} \frac{\sin(2\pi L \cos \theta) \sin \theta d\theta}{\cos \theta} = \int_{-1}^{1} \frac{\sin(2\pi L x) \sin \theta dx}{x \sin \theta} = \int_{-1}^{1} \frac{\sin(2\pi L x) dx}{x} \\
&\therefore \int_{0}^{\pi} \frac{\cos(2\pi L \cos \theta) \sin \theta d\theta}{\cos^{2} \theta} = -2\cos(2\pi L) - 2\pi L \int_{-1}^{1} \frac{\sin(2\pi L x) dx}{x} \\
&= -2\cos(2\pi L) - 2\pi L Si(2\pi L) \\
\therefore \Delta \Omega = C_{n} \left[ -4\pi - 2\pi \frac{\sin(2\pi L)}{\pi L} + 2\pi \cos(2\pi L) + 2\pi^{2} L \int_{-1}^{1} \frac{\sin(2\pi L x) dx}{x} \right] \\
&= C_{n} \left[ -4\pi - 2\pi \frac{\sin(2\pi L)}{2\pi L} + 2\pi \cos(2\pi L) + 4\pi^{2} L Si(2\pi L) \right] \\
&\text{but} \quad Si(a) = \sum_{n=0}^{\infty} \frac{(-1)^{n} a^{2n+1}}{(2n+1)(2n+1)!} \\
&= C_{n} \left[ -4\pi - 2\pi \frac{\sin(2\pi L)}{2\pi L} + 2\pi \cos(2\pi L) + 4\pi^{2} L \sum_{n=0}^{\infty} \frac{(-1)^{n} (2\pi L)^{2n+1}}{(2n+1)(2n+1)!} \right]\n\end{split}
$$

$$
D_{\max} = \frac{4\pi}{C_n \left[ -4\pi - 2\pi \frac{\sin(2\pi L)}{2\pi L} + 2\pi \cos(2\pi L) + 4\pi^2 L \sum_{n=0}^{\infty} \frac{(-1)^n (2\pi L)^{2n+1}}{(2n+1)(2n+1)!} \right]}
$$

$$
P_{rad} = U_{max} \Delta \Omega = \left( C^2 \int_0^{\frac{\pi}{2}} \left[ -4\pi - 2\pi \frac{\sin(2\pi L)}{2\pi L} + 2\pi \cos(2\pi L) + \frac{4\pi^2 L \sum_{n=0}^{\infty} \frac{(-1)^n (2\pi L)^{2n+1}}{(2n+1)(2n+1)!}} \right] \right)
$$

**و كان ذلك الحل العام للحالة السابقة ولكي نوجد قيم كل من (ө(g و**  *D*max **سوف نفرض الفروض االتية و 5=L ممكن نعطي للطول قيم مختلفة لنحصل على نتائج مختلفة**  *CN* 1 **عندما** 

**حيث سوف يصبح الربح كاألتي**  $^{2}$  ton<sup>2</sup> و عند رسم علاقة بين الربح  $g\left( \theta \right) \!=\! \left| \sin ( \pi 5 \cos \theta) \right|^2 \tan^2 \theta$  و عند رسم علاقة بين الربح **والزاوية نحصل على األتي**

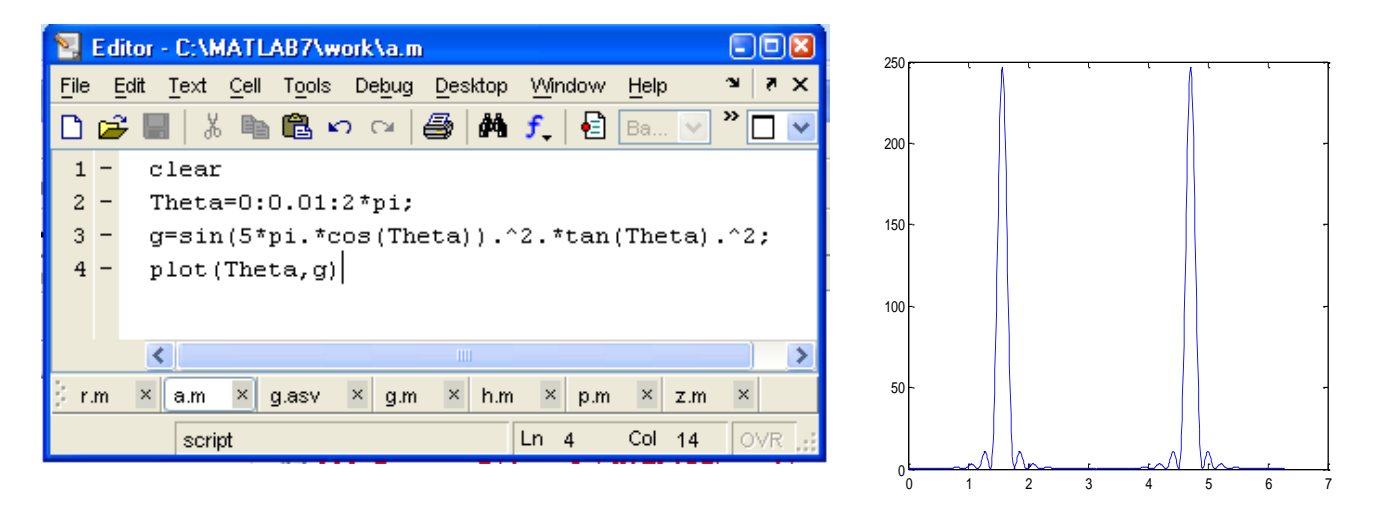

<sup>0</sup> **والتي تعبر عن الزاوية وكما نالحظ من الشكل نجد أن هناك قمتين كبيرتين يمكن من خاللهما تحديد قيمة التي تعملها اكبر هدبه عندما يكون الطول 5**

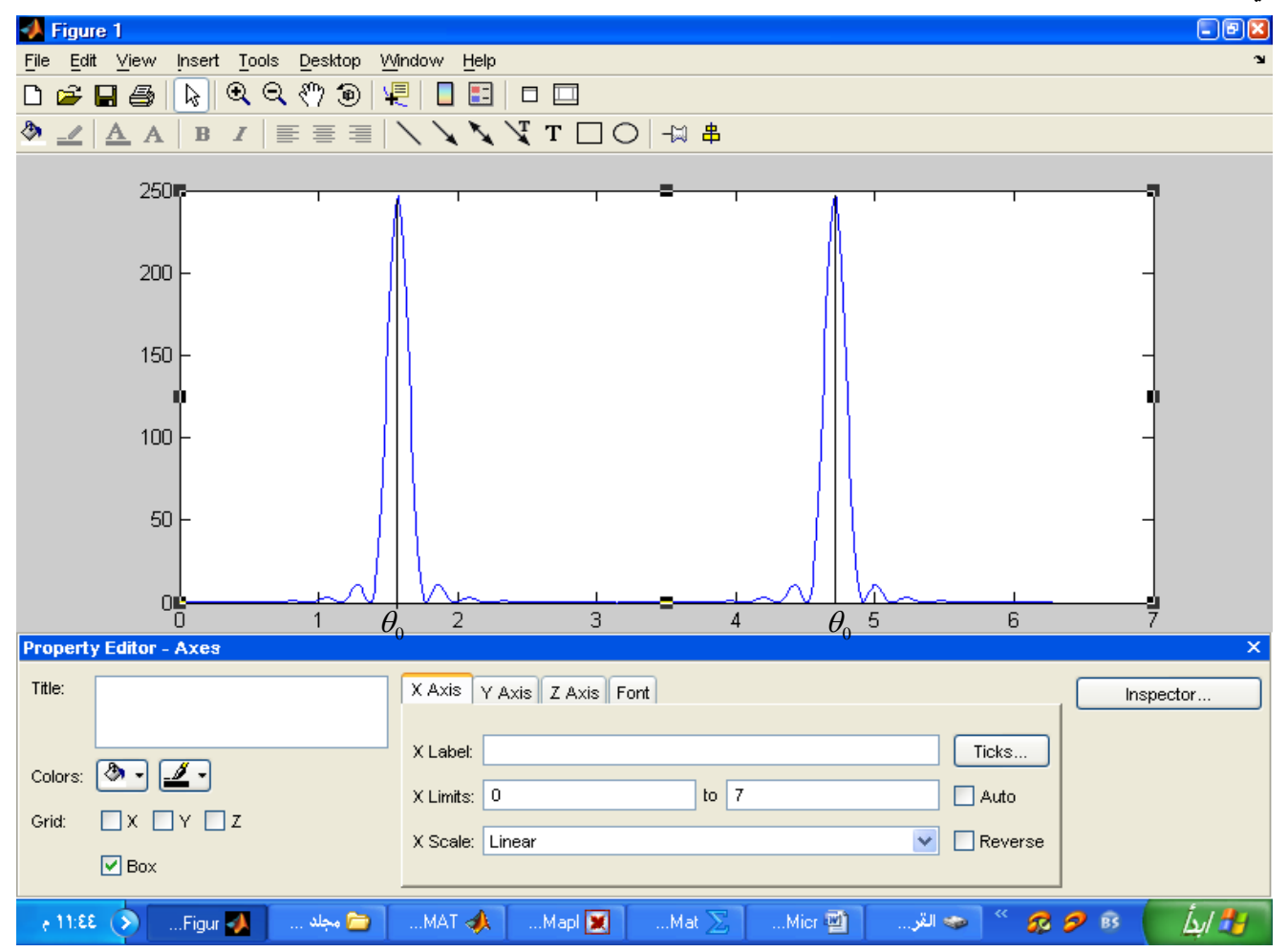

**عند اخذ هدبه واحدة للحصول على الزاوية االبتدائية عند اكبر هدبة يمكن تحديدها من خالل الرسم البياني او من خالل من خالل برنامج بسيط**

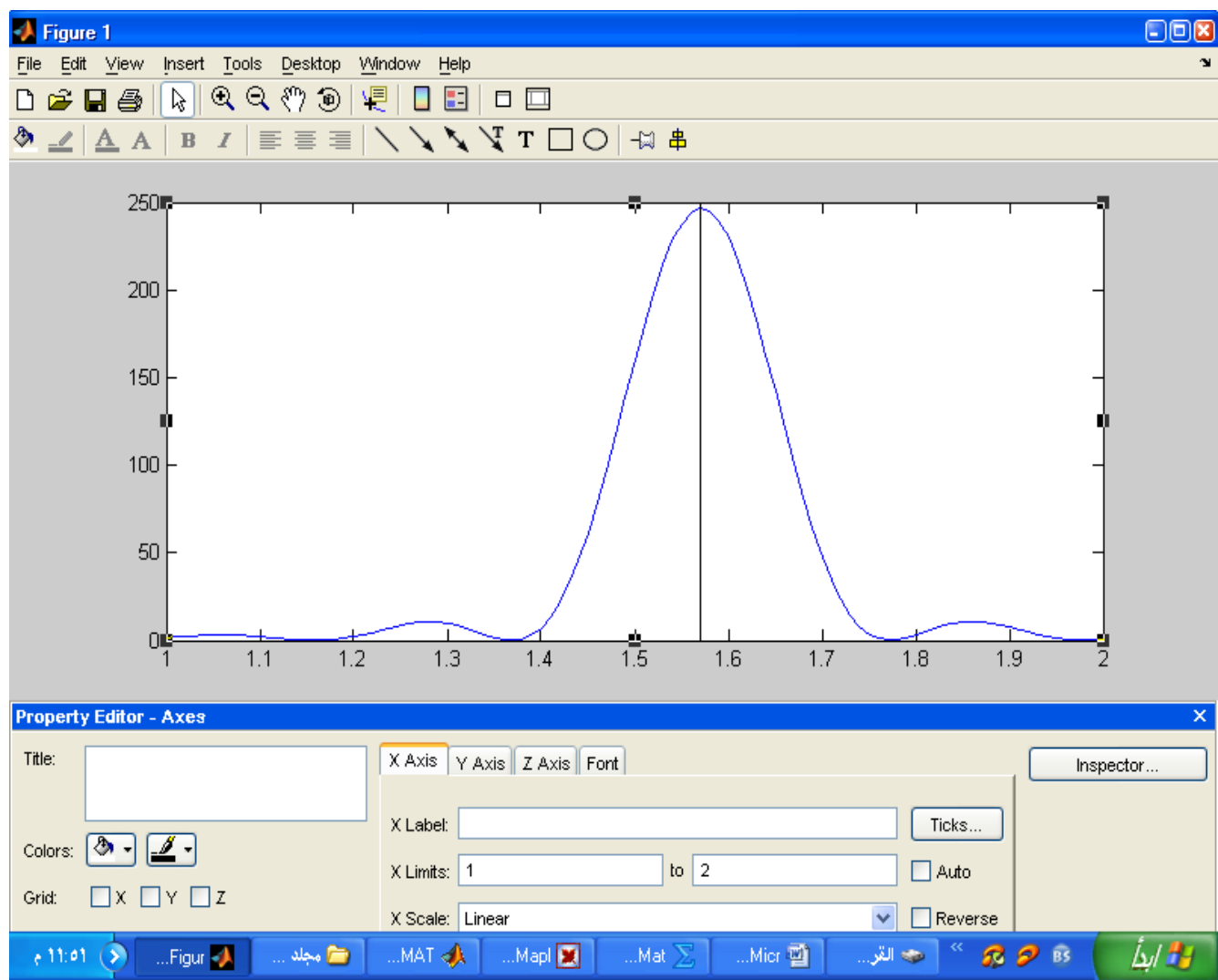

**أي أن الشكل القطبي يأخذ**

**وللحصول على قيمة الزاوية عند اكبر هدبه نعمل البرنامج األتي**

**هي عبارة عن the1,the** 0 **حيث** 

**الزاوية في الرسم الكارتيزي بالرديان لذ يجب تحويلها إلى نظام الدرجات**

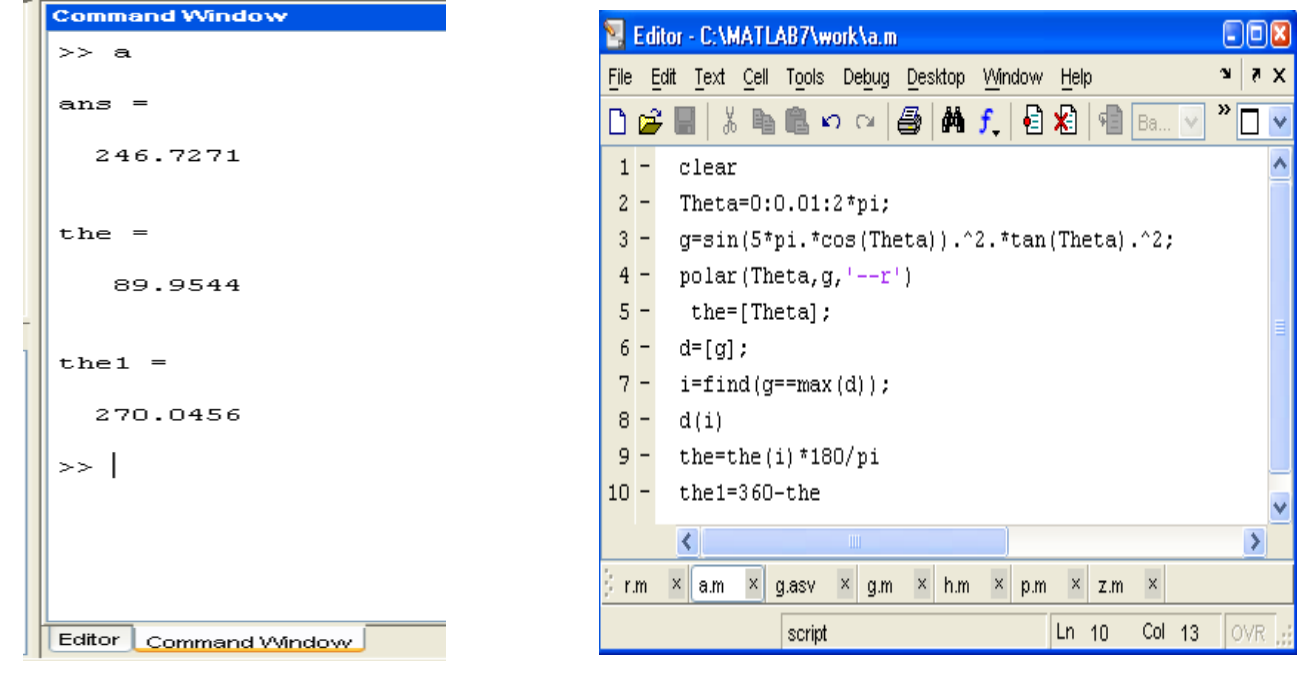

**حيث نحصل على األتي**

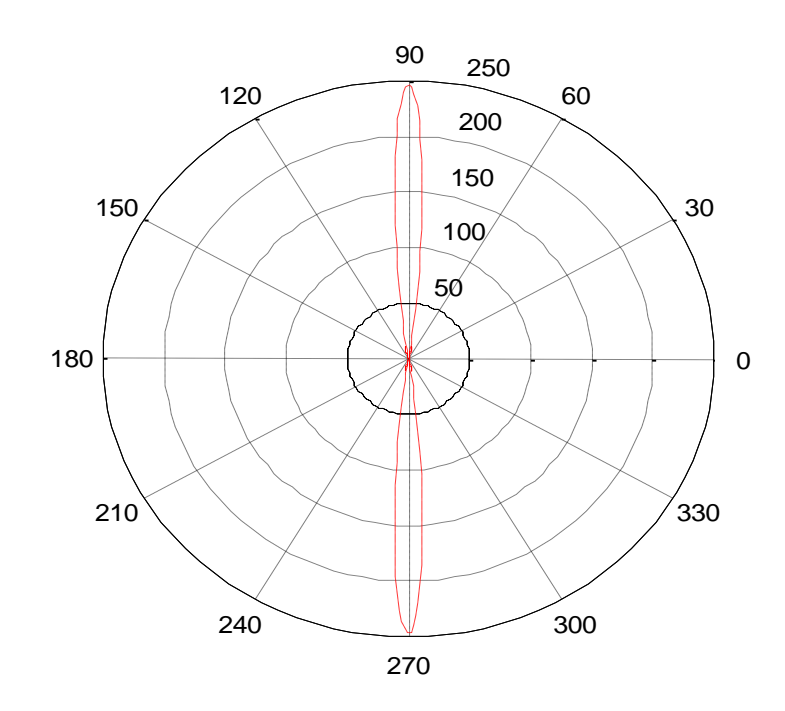

**اما عند قيم مختلفة ل 10=L نحصل على ونالحظ ان سعة الهدبة تقل لكن الزاوية ال تتغير في هذه الحالة**

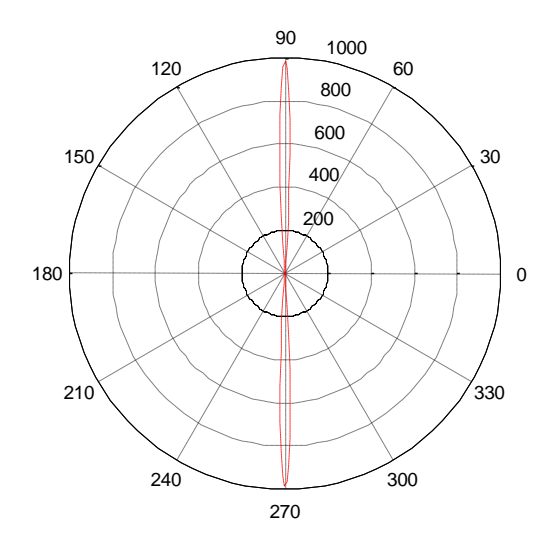

**االن عندما 0.5=L نجد ان** 

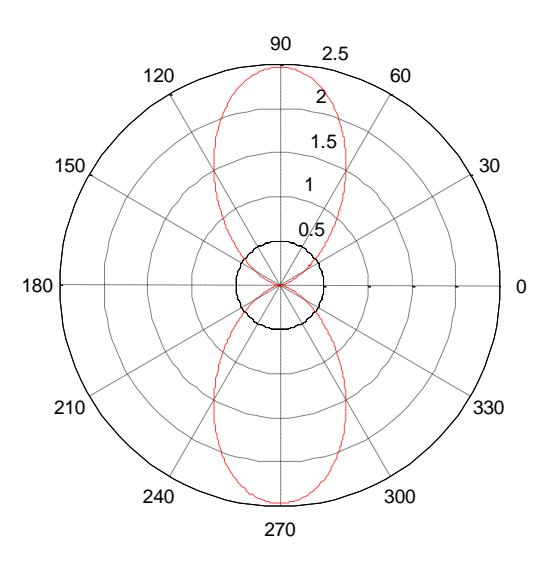

**نالحظ أن زاوية ألهدبه األولى لم تتغير لكن سعة ألهدبه كبرت كلما كان الطول صغير**

$$
\Delta\Omega = \left[ -4\pi - 2\pi \frac{\sin(2\pi 5)}{2\pi 5} + 2\pi \cos(2\pi 5) - 4\pi^2 5 \sum_{n=0}^{\infty} \frac{(-1)^n (2\pi 5)^{2n+1}}{(2n+1)(2n+1)!} \right]
$$

$$
\quad \text{maple8} \ \ \text{up:} \ \ \text{maple} \ \ \text{maple} \ \ \text{maple} \ \ \text{maple} \ \ \text{maple} \ \ \text{up:} \ \ \text{maple} \ \ \text{maple} \ \ \text{map
$$

> **DeltaOmega:=sum(((-1)^n\*(2\*3.1415926535897932384626433832795\*5) ^(2\*n+1))/((2\*n+1)\*(2\*n+1)!), n=0..infinity);** *DeltaOmega* := 1.539029080

$$
\sum_{n=0}^{\infty} \frac{(-1)^n (2\pi 5)^{2n+1}}{(2n+1)(2n+1)!} = 1.539029080
$$

$$
\sum_{n=0}^{\infty} \frac{(-1)^n (2\pi 5)^{2n+1}}{(2n+1)(2n+1)!} = 1.539029080
$$
\n
$$
\Delta\Omega = \left[ -4\pi - 2\pi \frac{\sin(2\pi 5)}{2\pi 5} + 2\pi \cos(2\pi 5) + 4\pi^2 5(1.539029080) \right] = 297.5089782
$$

$$
D = \frac{4\pi}{297.5089782} = 0.042238626
$$

$$
D = \frac{1}{297.5089782} = 0.042238626
$$

$$
P_{rad} = U_{max} \Delta\Omega = \frac{(0.042238626)\eta k^2}{32\pi^2 C_N} = \frac{(0.042238626)\eta k^2}{32\pi^2}
$$

$$
I(Z) = I\left(1 - \frac{2|Z|}{I}\right)
$$
ددها سبق عندما (Z) = 1 - 3

$$
F(\theta) = I \int_{-I}^{I} \left(1 - 2\frac{|z|}{I}\right) e^{j k z \cos \theta} dz
$$
\n
$$
F(\theta) = \begin{bmatrix} \int_{0}^{I} \int_{0}^{I} \left(1 - 2\frac{z}{I}\right) e^{j k z \cos \theta} dz & 0 \le z \le \frac{I}{2} \\ I \int_{-I}^{0} \left(1 + 2\frac{z}{I}\right) e^{j k z \cos \theta} dz & -\frac{I}{2} \le z \le 0 \\ -I \int_{-I}^{I} \left(1 - 2\frac{z}{I}\right) e^{j k z \cos \theta} dz & + \int_{-I}^{0} \left(1 + 2\frac{z}{I}\right) e^{j k z \cos \theta} dz \end{bmatrix}
$$
\n
$$
= \begin{bmatrix} \int_{0}^{I} e^{j k z \cos \theta} dz - 2\int_{0}^{I} z e^{j k z \cos \theta} dz & 0 \le z \le \frac{I}{2} \\ I \int_{0}^{0} e^{j k z \cos \theta} dz + 2 \int_{-I}^{0} z e^{j k z \cos \theta} dz & -\frac{I}{2} \le z \le 0 \\ \frac{I}{2} \end{bmatrix}
$$
\n
$$
= \begin{bmatrix} I \frac{e^{j k \frac{I}{2} \cos \theta}}{j k \cos \theta} - I \frac{e^{j k \frac{I}{2} \cos \theta}}{j k \cos \theta} - \frac{2e^{j k \frac{I}{2} \cos \theta}}{k^2 \cos^2 \theta} + \frac{2}{k^2 \cos^2 \theta} & 0 \le z \le \frac{I}{2} \\ I \frac{1 - e^{-j k \frac{I}{2} \cos \theta}}{j k \cos \theta} + I \frac{e^{-j k \frac{I}{2} \cos \theta}}{j k \cos \theta} + \frac{2}{k^2 \cos^2 \theta} - 2\frac{e^{-j k \frac{I}{2} \cos \theta}}{k^2 \cos^2 \theta} & -\frac{I}{2} \le z \le 0 \end{bmatrix}
$$
\n
$$
= \begin{bmatrix} \frac{4}{k^2 \cos^2 \theta} - 4 \left( \frac{e^{j k \frac{I}{2} \cos \theta}}{k^2 \cos^2 \theta} + \frac{e^{-j k \frac{I}{2} \cos \
$$

$$
E = \hat{\theta} jk \eta \frac{e^{-jkr}}{4\pi r} \left( \frac{4}{k^2 \cos^2 \theta} - 8 \left( \frac{\cos \left( k \frac{I}{2} \cos \theta \right)}{k^2 \cos^2 \theta} \right) \right) \sin \theta
$$

$$
H = \hat{\phi} H_{\phi} = \hat{\phi} jk \eta \frac{e^{-jkr}}{4\pi r} H
$$

$$
H = \hat{\phi} jk \eta \frac{e^{-jkr}}{4\pi r} \left( \frac{4}{k^2 \cos^2 \theta} - 8 \left( \frac{\cos \left( k \frac{I}{2} \cos \theta \right)}{k^2 \cos^2 \theta} \right) \right) \sin \theta
$$

**ولكي نحتسب شدة اإلشعاع نعمل األتي**

$$
U(\theta) = \frac{\eta k^2}{32\pi^2} \left[ \frac{4}{k^2 \cos^2 \theta} - \frac{8 \cos \left(k \frac{I}{2} \cos \theta\right)}{k^2 \cos^2 \theta} \right] \sin^2 \theta
$$
  

$$
U(\theta) = \frac{16\eta}{32\pi^2 k^2} \left[ \frac{1 - 2 \cos \left(k \frac{I}{2} \cos \theta\right)}{\cos \theta} \right] \sin^2 \theta
$$
  

$$
g(\theta) = C_N \left[ \frac{1 - 2 \cos \left(k \frac{I}{2} \cos \theta\right)}{\cos \theta} \right] \tan^2 \theta
$$

$$
g(\theta) = C_N \left\{ \frac{1}{\cos \theta} \tan^2 \theta \right\} \tan^2 \theta
$$

$$
\Delta \Omega = \int_{0}^{\pi 2\pi} \int_{0}^{2\pi} g(\theta) \sin \theta d\theta d\phi
$$

$$
= 2\pi C_N \int_0^{\pi} \left( \frac{1-2\cos\left(k\frac{I}{2}\cos\theta\right)}{\cos\theta} \right)^2 \tan^2\theta \sin\theta d\theta
$$
  

$$
\left( \frac{1-2\cos\left(k\frac{I}{2}\cos\theta\right)}{\cos\theta} \right)^2 = \left( \frac{1-2\cos\left(k\frac{I}{2}\cos\theta\right)}{\cos\theta} \right) \left( \frac{1-2\cos\left(k\frac{I}{2}\cos\theta\right)}{\cos\theta} \right)
$$
  

$$
= \left( \left( \frac{1-4\cos\left(k\frac{I}{2}\cos\theta\right)+4\cos^2\left(k\frac{I}{2}\cos\theta\right)}{\cos^2\theta} \right) \right)
$$
  

$$
\Delta\Omega = 2\pi C_N \int_0^{\pi} \left( \frac{1-4\cos\left(k\frac{I}{2}\cos\theta\right)+4\cos^2\left(k\frac{I}{2}\cos\theta\right)}{\cos^2\theta} \right) \tan^2\theta \sin\theta d\theta
$$
  

$$
= 2\pi C_N \int_0^{\pi} \left( \frac{\sin^3\theta - 4\cos\left(k\frac{I}{2}\cos\theta\right)\sin^3\theta + 4\cos^2\left(k\frac{I}{2}\cos\theta\right)\sin^3\theta}{\cos^4\theta} \right) d\theta
$$
  

$$
= 2\pi C_N \left( A - B + C \right)
$$
  

$$
\pi = 3 \pi \int_0^{\pi} \frac{4\cos\left(k\frac{I}{2}\cos\theta\right)\sin^3\theta}{\pi^2} \frac{\pi \tan^2\theta}{\cos^2\theta} d\theta
$$

$$
A = \int_{0}^{\pi} \frac{\sin^3 \theta}{\cos^4 \theta} d\theta, \quad B = \int_{0}^{\pi} \frac{4\cos(k\frac{I}{2}\cos\theta)\sin^3 \theta}{\cos^4 \theta} d\theta, \quad C = \int_{0}^{\pi} \frac{4\cos^2(k\frac{I}{2}\cos\theta)\sin^3 \theta}{\cos^4 \theta} d\theta
$$

الفقرة 2 تم أثباتها في الفقرة 3

$$
C = 4 \int_{0}^{\pi} \frac{\cos^{2} (k \frac{1}{2} \cos \theta) \sin^{3} \theta}{\cos^{4} \theta} d\theta = 4 \int_{0}^{\pi} \frac{\cos^{2} (k \frac{1}{2} \cos \theta) \sin^{3} \theta}{\cos^{4} \theta} d\theta =
$$
  
\n
$$
= 2 \int_{0}^{\pi} \frac{(1 + \cos(k l \cos \theta)) \sin^{3} \theta}{\cos^{4} \theta} d\theta = 2 \int_{0}^{\pi} \frac{\sin^{3} \theta}{\cos^{4} \theta} d\theta + 2 \int_{0}^{\pi} \frac{\cos(k l \cos \theta) \sin^{3} \theta}{\cos^{4} \theta} d\theta
$$
  
\n
$$
= 2 \left[ \int_{0}^{\pi} \frac{\sin \theta}{\cos^{4} \theta} d\theta - \int_{0}^{\pi} \frac{\sin \theta}{\cos^{2} \theta} d\theta + \int_{0}^{\pi} \frac{\cos(k l \cos \theta) \sin^{3} \theta}{\cos^{4} \theta} d\theta \right] = 2 \left[ \frac{1}{\cos^{3} \theta} - \int_{0}^{\pi} \frac{\sin \theta}{\cos^{2} \theta} d\theta + \int_{0}^{\pi} \frac{\cos(k l \cos \theta) \sin^{3} \theta}{\cos^{4} \theta} d\theta \right]
$$
  
\n
$$
= 2 \left[ \left[ \frac{1}{3 \cos^{3} \theta} \right]_{0}^{\pi} - \left[ \frac{1}{\cos \theta} \right]_{0}^{\pi} + C \, 1 \right]
$$
  
\n
$$
C \, 1 = \int_{0}^{\pi} \frac{\cos(k l \cos \theta) \sin^{3} \theta}{\cos^{4} \theta} d\theta =
$$
  
\n
$$
U = \cos(k l \cos \theta)
$$
  
\n
$$
dV = \int \frac{\sin^{3} \theta}{\cos^{4} \theta} d\theta
$$

 $dU = kI \sin(\theta) \sin(kI \cos\theta) d\theta$ 

$$
V = \frac{1}{3\cos^3\theta} - \frac{1}{\cos\theta}
$$

$$
C1 = \left[\frac{\cos(kI\cos\theta)}{3\cos^3\theta} - \frac{\cos(kI\cos\theta)}{\cos\theta}\right]_0^{\pi} - \frac{kI}{3} \int_0^{\pi} \frac{\sin(\theta)\sin(kI\cos\theta)d\theta}{\cos^3\theta} d\theta - kI \int_0^{\pi} \frac{\sin(\theta)\sin(kI\cos\theta)d\theta}{\cos\theta} d\theta
$$
  

$$
C1 = \left[-\frac{2\cos(kI)}{3} + 2\cos(kI)\right] - \frac{kI}{3}C \cdot 2 - kIC \cdot 3
$$
  

$$
C2 = \int_0^{\pi} \frac{\sin(\theta)\sin(kI\cos\theta)d\theta}{\cos^3\theta} d\theta =
$$

$$
U = \sin(kI \cos \theta)
$$
  
\n
$$
dV = \int \frac{\sin \theta}{\cos^3 \theta} d\theta
$$
  
\n
$$
dU = -kI \sin(\theta) \cos(kI \cos \theta) d\theta
$$
  
\n
$$
V = \frac{1}{2\cos^2 \theta}
$$

$$
C 2 = \left[\frac{\sin(kI\cos\theta)}{2\cos^2\theta}\right]_0^{\pi} + \frac{kI}{2} \int_0^{\pi} \frac{\sin(\theta)\cos(kI\cos\theta)}{\cos^2\theta} d\theta =
$$

$$
U = \cos(kI \cos \theta)
$$
  
\n
$$
dV = \int \frac{\sin \theta}{\cos^2 \theta} d\theta
$$
  
\n
$$
dU = kI \sin(\theta) \sin(kI \cos \theta) d\theta
$$
  
\n
$$
V = \frac{1}{\cos \theta}
$$
  
\n
$$
C 2 = \left[ \frac{\sin(kI \cos \theta)}{2\cos^2 \theta} \right]_0^{\pi} + \frac{kI}{2} \left[ \frac{\cos(kI \cos \theta)}{\cos \theta} \right]_0^{\pi} - \frac{(kI)^2}{2} \int_0^{\pi} \frac{\sin(\theta) \sin(kI \cos \theta)}{\cos \theta} d\theta =
$$
  
\n
$$
C 2 = \left[ \frac{\sin(kI \cos \theta)}{2\cos^2 \theta} \right]_0^{\pi} + \frac{kI}{2} \left[ \frac{\cos(kI \cos \theta)}{\cos \theta} \right]_0^{\pi} + (kI)^2 Si (kI) =
$$

$$
C2 = \left[\frac{\sin(kI\cos\pi)}{2\cos^2\pi} - \frac{\sin(kI\cos 0)}{2\cos^2 0}\right]_0^{\pi} + \frac{(kI)}{2} \left[\frac{\cos(kI\cos\pi)}{\cos\pi} - \frac{\cos(kI\cos 0)}{\cos 0}\right]_0^{\pi} + (kI)^2 Si (kI) =
$$

$$
C 2 = [-\sin(kI)] + [\cos(kI)] + Si (kI) = \cos(kI) - (kI)\sin(kI) + (kI)^2 Si (kI)
$$

and

$$
C 3 = \int_{0}^{\pi} \frac{\sin(\theta)\sin(kI\cos\theta)d\theta}{\cos\theta}d\theta = -2Si(kI)
$$

$$
\therefore C1 = \left[ -\frac{2\cos(kI)}{3} + 2\cos(kI) \right] - \frac{kI}{3}C2 - kIC3 =
$$
  
\n
$$
\therefore C1 = \left[ -\frac{2\cos(kI)}{3} + 2\cos(kI) \right] - \frac{kI}{3}\cos(kI) + \frac{(kI)^2}{3}\sin(kI) - \frac{(kI)^3}{3}Si(kI) + 2kISi(kI) =
$$
  
\n
$$
C1 = \frac{3\cos(kI)}{3} + \frac{(kI)^2}{3}\sin(kI) - \frac{(kI)^3}{3}Si(kI) + 2kISi(kI) =
$$

$$
C = \int_{0}^{\pi} \frac{4\cos^{2}(k\frac{I}{2}\cos\theta)\sin^{3}\theta}{\cos^{4}\theta} d\theta = 2\left[\frac{-2}{3} + 2 + \frac{3\cos(kI)}{3} + \frac{(kI)^{2}}{3}\sin(kI) - \frac{(kI)^{3}}{3}Si(kI) + 2kISi(kI)\right]
$$
  

$$
C = 2\left[\frac{-2}{3} + 2 + \frac{3\cos(kI)}{3} + \frac{(kI)^{2}}{3}\sin(kI) - \frac{(kI)^{3}}{3}Si(kI) + 2kISi(kI)\right] \dots \dots \dots \dots \dots (3)
$$

$$
\Delta\Omega = 2\pi C_N \left[ (A - B + C) = \frac{\left[ \frac{4}{3} \right] - 4 \left[ \frac{3\cos\left(\frac{kI}{2}\right)}{3} + \frac{(kI)^2}{12} \sin(kI) - \frac{(kI)^3}{24} Si(kI) + kISi(kI) \right] + \frac{2\left[ -\frac{2}{3} + 2 + \frac{3\cos(kI)}{3} + \frac{(kI)^2}{3} \sin(kI) - \frac{(kI)^3}{3} Si(kI) + 2kISi(kI) \right] \right]}
$$

when 
$$
C_N = 1
$$
 and  $\frac{kI}{2} = \pi L$   
\n
$$
=4\pi \left[ 2-2 \left[ \frac{3\cos(\pi L)}{3} + \frac{(\pi L)^2}{3} \sin(\pi L) - \frac{(\pi L)^3}{3} Si(\pi L) + \pi L Si(\pi L) \right] + \left[ \frac{3\cos(2\pi L)}{3} + \frac{(2\pi L)^2}{3} \sin(2\pi L) - \frac{(2\pi L)^3}{3} Si(2\pi L) + 4\pi L Si(2\pi L) \right] \right]
$$

but we know this is smal

but we know this is small linear dipole we put L=1  
\n
$$
=4\pi \left[ 2-2 \left[ -1 - \frac{(\pi)^3}{3} 1.85194 + 1.85194 \pi \right] + \left[ 1 - \frac{(2\pi)^3}{3} 1.4185 + 4\pi 1.4185 \right] \right] = -852.2
$$
\n*Si* (2 $\pi$ )=1.4185, *Si* ( $\pi$ )=1.85194

$$
D = \frac{4\pi}{\Delta\Omega} = \frac{4\pi}{-852.2} = -0.0147458
$$

**سوف نستخدم البرنامج األتي بالمتالب لدراسة شكل اإلشعاع . بالمناسبة البرنامج يحسب الزاوية** 

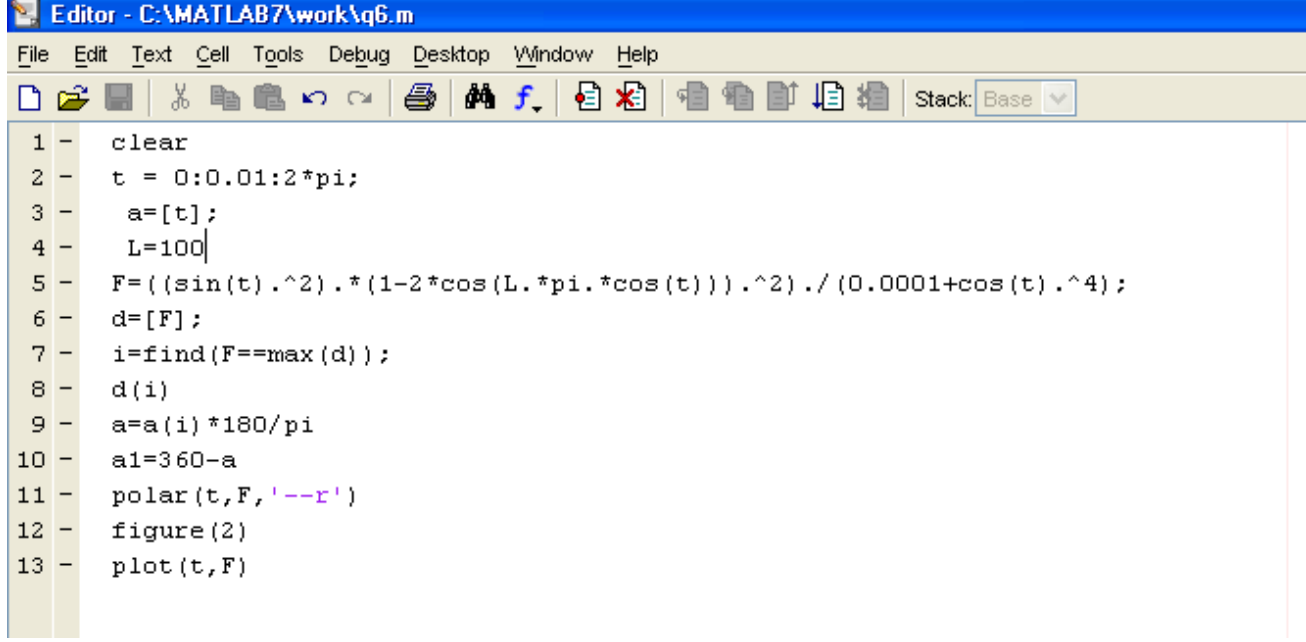

**سوف ندرسها عندما 1=L**

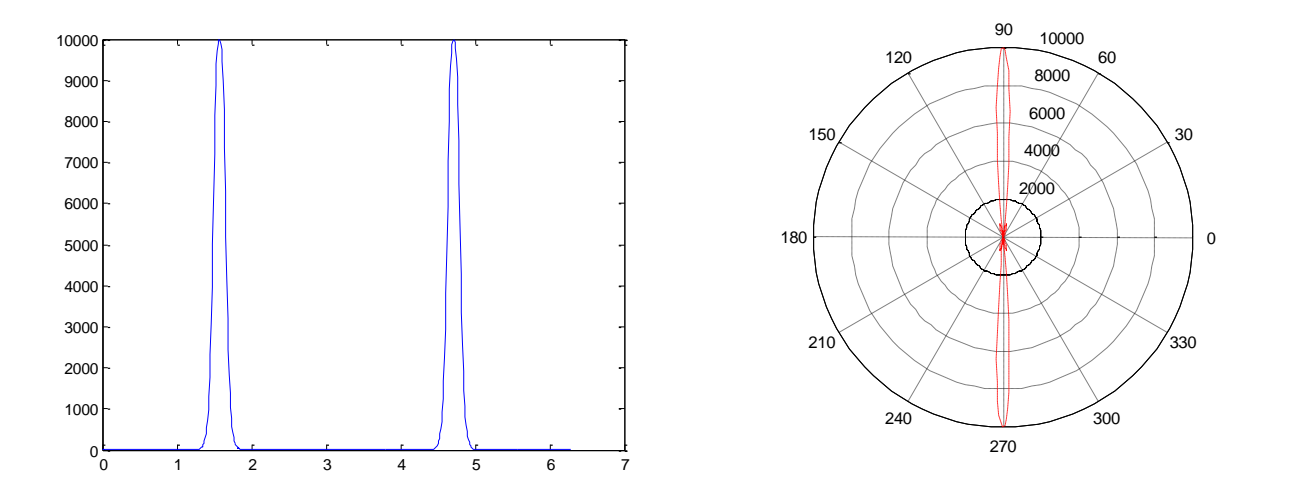

**سوف ندرسها عندما 5=L**

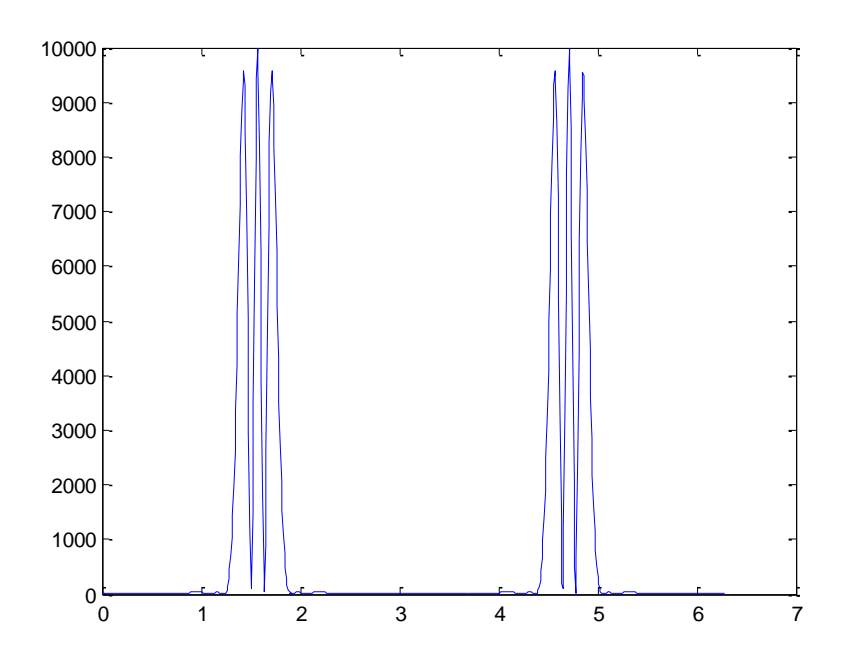

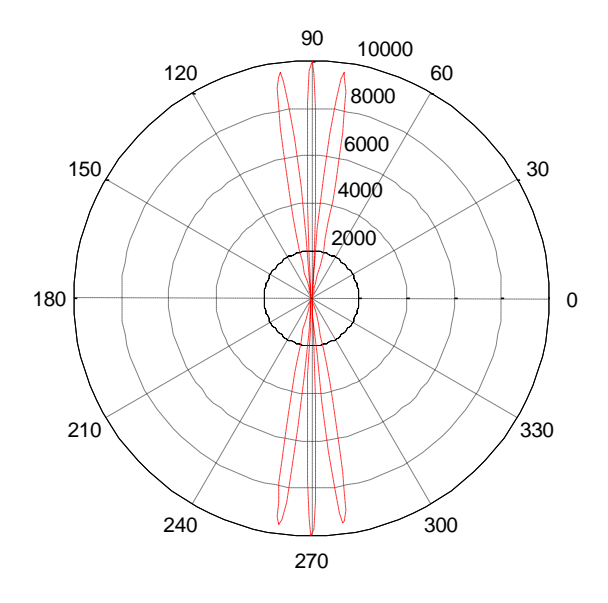

**نالحظ كلما زادت قيمة L كلما نلنا أهداب أكثر وتكثف أكثر أيضا إي أنها أهداب متقاربة واألفضل أن تكون قيمة L صغيره فهذا يعطي توجيه أفضل ولكن لمنطقة محدودة ويشع الهوائي بشكل خلفي لذلك سيتحسن عمل عاكس. لو عدنا إلى المسالة من البداية وقلنا بما أن هذه الحالة تكون لهوائي صغير فأننا سنفرض أنها 0=z ومنها نجد أن 0=L وبتالي تؤول الدالة إلى دالة شبيه بدالة المسائلة رقم 2**

 ( ) 1 *Z I Z I I* **وستخضع لنفس ما درس في المسألة**  *I Z I* ( ) **أي أن الدالة هذه سوف تصبح**

$$
I(z) = I \sin\left(k\left(\frac{I}{2} - |z|\right)\right)
$$
44 - 4

**لكن يجب ان نعيد صيغة العالقة السابقة بواسطة الدوال الزائدة المركبة حيث**

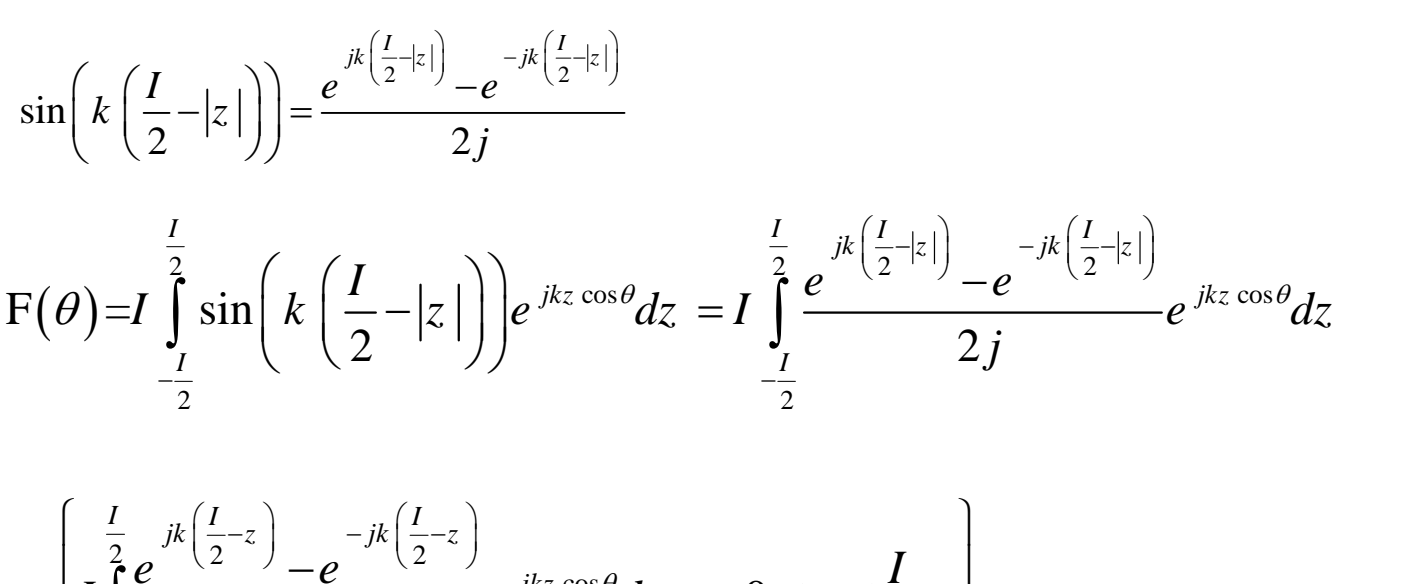

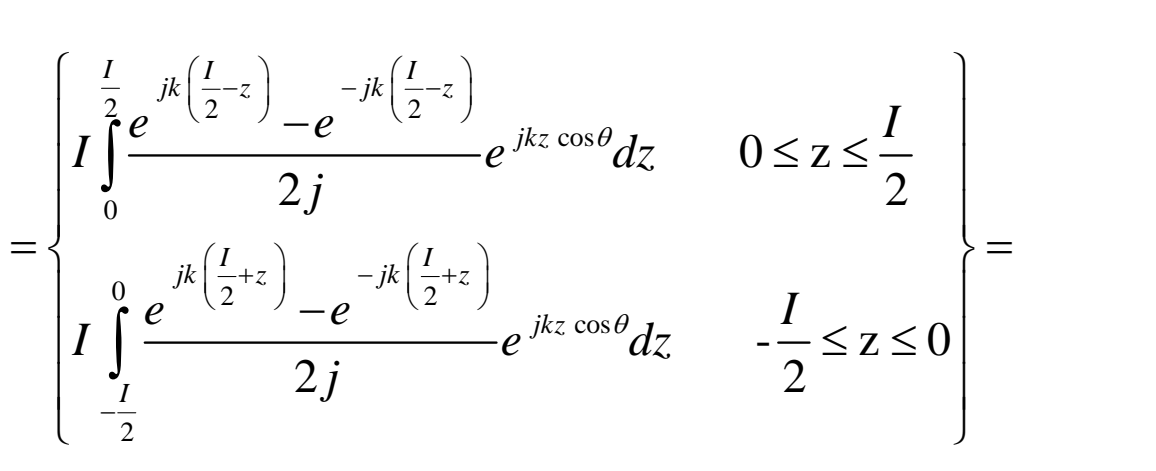

$$
\left(\begin{array}{cc} \frac{1}{2} & & \frac{1}{2} \\ \frac{1}{2}e^{-jk\left(\frac{1}{2}-z+z\cos\theta\right)} - e^{-jk\left(\frac{1}{2}-z-z\cos\theta\right)} \\ \frac{1}{2}e^{-jk\left(\frac{1}{2}+z+z\cos\theta\right)} - e^{-jk\left(\frac{1}{2}+z-z\cos\theta\right)} \\ \frac{1}{2}e^{-jk\left(\frac{1}{2}+z+z\cos\theta\right)} - e^{-jk\left(\frac{1}{2}+z-z\cos\theta\right)} \\ \frac{1}{2}e^{-jk\left(\frac{1}{2}+z+z\cos\theta\right)} - e^{-jk\left(\frac{1}{2}+z-z\cos\theta\right)} \\ \frac{1}{2}e^{-jk\left(\frac{1}{2}+z+z\cos\theta\right)} - e^{-jk\left(\frac{1}{2}+z-z\cos\theta\right)} \\ \frac{1}{2}e^{-jk\left(\frac{1}{2}+z+z\cos\theta\right)} - e^{-jk\left(\frac{1}{2}+z-z\cos\theta\right)} \\ \frac{1}{2}e^{-jk\left(\frac{1}{2}+z+z\cos\theta\right)} - e^{-jk\left(\frac{1}{2}+z-z\cos\theta\right)} \\ \frac{1}{2}e^{-jk\left(\frac{1}{2}+z+z\cos\theta\right)} - e^{-jk\left(\frac{1}{2}+z-z\cos\theta\right)} \\ \frac{1}{2}e^{-jk\left(\frac{1}{2}+z+z\cos\theta\right)} - e^{-jk\left(\frac{1}{2}+z-z\cos\theta\right)} \\ \frac{1}{2}e^{-jk\left(\frac{1}{2}+z+z\cos\theta\right)} - e^{-jk\left(\frac{1}{2}+z-z\cos\theta\right)} \\ \frac{1}{2}e^{-jk\left(\frac{1}{2}+z+z\cos\theta\right)} - e^{-jk\left(\frac{1}{2}+z-z\cos\theta\right)} \\ \frac{1}{2}e^{-jk\left(\frac{1}{2}+z+z\cos\theta\right)} - e^{-jk\left(\frac{1}{2}+z-z\cos\theta\right)} \\ \frac{1}{2}e^{-jk\left(\frac{1}{2}+z\cos\theta\right)} - e^{-jk\left(\frac{1}{2}+z-z\cos\theta\right)} \\ \frac{1}{2}e^{-jk\left(\frac{1}{2}+z\cos\theta\right)} - e^{-jk\left(\frac{1}{2}+z-z
$$

$$
=I\begin{cases}\n\frac{e^{-\mu(\frac{1}{2}-z+z\cos\theta)}}{2k(1-\cos\theta)} + \frac{e^{-\mu(\frac{1}{2}-z-\cos\theta)}}{2k(1+\cos\theta)} & 0 \le z \le \frac{I}{2} \\
-\frac{e^{-\mu(\frac{1}{2}+z+\cos\theta)}}{2k(1+\cos\theta)} - \frac{e^{-\mu(\frac{1}{2}+z-\cos\theta)}}{2k(1-\cos\theta)} & -\frac{I}{2} \le z \le 0\n\end{cases}
$$
\n
$$
= \frac{\frac{e^{-\mu(\frac{1}{2}\cos\theta)}}{2k(1+\cos\theta)} - \frac{e^{-\mu(\frac{1}{2}\cos\theta)}}{2k(1-\cos\theta)} + e^{-\mu(\frac{1}{2}\cos\theta)}}{(1-\cos^2\theta)} + \frac{e^{-\mu(\frac{1}{2}\cos\theta)}}{(1-\cos^2\theta)} + \frac{e^{-\mu(\frac{1}{2}\cos\theta)}}{(1-\cos^2\theta)} + \frac{e^{-\mu(\frac{1}{2}\cos\theta)} - e^{-\mu(\frac{1}{2}\cos\theta)}}{(1-\cos^2\theta)} + e^{-\mu(\frac{1}{2}\cos\theta)} - \frac{1}{2} \le z \le 0
$$
\n
$$
= \frac{1}{2k} \begin{cases}\n\frac{e^{-\mu(\frac{1}{2}\cos\theta)} + \cos\theta e^{-\mu(\frac{1}{2}\cos\theta)}}{2k(1-\cos^2\theta)} + e^{-\mu(\frac{1}{2}\cos\theta)} - \frac{1}{2\cos\theta e^{-\mu(\frac{1}{2}\cos\theta)}}{2k(1-\cos^2\theta)} & -\frac{1}{2} \le z \le 0 \\
\frac{e^{-\mu(\frac{1}{2}\cos\theta)} + \cos\theta e^{-\mu(\frac{1}{2}\cos\theta)} + e^{-\mu(\frac{1}{2}\cos\theta)} - \frac{1}{2\cos\theta e^{-\mu(\frac{1}{2}\cos\theta)}}}{(1-\cos^2\theta)} & -\frac{1}{2} \le z \le 0\n\end{cases}
$$
\n
$$
= \frac{I}{2k} \begin{cases}\n2e^{-\mu(\frac{1}{2}\cos\theta)} - 2e^{-\mu(\frac{1}{2}\cos\theta)} + 2e^{-\mu(\frac{1}{2}\cos\theta)} - 2e^{-\mu(\frac{1}{2}\cos\theta)} - \frac{1}{2} \le z
$$

$$
= \frac{I}{k} \left\{ \frac{e^{ik\left(\frac{I}{2}\cos\theta\right)} + e^{-jk\left(\frac{I}{2}\cos\theta\right)}}{\sin^2\theta} - \frac{e^{ik\left(\frac{I}{2}\right)} + e^{-jk\left(\frac{I}{2}\right)}}{\sin^2\theta} - \frac{I}{2} \le z \le \frac{I}{2} \right\}
$$
  
\n
$$
= \frac{2I}{k} \left\{ \frac{\cos\left(k\frac{I}{2}\cos\theta\right) - \cos k\frac{I}{2}}{\sin^2\theta} - \frac{I}{2} \le z \le \frac{I}{2} \right\}
$$
  
\n
$$
F(\theta) = \frac{2I\left(\cos\left(k\frac{I}{2}\cos\theta\right) - \cos k\frac{I}{2}\right)}{k\sin^2\theta}
$$
  
\n
$$
U(\theta) = \frac{4I^2\eta}{32\pi^2} \left| \frac{\cos\left(k\frac{I}{2}\cos\theta\right) - \cos k\frac{I}{2}}{\sin^2\theta} \right| \sin^2\theta
$$
  
\n
$$
g(\theta) = C_N \left| \frac{\cos\left(k\frac{I}{2}\cos\theta\right) - \cos k\frac{I}{2}}{\sin^2\theta} \right| \sin^2\theta
$$

$$
k\,\frac{I}{2} = \pi L \quad \, \text{,,,}\,\, C_{\text{N}} = 1\,\, \text{and}\,\,
$$

$$
g(\theta) = \left| \frac{\cos(\pi L \cos \theta) - \cos \pi L}{\sin \theta} \right|^2
$$

$$
\Delta\Omega = C_N \int_0^{\pi/2\pi} \left| \frac{\cos\left(k\frac{I}{2}\cos\theta\right) - \cos k\frac{I}{2}}{\sin^2\theta} \right|^2 \sin^2\theta \sin\theta d\theta d\phi =
$$

$$
=2\pi C_N \int_{0}^{\pi} \left| \frac{\cos\left(k \frac{I}{2} \cos \theta\right)-\cos k \frac{I}{2}}{\sin^2 \theta} \right|^{2} \sin^3 \theta d\theta
$$

$$
=2\pi C_N \int_{0}^{\pi} \frac{\cos^2\left(k\frac{I}{2}\cos\theta\right)+\cos^2 k\frac{I}{2}-2\cos\left(k\frac{I}{2}\cos\theta\right)\cos k\frac{I}{2}}{\sin^2\theta\sin\theta}\sin\theta
$$

$$
=2\pi C_N \int_{0}^{\pi} \frac{\cos^2\left(k\frac{I}{2}\cos\theta\right)+\cos^2 k\frac{I}{2}-2\cos\left(k\frac{I}{2}\cos\theta\right)\cos k\frac{I}{2}}{\sin\theta}d\theta
$$

$$
=2\pi C_N \left(\int\limits_0^\pi\frac{\cos^2\left(k\frac{I}{2}\cos\theta\right)}{\sin\theta}d\theta+\cos^2\left(k\frac{I}{2}\right)\int\limits_0^\pi\frac{1}{\sin\theta}d\theta-2\cos k\frac{I}{2}\int\limits_0^\pi\frac{\cos\left(k\frac{I}{2}\cos\theta\right)}{\sin\theta}d\theta\right)
$$

$$
=2\pi C_N \left[ \int_{0}^{\pi} \frac{1+\cos(kl\cos\theta)}{2\sin\theta} d\theta + \cos^2\left(k\frac{l}{2}\right) \int_{0}^{\pi} \frac{1}{\sin\theta} d\theta - 2\cos k \frac{l}{2} \int_{0}^{\pi} \frac{\cos\left(k\frac{l}{2}\cos\theta\right)}{\sin\theta} d\theta \right]
$$

$$
=2\pi C_N\left[\frac{A}{2}+\cos^2\left(\frac{k}{2}\right)B-2\cos\frac{I}{2}C\right]
$$

$$
A = \int_{0}^{\pi} \frac{1 + \cos(kI\cos\theta)}{\sin\theta} d\theta = \int_{0}^{\pi} \frac{1}{\sin\theta} d\theta + \int_{0}^{\pi} \frac{\cos(kI\cos\theta)}{\sin\theta} d\theta
$$

 $A = A1 + A2$ 

$$
A1 = \int_{0}^{\pi} \frac{1}{\sin \theta} d\theta = \infty
$$

 $FOR$  A1= $\infty$  :  $\Delta\Omega = \infty$ 2  $D=\frac{2\pi}{4\pi}=0$  $P = U \Delta\Omega = \text{UNDEFINED}$  $=\frac{2\pi}{4\Omega}=0$  $\Delta \Omega$ 

$$
\Delta \Omega = \infty
$$
مما سبق وجذنا أن  $\Omega = \infty$  وهذا غير سليم لذلك سوف نعيد الصياغة باستغدام المتسلات اي أن  

$$
\Delta \Omega = 2\pi \int_0^{\pi} \left| \frac{\cos(\pi L \cos \theta) - \cos \pi L}{\sin^2 \theta} \right|^2 \sin^3 \theta d\theta = 2\pi \sum_{w=0}^{n-1} \frac{\pi}{n} \left| \frac{\cos \left( \pi L \cos \left( w \frac{\pi}{n} \right) \right) - \cos \pi L}{\sin^2 \left( w \frac{\pi}{n} \right)} \right|^2 \sin^3 \left( w \frac{\pi}{n} \right)
$$

**للمالحظة / ليس من المستحسن تغيير حدود التكامل لحل التكامل السابق وذلك الن الدالة ليست نمطية . سيكون لدالة حل عندما نفرض قيم ل L و تكاملها بواسطة متسلسلة لكن هنا بعتبار هوائي موجة واقفة وضمن الشروط المقدرة**

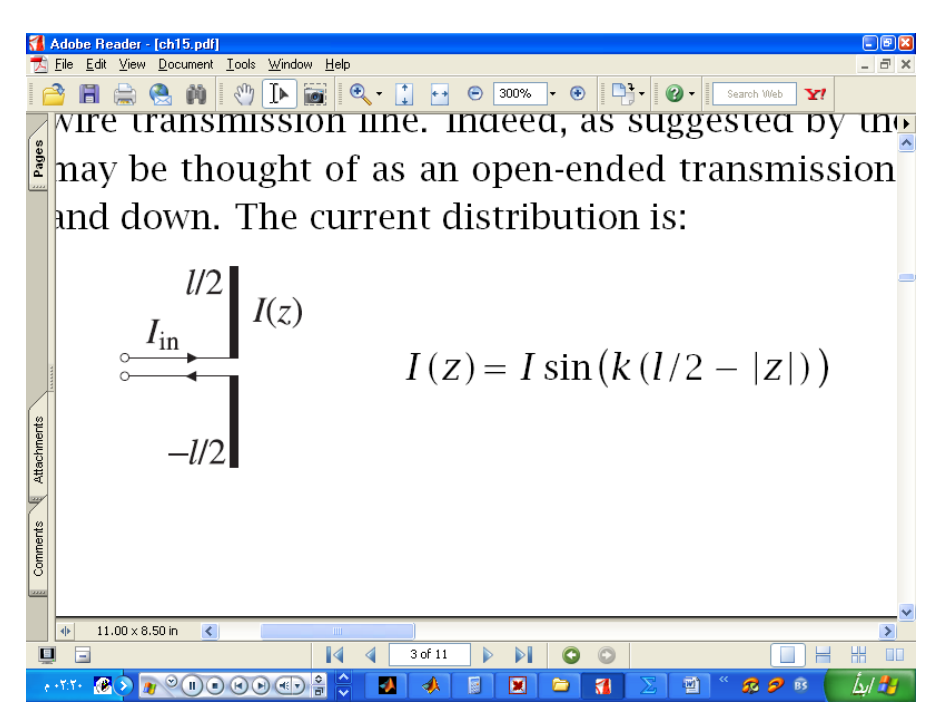

**سوف تؤول إلى دالة مشابه للمسألة 2** *L Z* 0, 0 **نجد أن المسالة هذه بعد اخذ**

$$
L \to 0, Z \to 0
$$

$$
L \to 0, Z \to 0
$$
  

$$
I(z) = \lim_{Z \to \infty} I \sin\left(k\left(\frac{I}{2} - |z|\right)\right) = I\left(k\left(\frac{I}{2} - |z|\right)\right) - I/2 \le Z \le I/2
$$

and  $z=0$ 

*in* = *I* (0)=*I* sin  $\left(k \frac{I}{2}\right)$ *I*  $I_{in} = I(0) = I \sin\left(k\right)$  $IZ=0$ <br>= $I(0)=I \sin\left(k \frac{I}{2}\right)$ 

the radiation resistace may be defined either in terms of the peak current or in

terms of the input current throughthe defintions

2 rad 1 p  $=\frac{1}{2}R_{peak}$  |**I** 

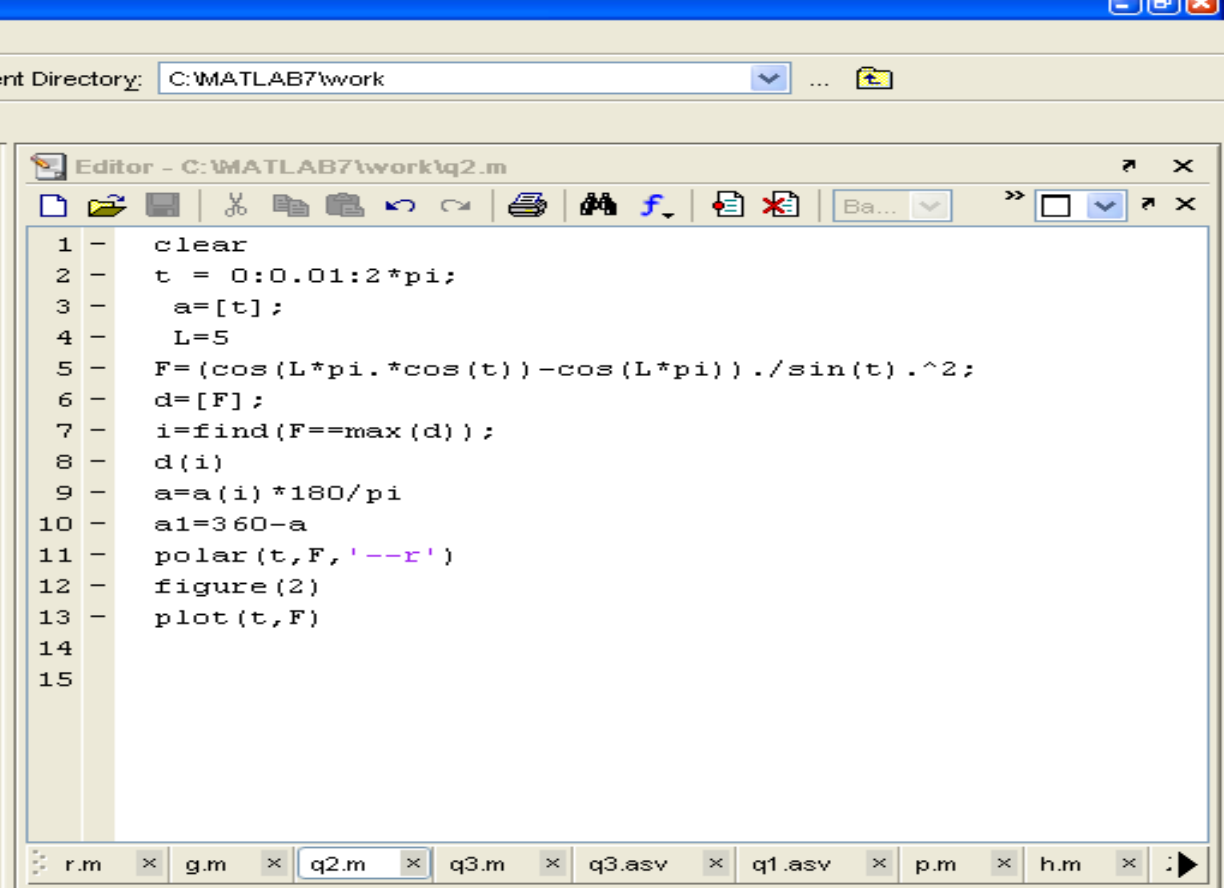

**باستخدام البرنامج األتي سوف ندرس ما يلي**

 $I\,=\,\frac{\lambda}{2}\,\,$ سوف ندرس متجه الإشعاع عندما

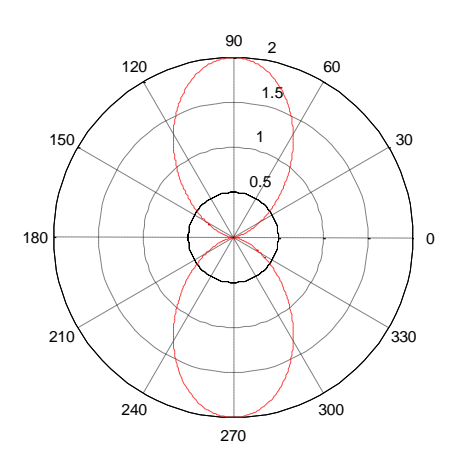

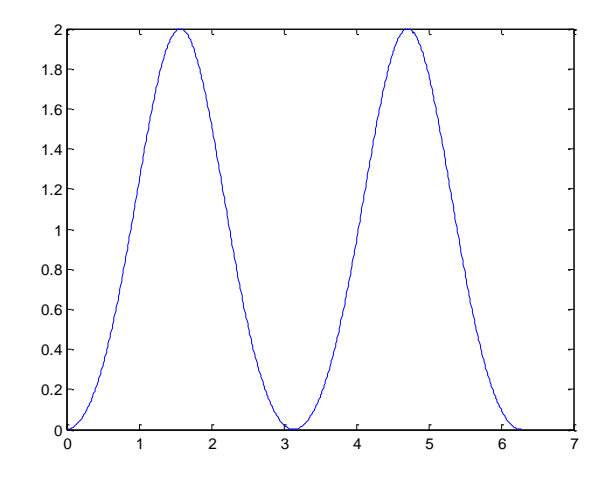

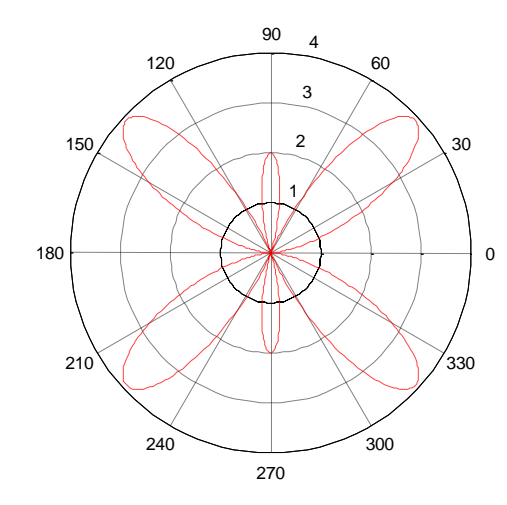

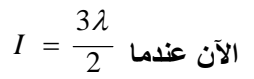

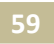

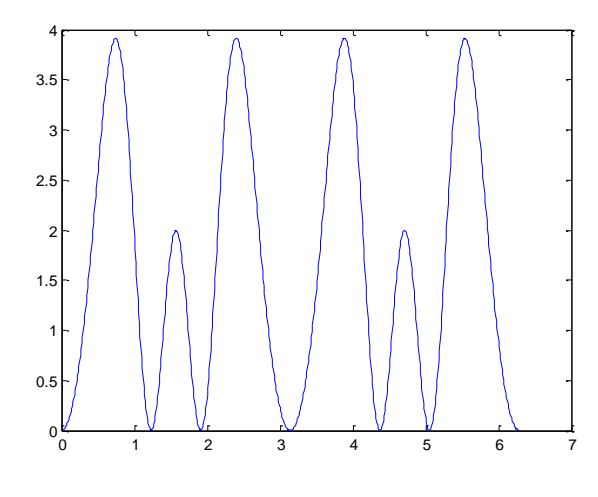

 $I = \frac{1}{4}$  الآن عندما λ  $\equiv$ 

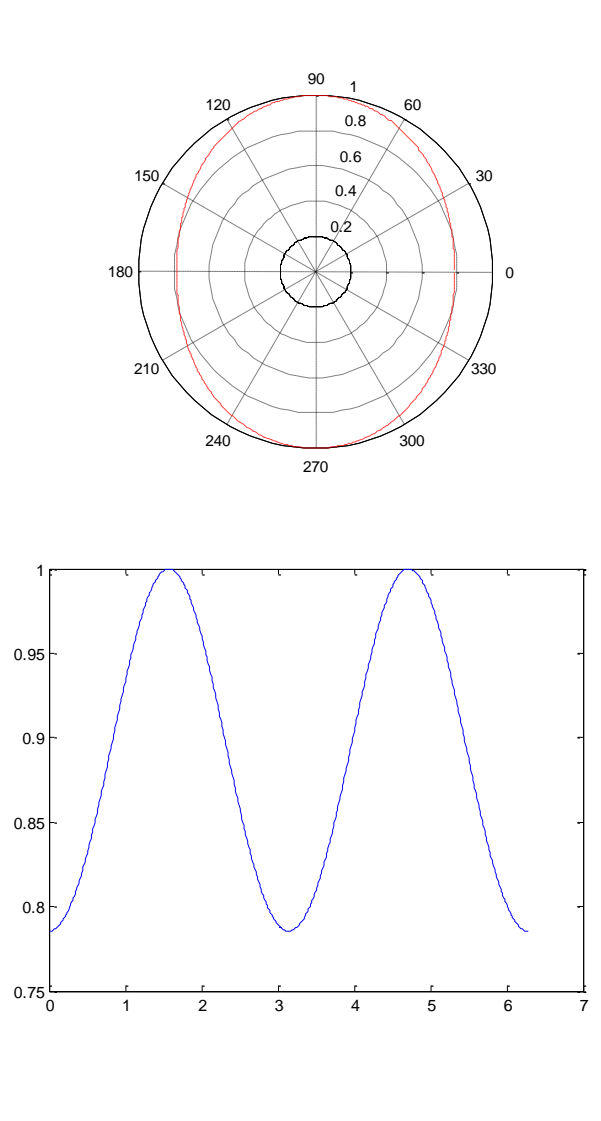

$$
I = \frac{5\lambda}{2}
$$
  \n
$$
I = \frac{5\lambda}{2}
$$

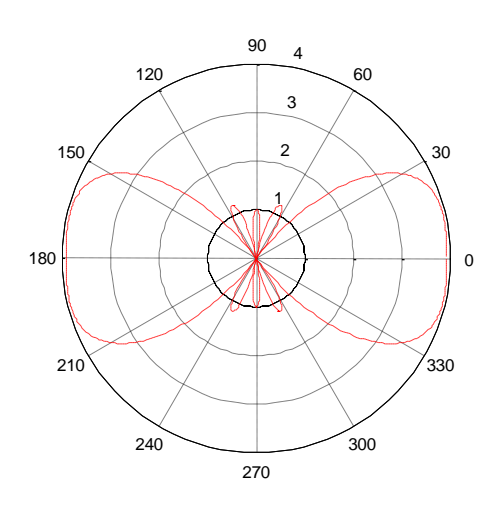

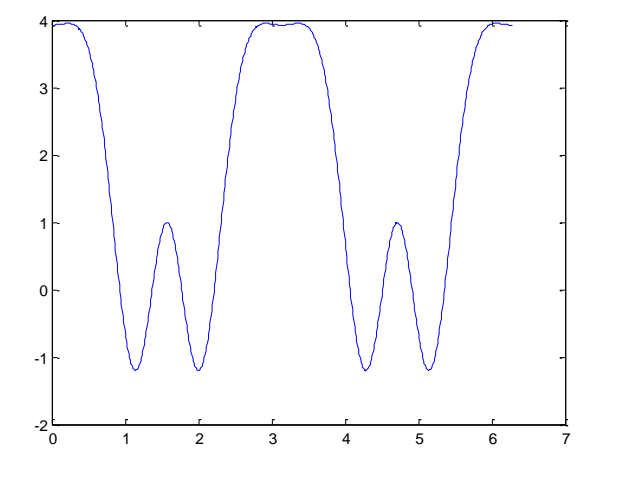

 $I = \frac{\lambda}{10}$  أما عند

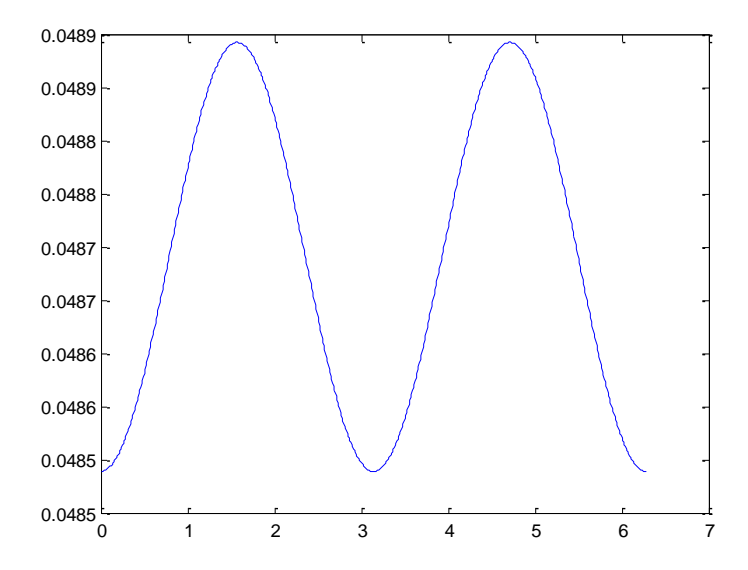

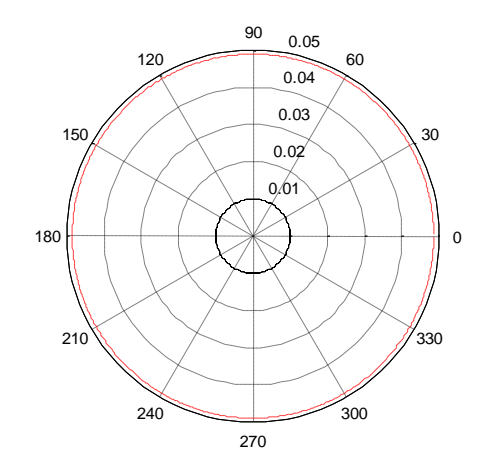

 $I(z) = I \cos(kz)$  5- أما عندما يكون  $I(z)$ 

$$
F(\theta) = I \int_{-\frac{I}{2}}^{\frac{I}{2}} cos(kz) e^{jkz \cos \theta} dz , \quad \text{...,} \cos(kz) = \frac{e^{jkz} + e^{-jkz}}{2}
$$

$$
F(\theta) = I \int_{-\frac{I}{2}}^{\frac{I}{2}} \frac{e^{jkz} + e^{-jkz}}{2} e^{jkz \cos \theta} dz = I \int_{-\frac{I}{2}}^{\frac{I}{2}} \frac{e^{jkz (1 + \cos \theta)} + e^{-jkz (1 - \cos \theta)}}{2} dz
$$

$$
=\frac{I}{2jk}\left(\frac{e^{jk\frac{I}{2}(1+\cos\theta)}}{(1+\cos\theta)}-\frac{e^{-jk\frac{I}{2}(1-\cos\theta)}}{(1-\cos\theta)}-\frac{e^{-jk\frac{I}{2}(1+\cos\theta)}}{(1+\cos\theta)}+\frac{e^{jk\frac{I}{2}(1-\cos\theta)}}{(1-\cos\theta)}\right)
$$

$$
=\frac{I}{2jk}\left(e^{\frac{jk\frac{I}{2}(1-\cos\theta)}{2}-e^{-jk\frac{I}{2}(1-\cos\theta)}} + \frac{e^{\frac{jk\frac{I}{2}(1+\cos\theta)}{2}-e^{-jk\frac{I}{2}(1+\cos\theta)}}}{(1+\cos\theta)}\right)
$$

$$
= \frac{I}{k} \left( \frac{\sin k \frac{I}{2} (1 - \cos \theta)}{(1 - \cos \theta)} + \frac{\sin k \frac{I}{2} (1 + \cos \theta)}{(1 + \cos \theta)} \right)
$$

$$
=\frac{I}{k}\left(\frac{\sin k \frac{I}{2}(1-\cos\theta)+\sin k \frac{I}{2}(1+\cos\theta)+\cos\theta\sin k \frac{I}{2}(1-\cos\theta)-\cos\theta\sin k \frac{I}{2}(1+\cos\theta)}{\sin^2\theta}\right)
$$

$$
\begin{pmatrix}\n\sin\left(k\frac{I}{2}\right)\cos\left(k\frac{I}{2}\cos\theta\right)-\cos\left(k\frac{I}{2}\right)\sin\left(k\frac{I}{2}\cos\theta\right) \\
\frac{\sin^2\theta}{\sin^2\theta} + \frac{\sin\left(k\frac{I}{2}\right)\cos\left(k\frac{I}{2}\cos\theta\right)+\cos\left(k\frac{I}{2}\right)\sin\left(k\frac{I}{2}\cos\theta\right)}{\sin^2\theta} \\
-\cos\theta\cos\left(k\frac{I}{2}\right)\sin\left(k\frac{I}{2}\cos\theta\right)+\cos\theta\sin\left(k\frac{I}{2}\right)\cos\left(k\frac{I}{2}\cos\theta\right) \\
\frac{-\cos\theta\cos\left(k\frac{I}{2}\right)\sin\left(k\frac{I}{2}\cos\theta\right)-\cos\sin\left(k\frac{I}{2}\right)\cos\left(k\frac{I}{2}\cos\theta\right)}{\sin^2\theta} + \frac{\cos\theta\sin^2\theta}{\sin^2\theta}\n\end{pmatrix}
$$

$$
\sin \theta = \frac{2I}{k} \frac{\sin \left(k \frac{I}{2}\right) \cos \left(k \frac{I}{2}\cos\theta\right) - \cos\theta \cos \left(k \frac{I}{2}\right) \sin \left(k \frac{I}{2}\cos\theta\right)}{\sin^2\theta}
$$

$$
F = \frac{2I}{k} \frac{\sin \left(k \frac{I}{2}\right) \cos \left(k \frac{I}{2}\cos\theta\right) - \cos\theta \cos \left(k \frac{I}{2}\right) \sin \left(k \frac{I}{2}\cos\theta\right)}{\sin^2\theta}
$$

$$
k \frac{I}{2} = \pi L \quad \text{HERE I} = \frac{\lambda}{2} \text{ OR } L = 0.5 \quad \therefore k \frac{I}{2} = \frac{\pi}{2}
$$

$$
U(\theta) = \frac{\eta k^2}{32\pi^2} \frac{4I^2}{k^2} \left| \frac{\sin \left(\frac{\pi}{2}\right) \cos \left(\frac{\pi}{2}\cos\theta\right) - \cos\theta \cos \left(\frac{\pi}{2}\right) \sin \left(\frac{\pi}{2}\cos\theta\right)}{\sin^2\theta} \right|^2 \sin^2\theta
$$

$$
= \frac{\eta k^2}{32\pi^2} \frac{4I^2}{k^2} \frac{\cos^2\left(\frac{\pi}{2}\cos\theta\right)}{\sin^2\theta}
$$

$$
U_{MAX} (\theta = \frac{\pi}{2}) = \frac{\eta k^2}{32\pi^2} \frac{4I^2}{k^2} \frac{\cos^2\left(\frac{\pi}{2}\cos\frac{\pi}{2}\right)}{\sin^2\frac{\pi}{2}} = \frac{\eta k^2}{32\pi^2} \frac{4I^2}{k^2}
$$

$$
g(\theta) = \frac{\frac{\eta k^2}{32\pi^2} \frac{\mathcal{H}^2}{k^2} \frac{\cos\left(\frac{\pi}{2}\cos\theta\right)}{\sin^2\theta}}{\frac{\eta k^2}{32\pi^2} \frac{\mathcal{H}^2}{k^2}} = \frac{\cos^2\left(\frac{\pi}{2}\cos\theta\right)}{\sin^2\theta}
$$

$$
32\pi^2 k^2
$$
  
\n
$$
\Delta\Omega = \int_0^{\pi} \int_0^{2\pi} g(\theta) \sin \theta d\theta d\phi = 2\pi \int_0^{\pi} \frac{\cos^2(\frac{\pi}{2}\cos\theta)}{\sin\theta} d\theta = 2\pi \sum_{i=0}^{N-1} \frac{\cos^2(\frac{\pi}{2}\cos\theta_i)}{\sin\theta_i} \Delta\theta = 2\pi \sum_{i=0}^{N-1} \frac{\cos(\frac{\pi}{2}\cos\frac{i\pi}{N})}{\sin\frac{i\pi}{N}} \frac{\pi}{N} =
$$
  
\n $i = 0, 1, ..., N-1$ 

$$
i = 0, 1, ..., N - 1
$$

$$
i = 0, 1, ..., N - 1
$$
\n
$$
= 2\pi \sum_{i=0}^{N-1} \frac{\cos\left(\frac{\pi}{2}\cos\frac{i\pi}{N}\right)}{\sin\frac{i\pi}{N}} \pi = \left(\frac{\cos\left(\frac{\pi}{2}\cos 0\right)}{\sin 0} \pi + \frac{\cos\left(\frac{\pi}{2}\cos\frac{1\pi}{N}\right)}{\sin\frac{1\pi}{N}} \pi + \frac{\cos\left(\frac{\pi}{2}\cos\frac{2\pi}{N}\right)}{\sin\frac{2\pi}{N}} \pi + \frac{\cos\left(\frac{\pi}{2}\cos\left(\frac{\pi}{2}\cos\left(\frac{\pi}{2}\frac{\pi}{N}\right)\right)}{\sin\left(\frac{\pi}{2}\frac{\pi}{N}\right)} \pi\right)\pi\right)
$$

**ويمكن حسابها بواسطة برنامج صغير مكتوب ب 8MAPLE**

 $>$ **Y:=sum(((cos((Pi/2)\*cos(w\*Pi/200)))^2/(sin(w\*Pi/200)+0.000001))\*(Pi/2 00), w=0..1000);**

$$
Y := 1.218819673
$$

> **DeltaOmega:=2\*3.14159\*Y;**

$$
DeltaOmega := 7.658063393
$$

**اي ان** 

$$
\Delta\Omega = 2\pi \sum_{i=0}^{N-1} \frac{\cos\left(\frac{\pi}{2}\cos\frac{i\pi}{N}\right)}{\sin\frac{i\pi}{N}} \pi = 7.658063393
$$
  

$$
D_{\text{max}} = \frac{4\pi}{\Delta\Omega} = 1.64 = 2.15 \text{ dB}
$$
  

$$
P_{\text{rad}} = U_{\text{max}} \Delta\Omega = \frac{\eta |I|^2}{8\pi^2} 7.6581 = \frac{1}{2} R_{\text{rad}} |I|^2
$$
  

$$
R_{\text{rad}} = \frac{7.6581 \eta}{4\pi^2} = 73.1 \Omega
$$

أما شكل الإشعاع فيكون

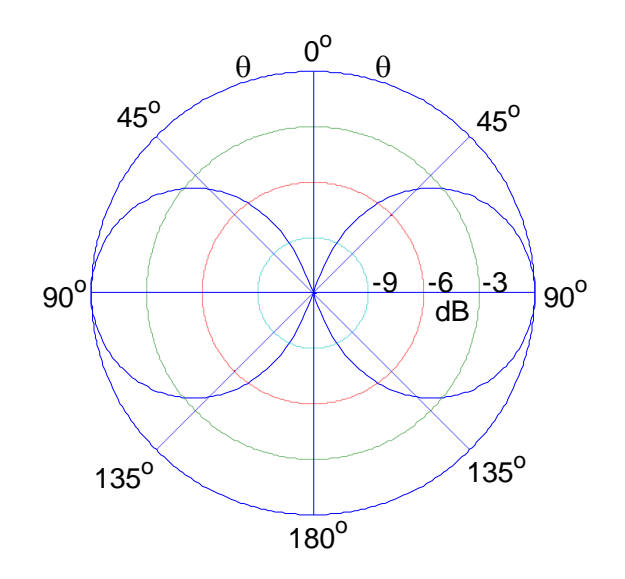

 $I\left(z\right)=Ie^{-jkz}$  أما عندما يكون  $I$ 

$$
F(\theta) = I\bar{z}\int_{0}^{I} e^{-jkz} e^{jkz\cos\theta} dz = I\bar{z}\int_{0}^{I} e^{-jkz(1-\cos\theta)} dz
$$

$$
= \hat{z} \frac{jI}{k} \left( \frac{e^{-jkl(1-\cos\theta)}}{(1-\cos\theta)} - \frac{1}{(1-\cos\theta)} \right) = -\hat{z} \frac{jI}{k} \left( \frac{1-e^{-jkl(1-\cos\theta)}}{(1-\cos\theta)} \right)
$$

the transverse  $\theta$  component is

$$
F(\theta) = -\hat{\mathbf{z}}F_z(\theta)\sin(\theta) =
$$

$$
= \frac{jI\sin(\theta)}{k} \left(\frac{1 - e^{-j2\pi L(1 - \cos\theta)}}{(1 - \cos\theta)}\right) \equiv \frac{jI}{k}F(\theta)
$$

where as before L=I/ $\lambda$  and kI= $2\pi$ I/ $\lambda$  =  $2\pi L$ . the radiation intensity, given by

$$
U(\theta) = \frac{\eta |I|^2}{32\pi^2} |F(\theta)|^2 = \frac{\eta |I|^2}{8\pi^2} \left| \frac{\sin(\theta)\sin(\pi L (1 - \cos \theta))}{(1 - \cos \theta)} \right|^2
$$

therefore, the normalized power gain will be:

$$
g(\theta) = C_N \left| \frac{\sin(\theta)\sin(\pi L (1 - \cos \theta))}{(1 - \cos \theta)} \right|^2
$$

ويمكن أعطى أثبات أخر لموجه الأشعة

کما یاتی

$$
F(\theta) = \int_{-\frac{I}{2}}^{\frac{I}{2}} e^{-jkz} e^{jkz \cos \theta} dz = \int_{-\frac{I}{2}}^{\frac{I}{2}} e^{-jkz (1-\cos \theta)} dz
$$

$$
= \frac{jI}{k} \left( \frac{e^{-j\frac{kI}{2}(1-\cos\theta)}}{(1-\cos\theta)} - \frac{e^{j\frac{kI}{2}(1-\cos\theta)}}{(1-\cos\theta)} \right) = -jI \left( \frac{e^{j\frac{kI}{2}(1-\cos\theta)}}{(1-\cos\theta)} - e^{-j\frac{kI}{2}(1-\cos\theta)} \right)
$$
  

$$
= \frac{-jI}{k} \left( \frac{e^{j\frac{kI}{2}(1-\cos\theta)}}{(1-\cos\theta)} - e^{-j\frac{kI}{2}(1-\cos\theta)} \right) = \frac{-jI}{k(1-\cos\theta)} \left( 2j\sin k \frac{I}{2}(1-\cos\theta) \right)
$$
  

$$
= \frac{2I}{k(1-\cos\theta)} \left( \sin k \frac{I}{2}(1-\cos\theta) \right) = \frac{2I\sin k \frac{I}{2}(1-\cos\theta)}{k(1-\cos\theta)}
$$
  

$$
F = \frac{4\pi L\sin\pi L(1-\cos\theta)}{k^2(1-\cos\theta)}
$$
  

$$
k\frac{I}{2} = \pi L
$$

$$
U(\theta) = \frac{\eta k^2}{32\pi^2} \frac{4I^2}{k^2} \left| \frac{\sin \pi L (1 - \cos \theta)}{(1 - \cos \theta)} \right|^2 \sin^2 \theta
$$
  

$$
g(\theta) = C_N \left| \frac{\sin^2 (\pi L (1 - \cos \theta)) \sin^2 \theta}{(1 - \cos \theta)^2} \right|
$$
  

$$
\theta_0 = \text{are } \cos \left( 1 - \frac{0.371\lambda}{I} \right) = \text{are } \cos \left( 1 - \frac{0.371}{I} \right)
$$

**العالقة السابقة تستخدم في هذه الحالة الحتساب الزاوية والتي كنا نجدها بواسطة الرسوم البياني** 

**لكي نحسب الزاوية المجسمة وللحصول على اإلشكال المختلفة سوف نستخدم البرنامج األتي-:**

**من خالل البرنامج السابق نحصل على الرسومات االتية**

عندما يكون 5=L

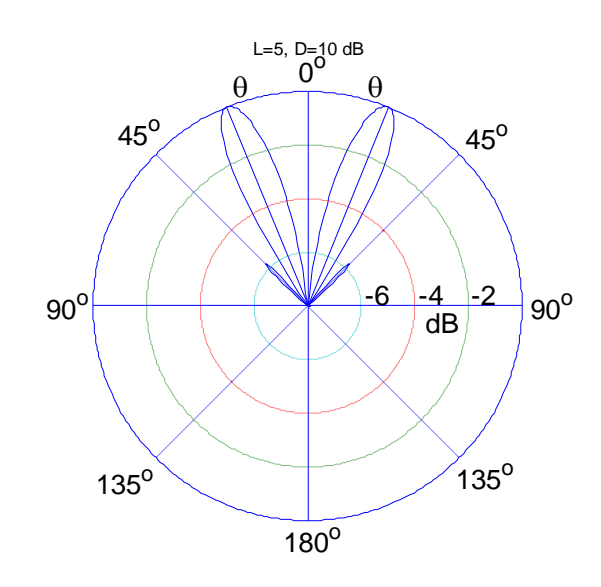

 $15.6558 = \Theta_0$  مما نلاحظ من الشكل 10=L والزاوية

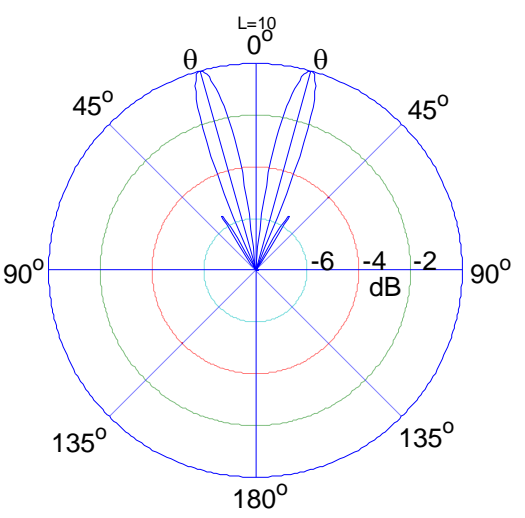

 $4.9370 = \Theta_0$  والزاوية L=100

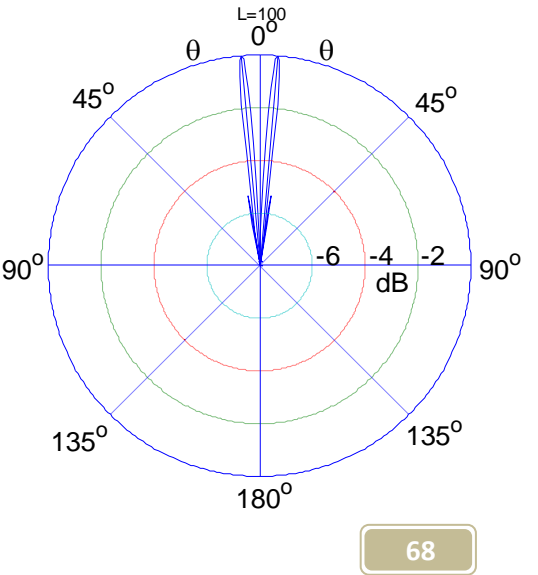

اما عندما 1.5 $\rm L=0.5$  تكون الزاوية 0.5 $\rm L=0.5$ 

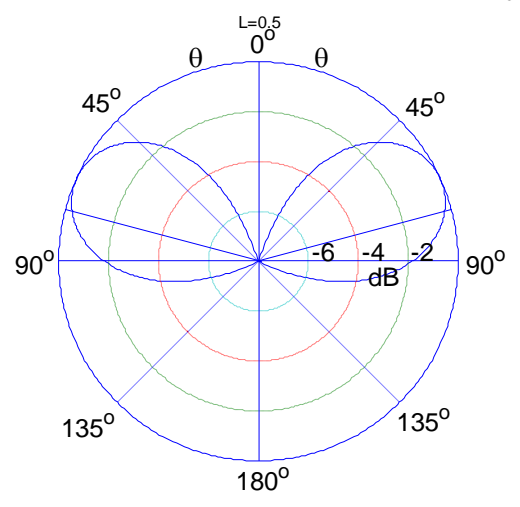

 $41.1781 = \Theta_0$  L=1.5

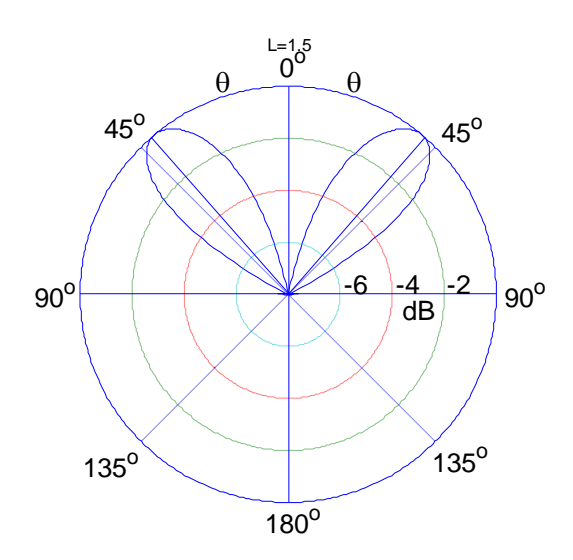

في هذه الحالة نجد كلما قلت L زادت الزاوية بين الهدبتين وزاد ت سعة القمم والعكس عند العكس

مالحظة الزاوية التي بين الهدبتين ضعف الزاوية التي استعرضنها أعلى وكما درسنا من قبل الزاوية 0Ө هي الزاوية عند أعلى قمة

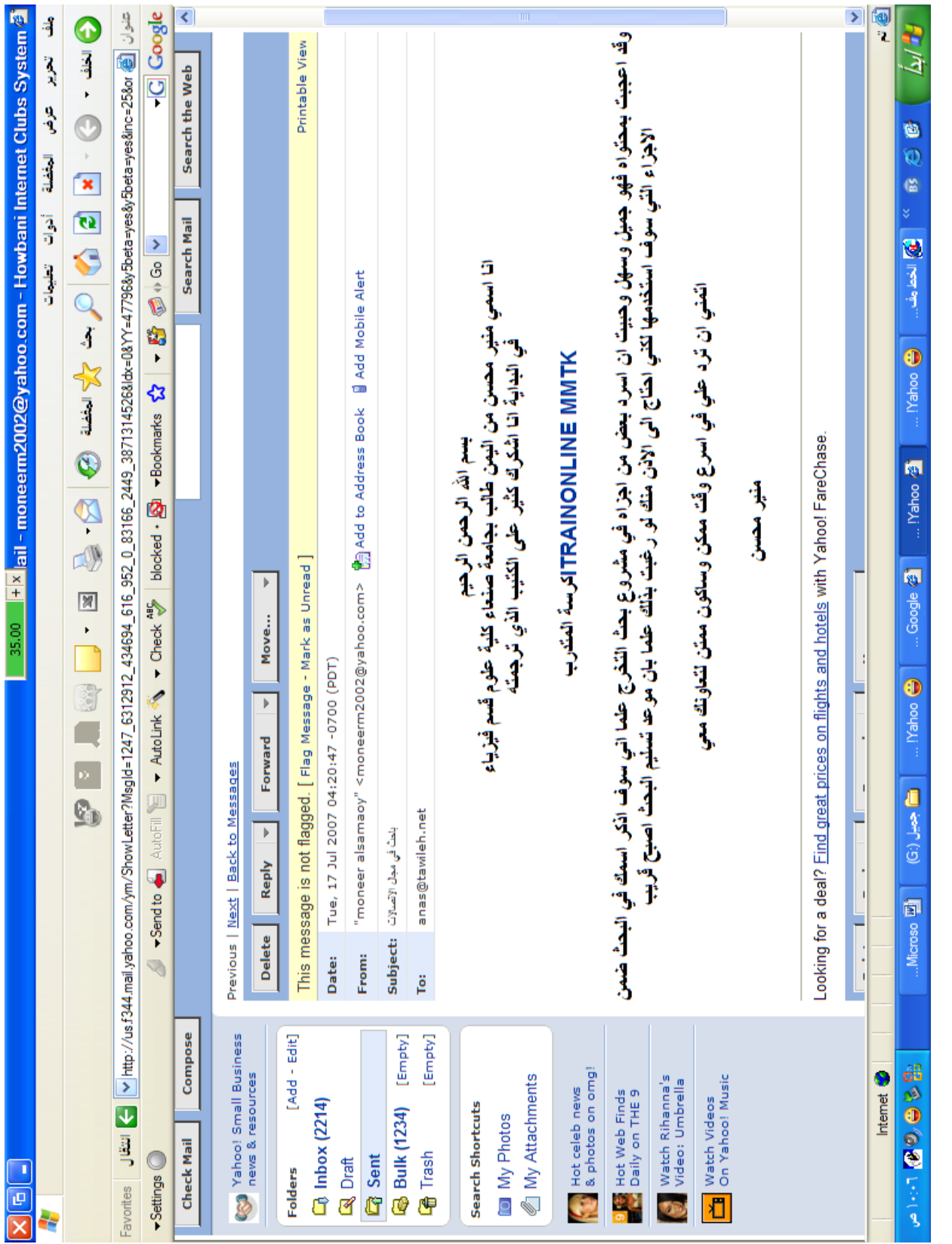

**المراسالت واخذ األذن من المهندس انس والدكتور نادر** 

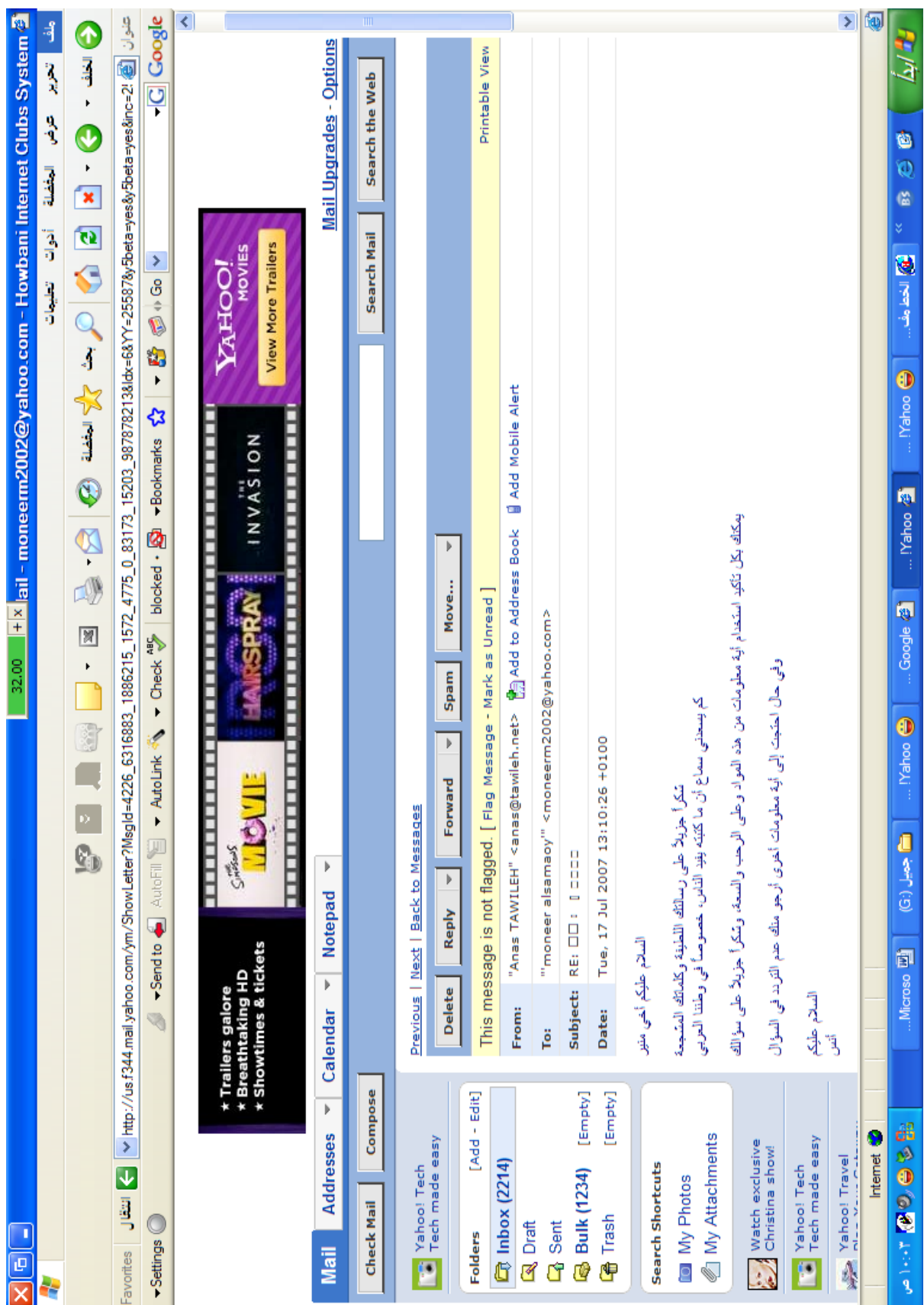

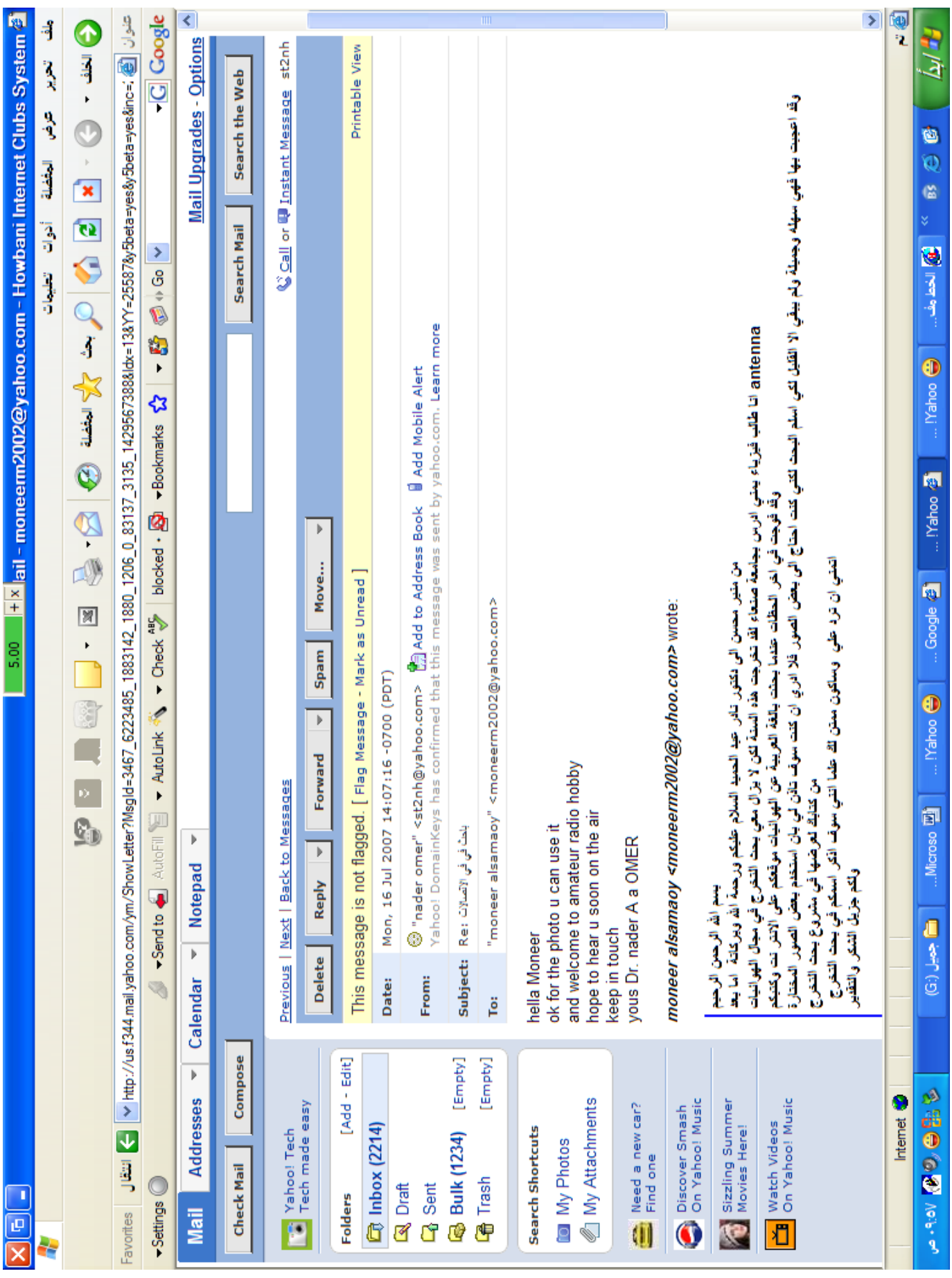
**المراجع فيما يخص الجزء االول الهندسة الكهرومغناطيسية د.اسر على زكي - د حسن الكمشوشي الكتب عبر االنترنت كتب الدكتور نادر عبد الحميد منشورة كراسة المتدرب إعداد: ألبيرتو إسكوديرو ترجمة المهندس انس الطويلة Link :- [www.tawileh.net/anas](http://www.tawileh.net/anas) المصدر**

**فيما يخص الجزء الثاني** 

**Electromagnetic Waves & Antennas – S. J. Orfanidis – June 21, 2004 [www.ece.rutgers.edu/~orfanidi/ewa](http://www.ece.rutgers.edu/~orfanidi/ewa)**

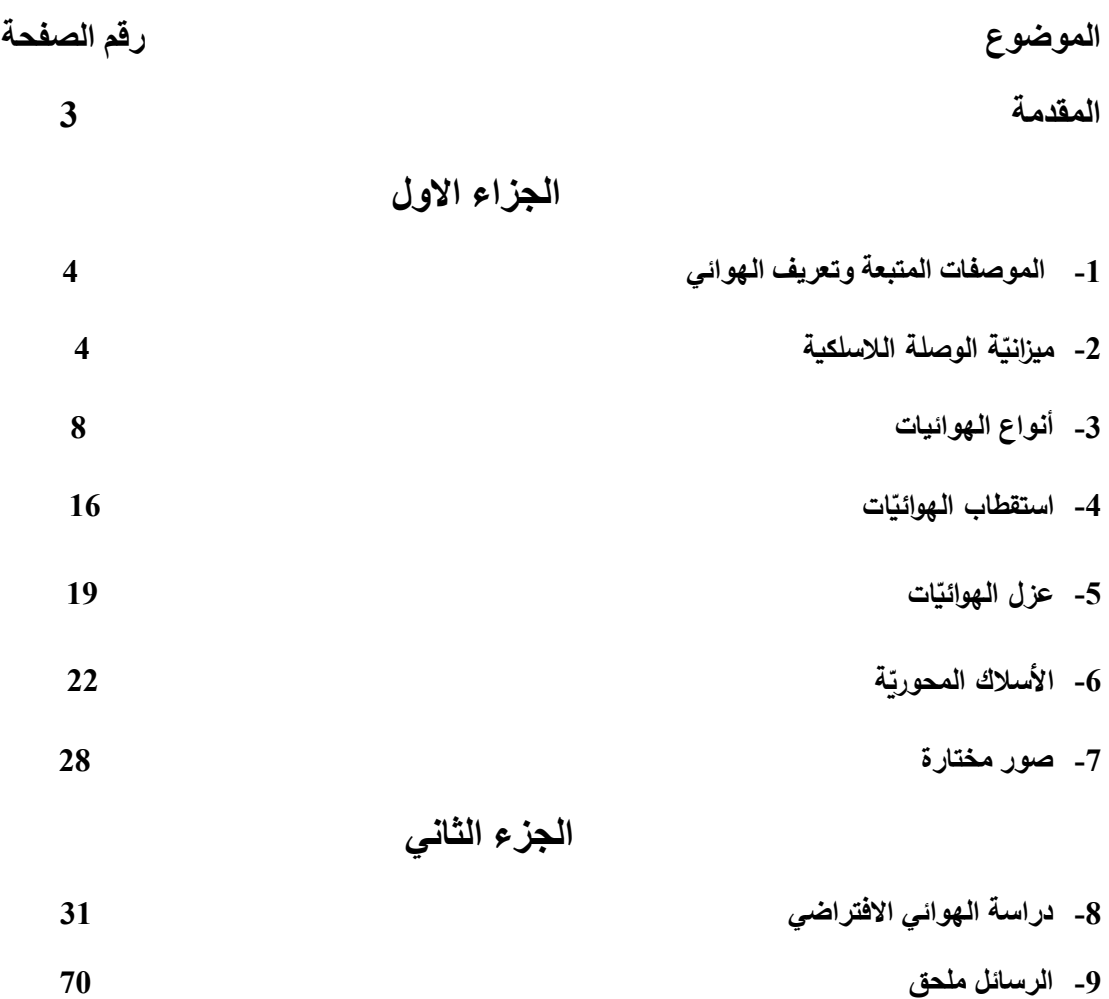

 **وفي الختام ال يسعنا أال أن نشكر كل من تعاون معنا في هذا البحث** 

**كان هذا البحث دراسة أولية ليتسنى لآلخرين االستفادة منه وتطويره وتصحيح ما سهونا عنه مع العلم أننا سوف نعمل جاهدين في مواصلة المشوار وتطويره وتقييمه وتصحيح األخطاء العلمية أو الرياضية أن وجدت وسوف ننشر كل جديد على المدونه .**

- **للراغبين بالتواصل معي وتبادل المعلومات يرجى مراسلتي على البريد اإللكتروني االتي [Muneerm2011@gmail.com](mailto:Muneerm2011@gmail.com)**
	- **newtheorym.blogspot.com/2016/12/blog-post.html المدونة**

Email: moneerm2002@yahoo.com